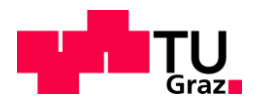

Patrick Maria Kolm, BSc

# **Strömungsmotor-Glasmotor; Konzepte für einen flexiblen Einzylinderforschungsmotor zur Untersuchung der Strömungsvorgänge**

# **MASTERARBEIT**

zur Erlangung des akademischen Grades Diplomingenieur Masterstudium Maschinenbau

eingereicht an der

# **Technischen Universität Graz**

Betreuer TU Graz Univ.-Prof. Dipl.-Ing. Dr.techn. Hannes Hick Dipl.-Ing. Simon Walch, BSc Institut für Maschinenelemente und Entwicklungsmethodik

Betreuer AVL List GmbH Dipl.-Ing. Reinhard Glanz Dipl.-Ing.(FH) Markus Schwarzl Abteilung für Port Design and Flow Development, AVL List GmbH

Graz, September 2016

 $\overline{in}$ 

*Technik ist die Anstrengung, Anstrengungen zu ersparen \_\_\_\_\_\_\_\_\_\_\_\_\_\_\_\_\_\_\_\_\_\_\_\_\_\_\_\_\_\_\_\_\_\_\_\_\_\_\_\_\_\_\_\_\_\_*

*(Baltasar Gracián)*

# **Vorwort**

#### **Der persönliche Zugang:**

Da ich im Oktober 2014 als studentischer Mitarbeiter bei der AVL List GmbH zu arbeiten begonnen habe, war es für mich naheliegend, mein Masterarbeitsthema in diesem Rahmen zu suchen. Meine guten Erfahrungen mit dem gesamten Team der AVL haben mich dazu bewogen, Kontakt mit verschiedenen Abteilungen aufzunehmen. Bei meiner Suche lag die Priorität auf den Motorthemen. Schlussendlich bin ich in der Abteilung Port Design and Flow Development fündig geworden. Herr Dipl. Ing. Reinhard Glanz und Herr Dipl. Ing. (FH) Markus Schwarzl haben mich mit Ihrem Engagement überzeugt und mein Interesse für Forschungsmotoren geweckt. Als Betreuer seitens der Technischen Universität Graz habe ich den Vorstand des Institutes für Maschinenelemente und Entwicklungsmethodik Herrn Univ.- Prof. DI Dr. Hannes Hick gewinnen können.

#### **Danksagung:**

Zuerst möchte ich mich an dieser Stelle bei all denjenigen bedanken, die mich während dem Verfassen der vorliegenden Masterarbeit fachlich und persönlich unterstützt haben.

Ganz besonders gilt mein Dank Herrn Dipl. Ing. Reinhard Glanz, Dipl. Ing. (FH) Markus Schwarzl, Dr. Siegfried Lösch, Herrn Univ.-Prof. DI Dr. Hannes Hick, Herrn Dipl. Ing. Simon Walch, Herrn Dr. Ernst Winklhofer und Herrn Johann Felgitscher, die meine Arbeit betreut haben. Nicht nur deshalb, weil sie durch kritisches Hinterfragen immer wieder wertvolle Hinweise gaben, sondern auch, weil sie mich moralisch unterstützten und motivierten. Sie haben mich dazu gebracht, über meine Grenzen hinaus zu denken. Vielen Dank für die Geduld und Mühen.

Daneben gilt mein Dank dem gesamten Betreuerteam seitens der AVL List GmbH und des Institutes für Maschinenelemente und Entwicklungsmethodik.

Nicht zuletzt gebührt meinen Eltern Dank, da sie während meines Studiums nicht nur finanziell, sondern vor allem auch emotional immer für mich da waren.

# **Inhaltsverzeichnis**

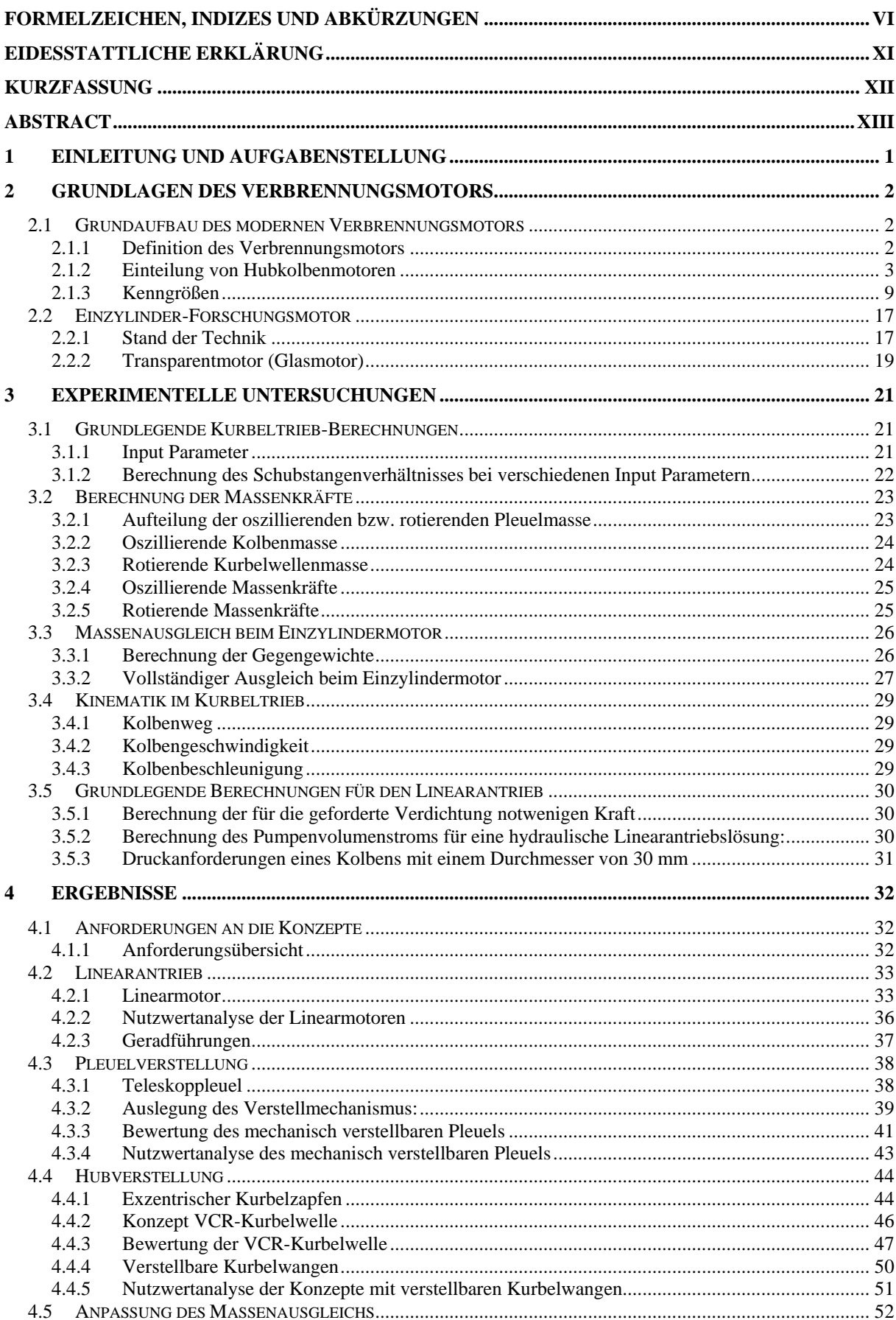

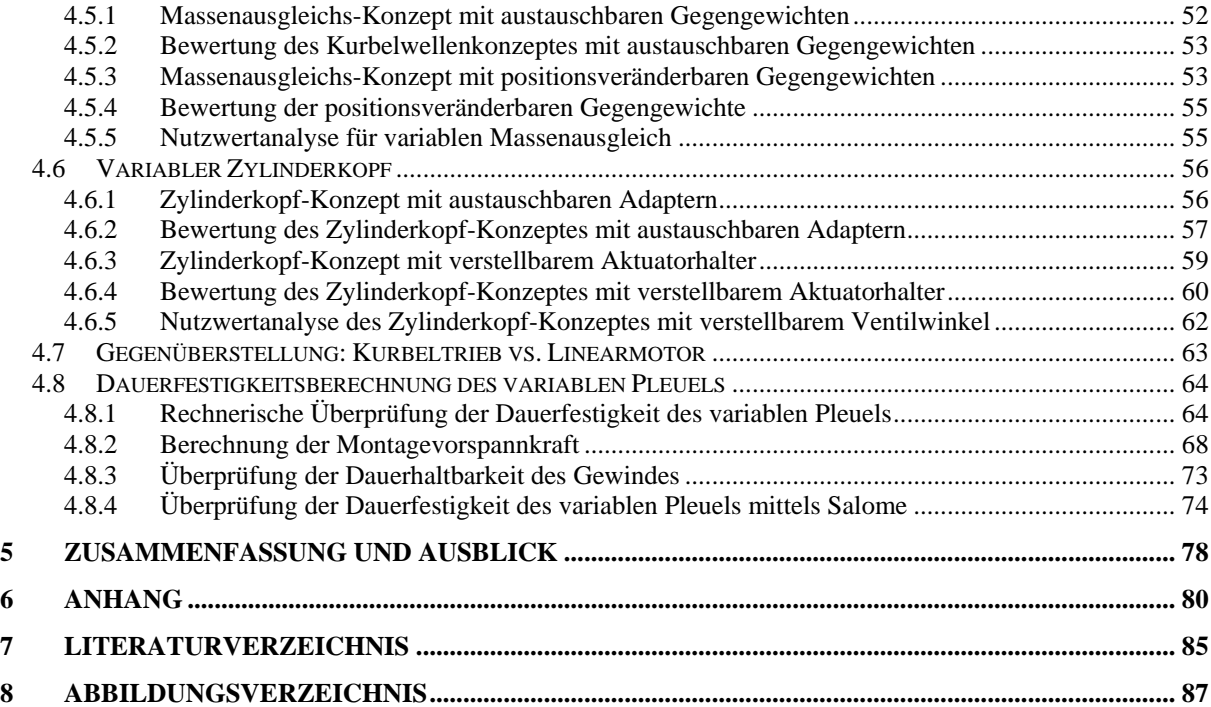

# **Formelzeichen, Indizes und Abkürzungen**

# **Lateinische Formelzeichen**

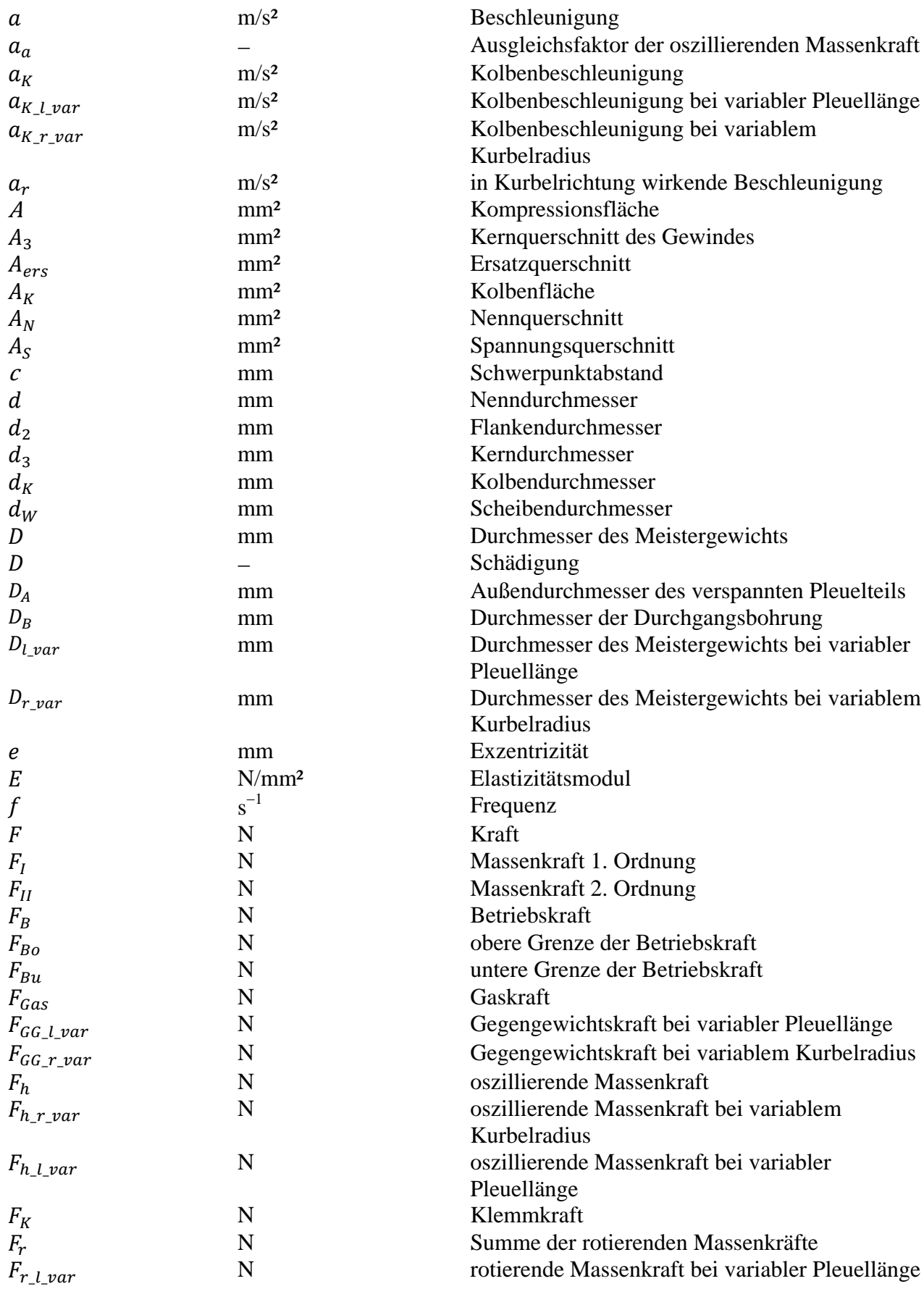

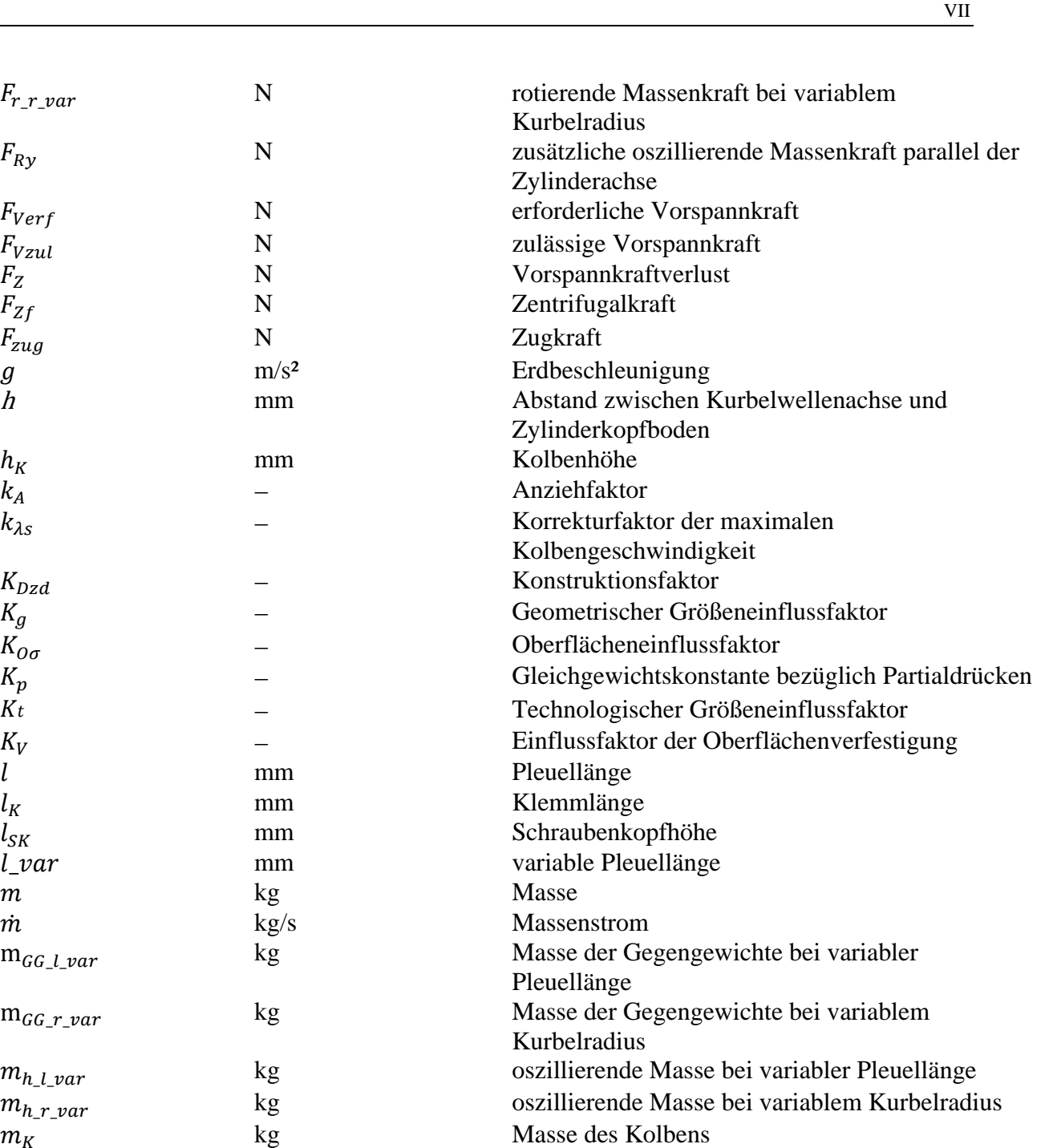

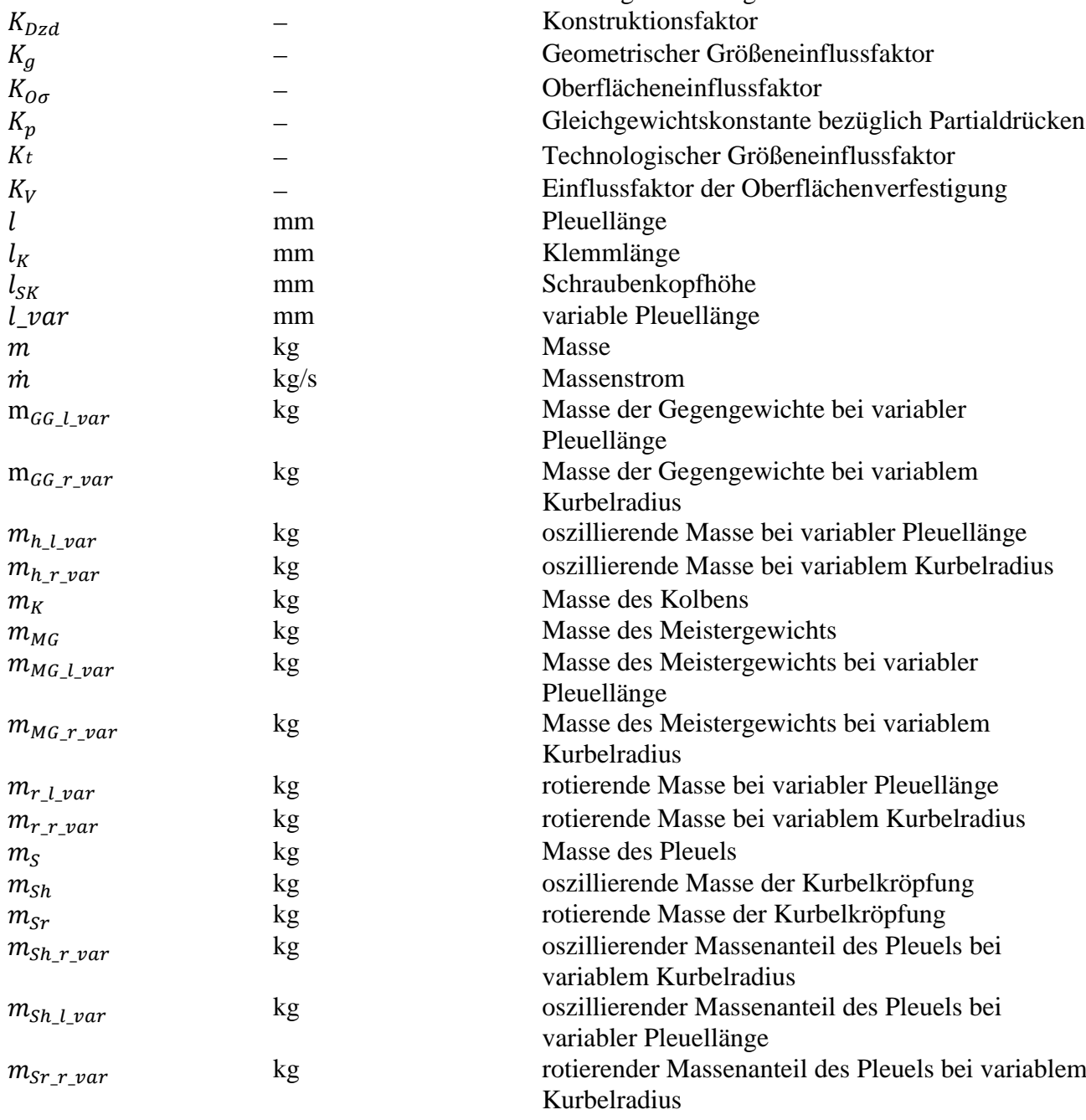

 $F_{r\_r\_var}$ 

 $F_{Ry}$ 

 $F_{\mbox{\footnotesize{Verf}}}$ 

 $F_{Vzul}$ 

 $F_Z$ 

 ${\cal F}_{Zf}$ 

 $F_{zug}$ 

 $h_K$ 

 $k_A$ 

 $k_{\lambda s}$ 

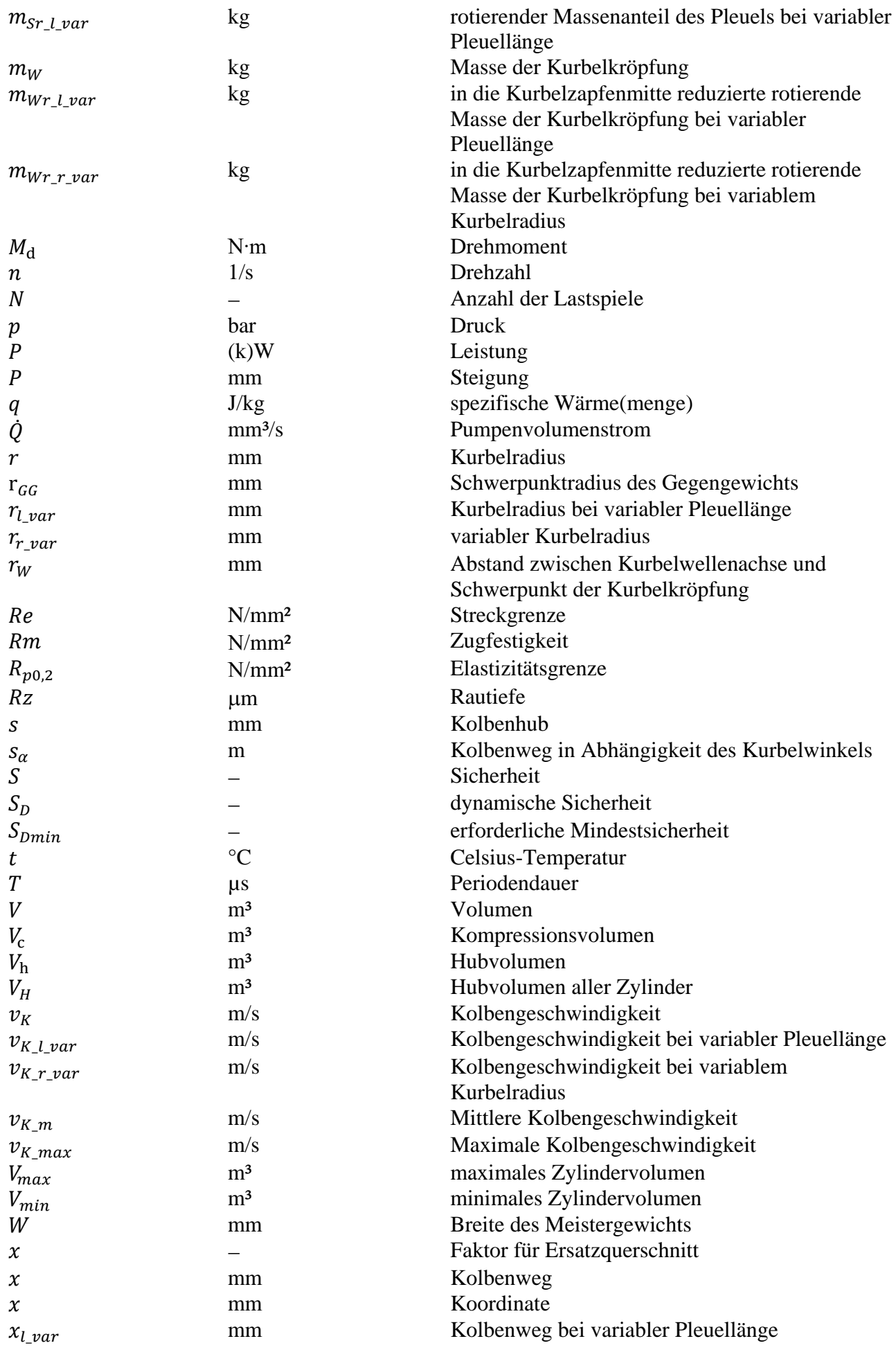

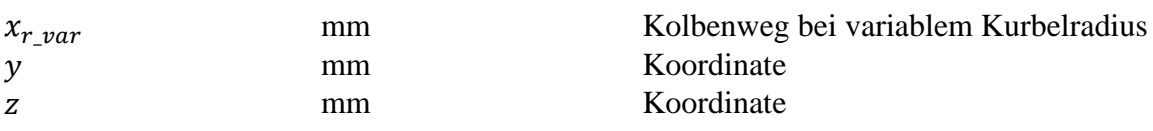

### **Griechische Formelzeichen**

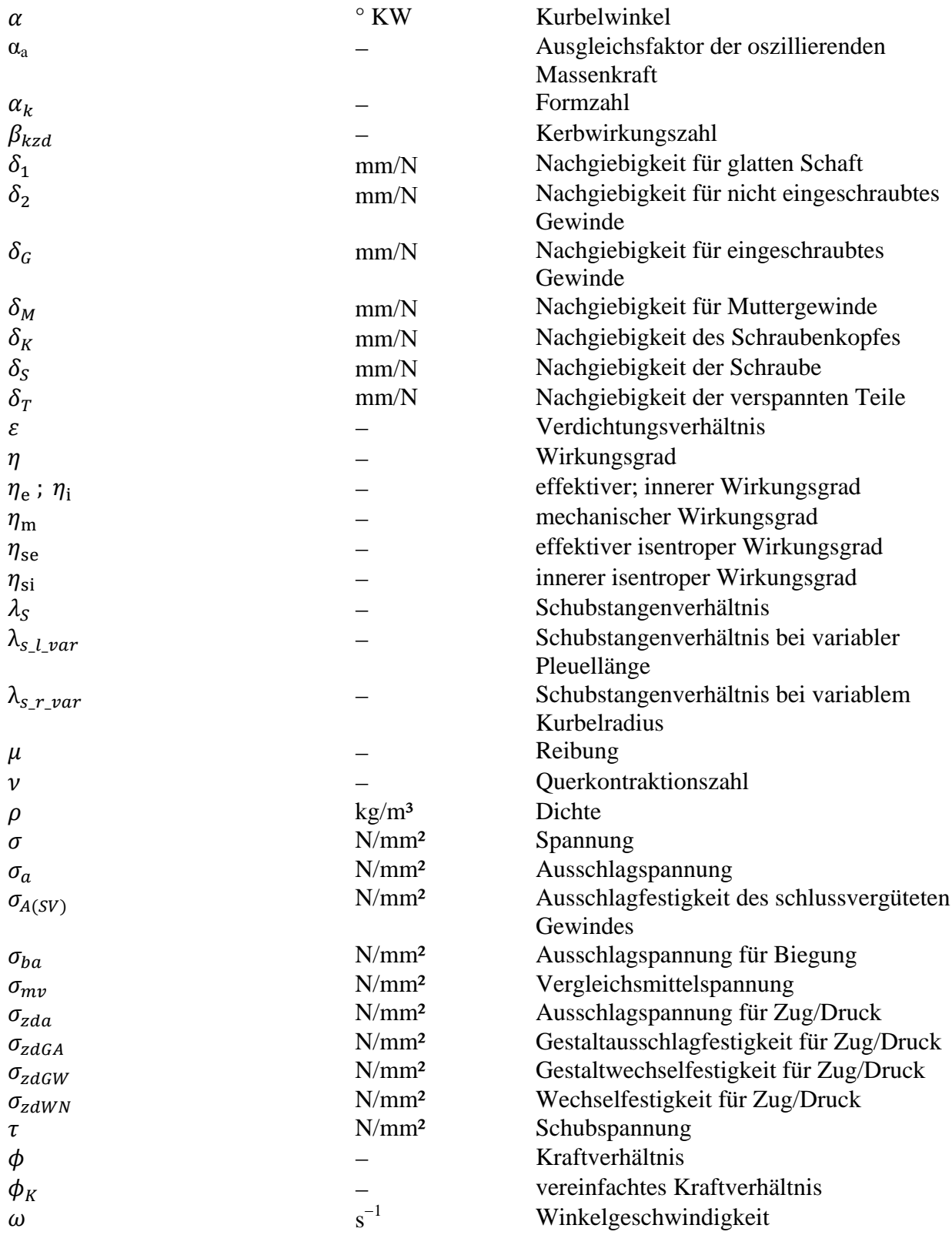

#### **Operatoren und Bezeichnungen**

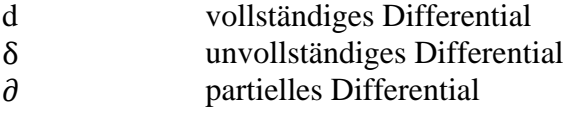

### **Weitere Indizes und Abkürzungen**

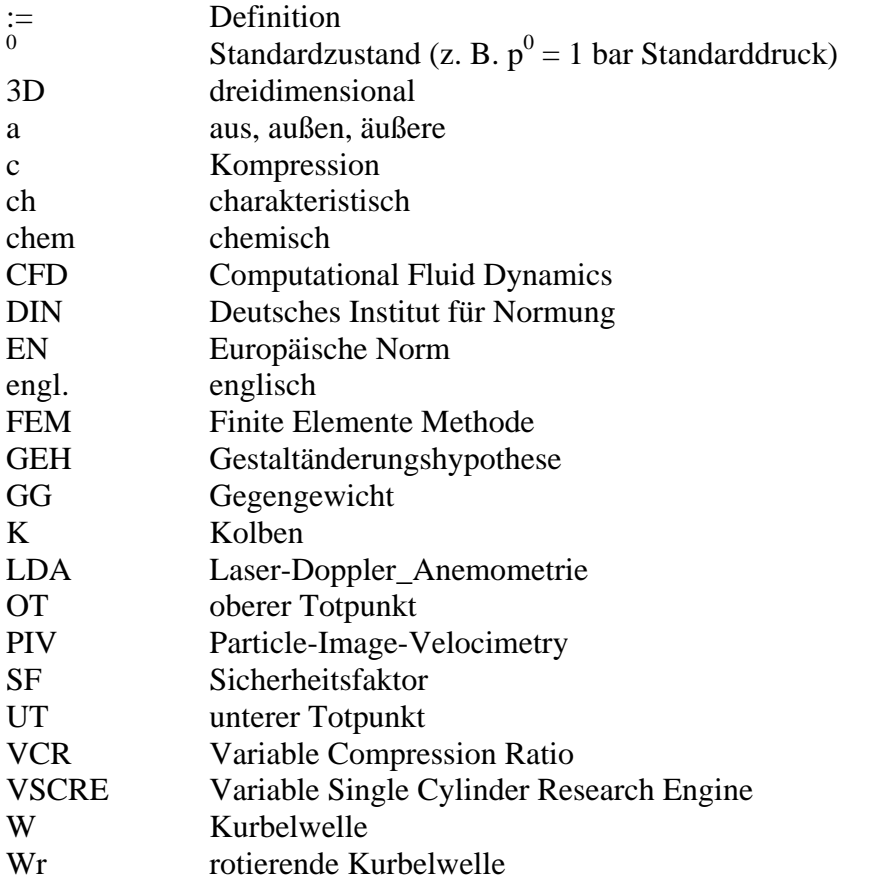

In Anlehnung an DIN 1304-1, DIN 1345, DIN 13 345 und ISO 80 0000-5 Abkürzungen sind in "Times New Roman" geschrieben, Formelzeichen sind in "Cambria Math" geschrieben

# **Eidesstattliche Erklärung**

Ich erkläre an Eides statt, dass ich die vorliegende Arbeit selbstständig verfasst, andere als die angegebenen Quellen/Hilfsmittel nicht benutzt, und die den benutzten Quellen wörtlich und inhaltlich entnommenen Stellen als solche kenntlich gemacht habe. Das in TUGRAZonline hochgeladene Textdokument ist mit der vorliegenden Masterarbeit identisch.

I declare that I have authored this thesis independently, that I have not used other than the declared sources/resources, and that I have explicitly indicated all material which has been quoted either literally or by content from the sources used. The text document uploaded to TUGRAZonline is identical to the present master's thesis.

 $22.9.16$  Palmick Kell

Graz, Datum Patrick Maria Kolm

# **Kurzfassung**

Ziel dieser Masterarbeit ist es, eine Machbarkeitsstudie hinsichtlich verschiedener Konzepte für einen variablen Antrieb eines Einzylinder-Forschungsmotors zu erarbeiten. Diese Machbarkeitsstudie und die daraus resultierenden Ergebnisse dienen der AVL List GmbH als Unterstützung für eine Entscheidung bezüglich eines variablen Antriebskonzeptes. Die Hauptaufgabe liegt darin, zwei unterschiedliche Konzepte für einen Antrieb des Forschungsmotors zu erarbeiten.

Das erste Konzept beschäftigt sich mit einem voll variablen Kurbeltrieb, das zweite mit einem Linearantrieb des Motors. Für das Konzept des variablen Kurbeltriebes werden unterschiedliche Verstellmöglichkeiten bewertet und anschließend miteinander verglichen. Dieselbe Bewertungsmethode kommt beim Linearantriebs-Konzept zum Einsatz.

Die optische Zugänglichkeit ist ein wesentlicher Teil des Konzeptes und wird von einem bestehenden Glasmotor übernommen. Durch den Einsatz der erarbeiteten Antriebskonzepte können die Strömungseigenschaften von verschiedenen Kanal- und Brennraumvarianten in einem frühen Entwicklungsstadium untersucht werden. Während der Untersuchungen befindet sich der Forschungsmotor im Schleppbetrieb. Hiermit ist eine völlig neuartige Bewertung der Einlasskanaleigenschaften in Bezug auf die erzeugte Ladungsbewegung möglich.

Die Ergebnisse dieser Arbeit dienen als Entscheidungsgrundlage, ob die Umrüstung eines bestehenden Einzylinder-Forschungsmotors auf einen Linearantrieb oder einen variablen Kurbeltrieb entscheidende Vorteile bringt und die Entwicklungszeit für verschiedene Kanalund Brennraumvarianten verkürzt werden kann.

## **Abstract**

The aim of this master thesis was to develop an assessment which serves as a decision aid for the AVL List GmbH. Based on the results of this thesis the decision regarding a variable drive concept for a single-cylinder research engine is supposed to be made easier. The main task was to elaborate two different drive concepts for a research engine.

One of the concepts focuses on the basic idea of a fully variable crank mechanism, wherein the second concept deals with a linear motor drive of the research engine. In regards to the concept for an adjustable crank drive various adjustment options have been elaborated, evaluated in terms of different requirements and then compared. Concerning the linear drive concept, the same evaluation method has been applied. Again, different drive options have been compared and evaluated.

In this case the engine should have the already known properties of the AVL glass research engine in view of optical accessibility. The aid of optical measurement methods would allow the fast and efficient investigation of the motored engine's different cylinder heads in terms of the flow properties of their ports and combustion chambers.

The results of this thesis will serve as the foundation concerning the question whether the modification of a single-cylinder research engine to a linear drive or a variable crank drive brings decisive advantages and economy of time for the development of the ports and the combustion chambers.

# **1 Einleitung und Aufgabenstellung**

Ziel dieser Masterarbeit ist es, eine Machbarkeitsstudie von zwei Einzylinder-Forschungsmotor-Konzepten zu erarbeiten. Auf Basis einer Nutzwertanalyse werden Vorbzw. Nachteile der beiden erarbeiteten Konzepte aufgezeigt.

Das variable Kurbeltrieb-Konzept des Viertakt-Forschungsmotors beinhaltet technische Möglichkeiten zur individuellen Auslegung der Verdichtung und damit verschiedene Wege zur Veränderung des Hubes bzw. der Pleuellänge. Ein Zylinderkopf-Konzept ermöglicht es, verschiedene Motorkonzepte auf derselben Motorbasis darzustellen. Außerdem sollen beide Konzepte anstatt eines konventionellen Ventiltriebs mit einem vollvariablen elektromotorischem Ventiltrieb ausgestatten werden.

Das zweite Konzept ersetzt den variablen Kurbeltrieb durch einen Linearelektromotor. Mit dem Einsatz dieses Linearmotors ist es analog zum elektromotorischen Ventiltrieb möglich, nahezu jeden Bewegungsablauf des Kolbens darzustellen.

Die Hauptaufgabe dieses geschleppten Forschungsmotors ist die frühzeitige Beurteilung des Einlasskanal- und Brennraumkonzeptes hinsichtlich der Ladungsbewegung mittels Rapid-Prototyping Flowboxen und Aluminium-Brennräumen. Ziel dabei ist es, den Motor unter realistischen Bedingungen untersuchen zu können.

# **2 Grundlagen des Verbrennungsmotors**

Folgende Literatur wird in diesem Kapitel verwendet: [2, 3, 4, 5, 6, 10, 13, 14, 16]

Es gibt Einblick in den Grundaufbau der modernen Verbrennungskraftmaschinen und die Grundlagen der Einzylinder-Forschungsmotoren. Die folgenden Zusammenhänge sind für das Verständnis und die Interpretation der Machbarkeitsstudie von Bedeutung.

# **2.1 Grundaufbau des modernen Verbrennungsmotors**

### **2.1.1 Definition des Verbrennungsmotors**

In Verbrennungskraftmaschinen wird bei der Verbrennung eines Luft-Kraftstoff-Gemisches chemische in mechanische Energie umgesetzt. Der Verbrennungsmotor und die Gasturbine sind die bekanntesten Verbrennungskraftmaschinen [14]. Einen Überblick zu diesen bietet **Abbildung 2-1**:

| Art der Prozessführung     |         | <b>Offener Prozess</b>         |                |                        |                                           | <b>Geschlossener Prozess</b>           |                           |
|----------------------------|---------|--------------------------------|----------------|------------------------|-------------------------------------------|----------------------------------------|---------------------------|
|                            |         | innere Verbrennung             |                |                        |                                           | äußere Verbrennung                     |                           |
|                            |         | $B$ renngas = $A$ rbeitsmedium |                |                        |                                           | Brenngas $\neq$ Arbeits medium         |                           |
|                            |         |                                |                |                        |                                           | Phasenumwandlung des<br>Arbeitsmediums |                           |
|                            |         |                                |                |                        |                                           | nein                                   | ja                        |
| Art der Verbrennung        |         | zyklische Verbrennung          |                |                        | kontinuierliche Verbrennung               |                                        |                           |
| Art der Zündeinleitung     |         | Selbst-<br>zündung             | Fremdzündung   |                        |                                           |                                        |                           |
| Art der<br><b>Maschine</b> | Motor   | Diesel-                        | Hybrid-        | $Otto-$                | Rohs-<br>[4]                              | Stirling-<br>$\vert 5 \vert$           | Dampf-<br>$\vert 6 \vert$ |
|                            | Turbine |                                |                |                        | Gas-                                      | Heißdampf-                             | Dampf-                    |
| <b>Art des Gemisches</b>   |         | heterogen<br>(homogen)         | (im Brennraum) | homogen<br>(heterogen) | heterogen<br>(in kontinuierlicher Flamme) |                                        |                           |
|                            |         |                                |                |                        |                                           |                                        |                           |

**Abbildung 2-1** Überblick zu den Verbrennungskraftmaschinen [14]

In dieser Masterarbeit wird ausschließlich auf die Verbrennungsmotoren eingegangen. In weiterer Folge werden nur Hubkolbenmotoren betrachtet.

## **2.1.2 Einteilung von Hubkolbenmotoren**

Der Hubkolbenmotor der in dieser Masterarbeit Anwendung findet, kann nach folgenden Einteilungsmerkmalen unterschieden werden:

- Arbeitsverfahren
- Ladungseinbringung
- Ladungswechselsteuerung
- Gemischbildung

#### **Arbeitsverfahren:**

Hier wird zwischen Zweittakt- und Viertaktverfahren unterschieden. Im Rahmen dieser Masterarbeit werden nur 4-Takt-Motoren betrachtet (siehe **Abbildung 2-2**):

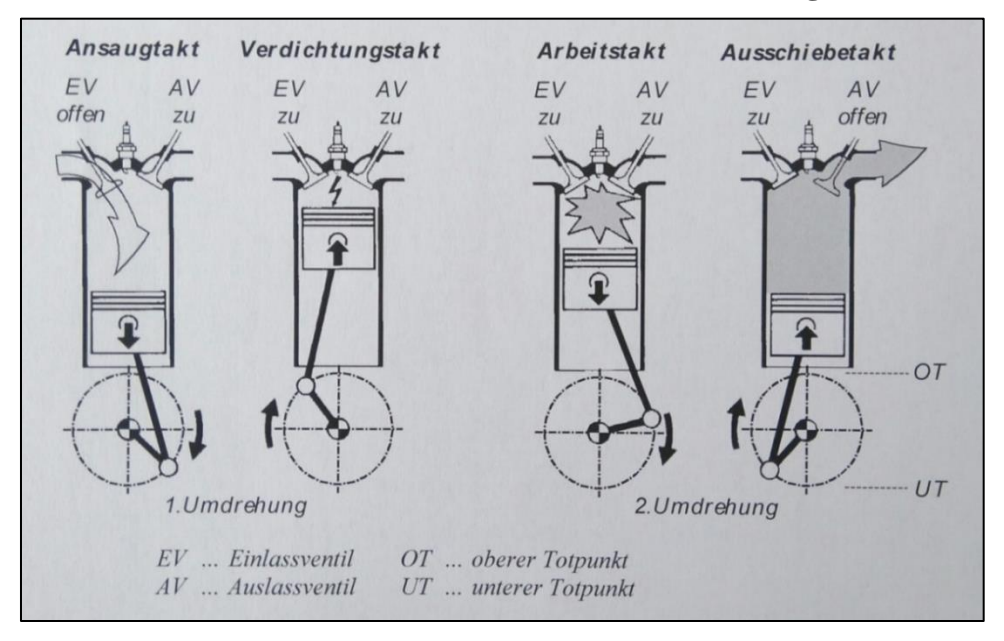

**Abbildung 2-2** Arbeitsverfahren des Viertaktmotors [4]

### **Ladungseinbringung:**

Es wird zwischen aufgeladenen Motoren und Saugmotoren unterschieden. Beim aufgeladenen Motor wird die Ladungsmenge durch Vorverdichtung gesteigert. Hierfür presst ein Verdichter die Frischladung in den Verbrennungsraum. Durch die Aufladung von Motoren können das Drehmoment und die Leistung gesteigert sowie die Abgasemissionen und der Kraftstoffverbrauch gesenkt werden. **Abbildung 2-3** zeigt verschiedene Aufladearten.

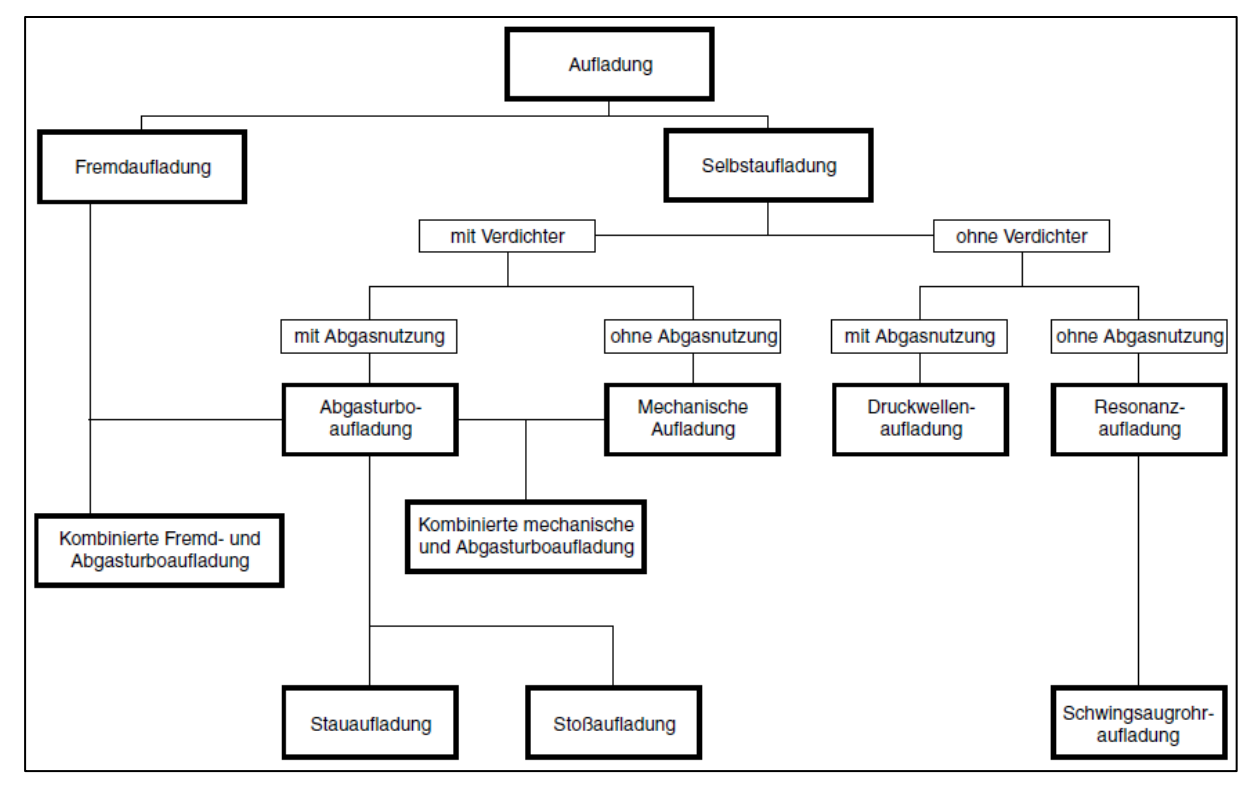

### **Abbildung 2-3** Aufladearten [14]

Die wirkungsvollste und weitverbreitetste Aufladevariante ist die Selbstaufladung mittels Verdichter [14]:

- Abgasturboaufladung: Der Verdichter wird durch die mit Motorabgas beaufschlagte Abgasturbine angetrieben.
- Mechanische Aufladung: Der Motor treibt den Verdichter bzw. Kompressor an.

Beim Saugmotor wird die Frischladung mittels Unterdruck in den Zylinder gesaugt. Der Unterdruck entsteht durch den sich im Ansaugtakt nach unten bewegenden Arbeitskolben.

#### **Ladungswechselsteuerung:**

Bei der Ladungswechselsteuerung kommen Ventil-, Schlitz- und Schiebersteuerungen zum Einsatz. Es wird zwischen obengesteuerten und untengesteuerten Motoren unterschieden. Die obengesteuerte Variante besitzt hängende Ventile und die untengesteuerte Variante hat stehende Ventile. Die Ventilschließbewegung hängend ausgeführter Ventile erfolgt gleichsinnig mit dem sich in Richtung OT bewegenden Kolben. Bei der stehenden Ausführung erfolgt die Ventilschließbewegung gleichsinnig mit dem sich in Richtung UT bewegenden Kolben. In den nachfolgenden **Abbildungen 2-4** und **2-5** sind die beiden Varianten dargestellt. Moderne Ventilsteuerungen sind ausschließlich als "overhead camshaft" (OHC)-Ventilsteuerungen ausgeführt. Bei OHC-Ventilsteuerungen sind die im Zylinderkopf angeordneten Ventile hängend eingebaut. Dabei wird die Nockenwelle entweder im Zylinderkopf oder im Zylinderkurbelgehäuse verbaut [14].

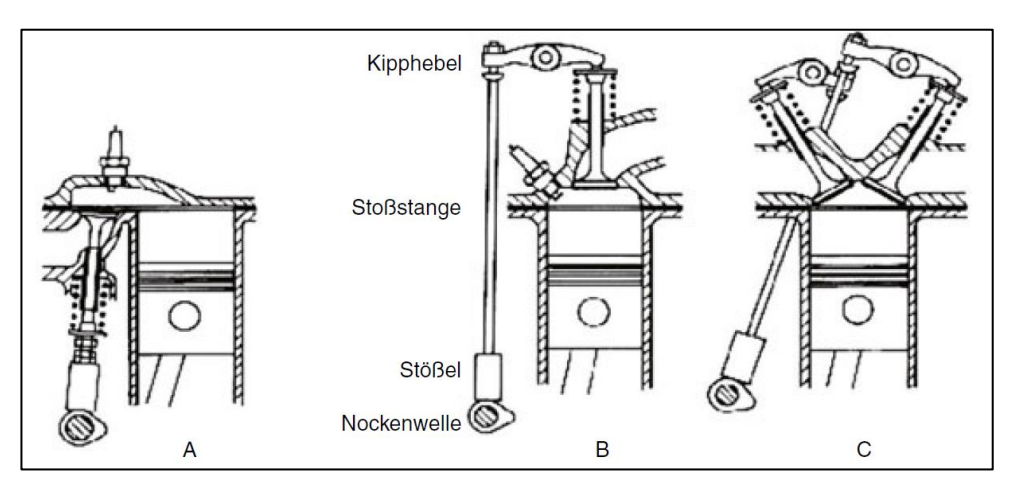

**Abbildung 2-4** Ventilsteuerung mit untenliegender Nockenwelle, A: Ventile stehend ausgeführt, B u. C: Ventile hängend ausgeführt [14]

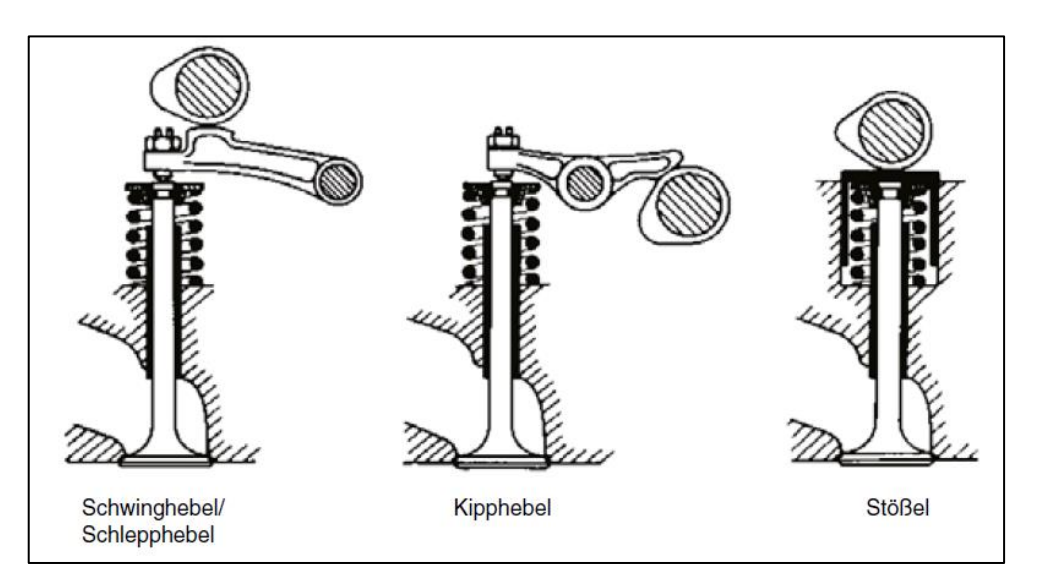

**Abbildung 2-5** Ventilsteuerung mit obenliegender Nockenwelle [14]

Bei neuen Motor-Generationen kommen schwerpunktmäßig Mehrventilsteuerungen zum Einsatz. Das bedeutet, dass bis zu fünf Ventile pro Brennraum verwendet werden [14].

Eine Weiterentwicklung des herkömmlichen Ventiltriebs ist die variable Ventilsteuerung (VVS). Mit ihr lassen sich der spezifische Verbrauch, die Abgasemissionen, das Drehmoment und die maximale Leistung beeinflussen. Die Zylinderfüllung wird über einen großen Drehzahlbereich verbessert [14].

Bei Motoren mit herkömmlichem Ventiltrieb ist die Füllung des Zylinders nur bei einer bestimmten Drehzahl optimal. Bei dieser Drehzahl liefert der Motor das maximale Drehmoment und generiert die höchste Zugkraft. Mit steigender Drehzahl wird die Leistung des Motors erhöht, aber das Drehmoment nimmt durch die schlechter werdende Zylinderfüllung ab. Ein länger geöffnetes Einlassventil verbessert die Füllung des Zylinders bei hohen Drehzahlen. Aufgrund der dadurch entstehenden größeren Ventilüberschneidung bei kleinen Drehzahlen ergeben sich große Spülverluste und ein unruhiger Motorlauf [2].

Die variablen Ventilsteuerungen können nach ihrem physikalischen Wirkprinzip unterteilt werden. Es gibt mechanisch, elektrisch, pneumatisch und hydraulisch betätigte Systeme [14].

Eine umfassendere Unterteilung ist in der nachfolgenden **Abbildung 2-6** zu sehen.

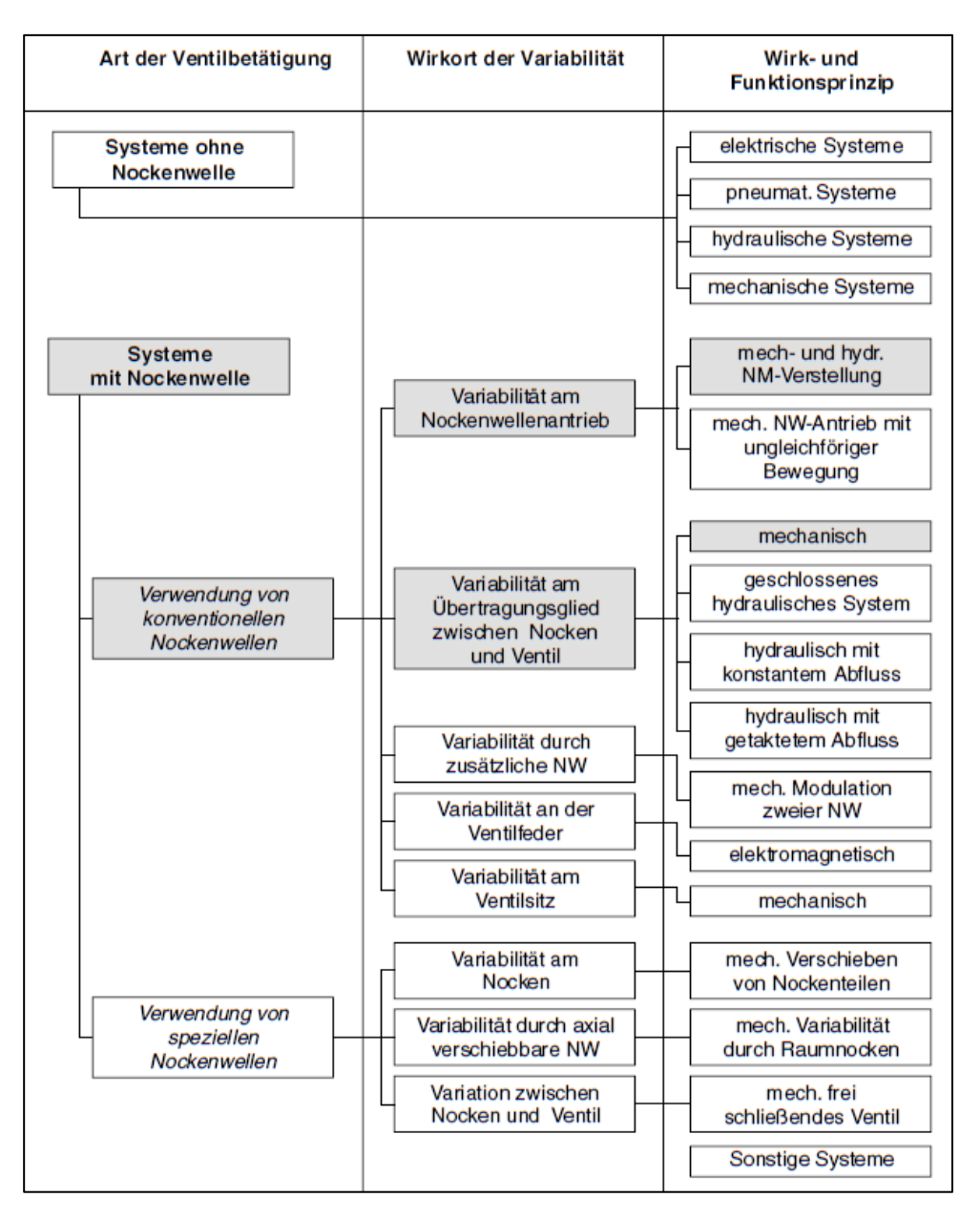

**Abbildung 2-6** Unterteilung der variablen Ventilsteuerungen: Die grau hinterlegten Gruppen befinden sich bereits in Serie [14]

In der Unterteilung finden sich zwei Methoden zur Realisierung einer variablen Ventilsteuerung. Zum einen gibt es ein Ventilsteuerungssystem mit Nockenwelle und zum anderen ein System ohne Nockenwelle. Bei der Ventilsteuerung mit Nockenwelle können wiederum zwei verschiedene Systeme unterschieden werden. Zum einen die Nockenwellenverstellung, bei der nur die Ventilöffnungszeiten dem Betriebszustand des Motors angepasst werden und zum anderen der variable Ventiltrieb, bei dem sowohl die Ventilöffnungszeiten als auch der Ventilöffnungsquerschnitt angepasst werden. Die Ventilöffnungszeit wird dabei durch das Nockenprofil und der Ventilöffnungsquerschnitt durch den Ventilhub verändert [2].

Auf das Ventilsteuerungssystem ohne Nockenwelle wird in Kapitel 4.6.2 näher eingegangen.

#### **Gemischbildung:**

Die wesentliche Aufgabe der Gemischbildung ist die Bereitstellung eines brennbaren Kraftstoff-Luft-Gemisches [6].

#### **Dieselmotor:**

Die Gemischaufbereitung im Dieselmotor erfolgt im Brennraum (innere Gemischbildung). Gegen Ende der Verdichtung wird mittels Injektoren Diesel in die Verbrennungsluft eingespritzt. Die Temperatur der durch Komprimieren erhitzten Luft führt zu der Verdampfung des eingespritzten Dieselkraftstoffes und reicht aus, um das inhomogene Kraftstoff-Luft-Gemisch zu entzünden. Die Last des Motors wird durch die eingespritzte Menge (Quantitätsregelung) geregelt. Je nach Brennverfahren und Ansaugzustand (aufgeladener Motor oder Saugmotor) erstreckt sich die Einspritzung über einen Kurbelwinkelbereich von 15° bis 40° KW [5].

#### **Ottomotor:**

Grundsätzlich setzt sich die Gemischbildung beim Ottomotor aus den folgenden vier Aufgaben zusammen:

- Gemischdosierung (Zusammensetzung und Menge)
- Gemischaufbereitung (Zerstäubung, Verdampfung und Vermischung)
- Gemischtransport
- Gemischverteilung

Die Gemischbildung kann beim Ottomotor sowohl inhomogen (Direkteinspritzung gegen Ende des Verdichtungstaktes) als auch homogen (Direkteinspritzung während des Ansaugtaktes oder Vergaser bzw. Saugrohreinspritzung) erfolgen. [14]

Die nachfolgende **Abbildung 2-7** zeigt die verschiedenen Einspritzsysteme.

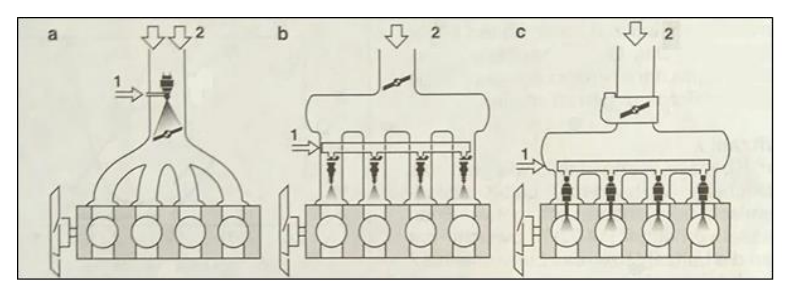

**Abbildung 2-7** Arten von Einspritzsystemen: a) Vergasereinspritzung, b) Saugrohreinspritzung, c) Direkteinspritzung/ (1 Kraftstoffeinspritzung; 2 Frischluft) [3]

#### **2.1.3 Kenngrößen**

Motorkenngrößen werden benötigt, um verschiedene Motoren zu vergleichen und zu beurteilen. Sie sind ein wichtiges Hilfsmittel bei der Leistungs- und Verbrauchsbetrachtung sowie bei der Auslegung der Grundabmessungen. Es wird zwischen konstruktiven Motorkenngrößen*,* wie Bohrung, Hub, Hubvolumen, Verdichtungsverhältnis, und den Betriebskenngrößen*,* wie Drehmoment, Leistung, Drehzahl, Mitteldruck und Liefergrad, unterschieden [14].

#### **Hubvolumen (Hubraum):**

Als Hubvolumen *V<sup>h</sup>* wird jener Raum bezeichnet, den der Kolben während eines Kolbenhubes vom unteren bis zum oberen Totpunkt (OT) durchläuft [14].

$$
V_H = V_h \cdot z = \frac{\pi \cdot d_K^2}{4} \cdot s \cdot z \tag{2.1}
$$

mit

s = Kolbenhub =  $2 \cdot r$ 

 $d_K$  = Kolbendurchmesser [mm]

 $V_h$  = Hubvolumen eines Zylinders [m<sup>3</sup>]

 $V_H$  = Hubvolumen des gesamten Motors [m<sup>3</sup>]

 $z =$  Anzahl der Zylinder

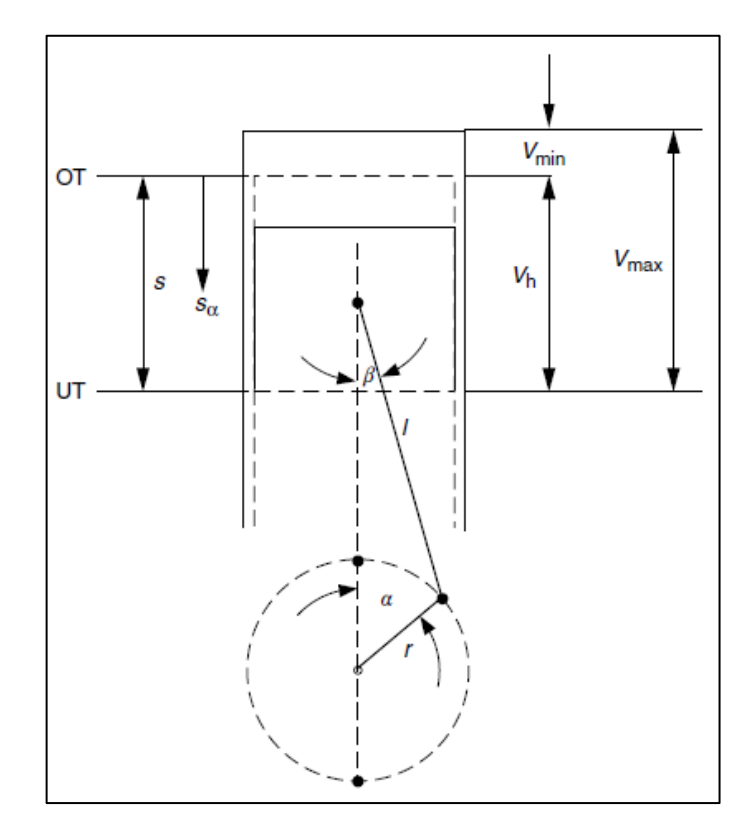

**Abbildung 2-8** Hub und Hubvolumen [14]

#### **Kompressionsvolumen (Verdichtungsraum):**

Der Verdichtungsraum V<sub>c</sub> setzt sich aus dem Brennraumvolumen des Zylinderkopfes, der Kolbenmulde, den Ventiltaschen sowie dem Feuerstegvolumen bis zum obersten Verdichtungsring zusammen [14].

In dieser Masterarbeit wird das Kompressionsvolumen zum Zweck einer Vorauslegung nur näherungsweise berechnet. Die Volumenberechnung erfolgt vom oberen Totpunkt bis zum Zylinderkopfboden. Siehe V<sub>min</sub> in **Abbildung 2-8.** 

#### **Verdichtungsverhältnis:**

Wird das Volumen oberhalb des Kolbens vor dem Verdichtungstakt (Hubvolumen  $V_h$  + Kompressionsvolumen V<sub>c</sub>) mit dem Volumen oberhalb des Kolbens nach dem Verdichtungstakt (Kompressionsvolumen V<sub>c</sub>) ins Verhältnis gesetzt, so ergibt sich das Verdichtungsverhältnis ε [2].

$$
\varepsilon = \frac{V_{max}}{V_{min}} = \frac{V_h + V_c}{V_c} \tag{2.2}
$$

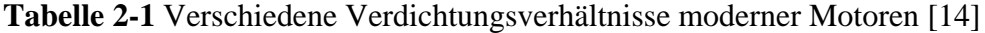

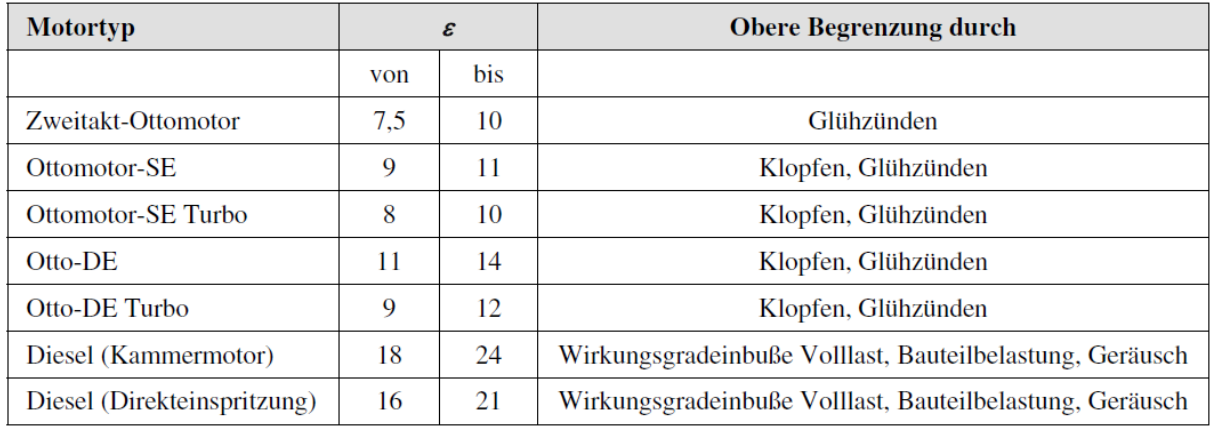

#### **Schubstangenverhältnis:**

Das Schubstangenverhältnis ist das Verhältnis von Kurbelradius zur Pleuellänge [14].

$$
\lambda_s = \frac{r}{l} \tag{2.3}
$$

#### **Drehzahl:**

$$
n = \frac{Anzahl Kubelwellenumdrehungen}{Zeit}
$$
 (2.4)

#### **Winkelgeschwindigkeit:**

$$
\omega = 2 \cdot \pi \cdot n \tag{2.5}
$$

#### **Kolbengeschwindigkeit:**

Die Winkelgeschwindigkeit entspricht der zeitlichen Ableitung der Bewegungsgleichung des Kurbeltriebes [14] (siehe Gleichung (2.7)).

$$
v_K = \dot{s}_\alpha = \frac{ds_\alpha}{d\alpha} \cdot \frac{d\alpha}{dt} \tag{2.6}
$$

$$
\frac{d\alpha}{dt} = \omega = 2 \cdot \pi \cdot n \tag{2.7}
$$

Einsetzen von (2.7) in (2.6) ergibt:

$$
v_K = \dot{s}_\alpha = \omega \cdot \frac{ds_\alpha}{d\alpha} \tag{2.8}
$$

#### Mittlere Kolbengeschwindigkeit:

Die mittlere Kolbengeschwindigkeit  $v_{K,m}$  ist ein wichtiges Vergleichsmaß für Triebwerke verschiedenster Motoren.  $v_{K,m}$  gibt Anhaltspunkte für die Leistungsdichte des Motors und informiert über die Belastung der Gleitpartner [14].

$$
v_{K_{\perp}m} = 2 \cdot \mathbf{s} \cdot \mathbf{n} \tag{2.9}
$$

mit s = Kolbenhub in [m] und  $n =$  Motordrehzahl in [1/s]

**Tabelle 2-2** Mittlere Kolbengeschwindigkeit und maximale Drehzahl moderner Motoren [14]

| <b>Motortyp</b>                  | <b>Maximale Drehzahl</b><br>$[1/\text{min}]$<br>circa | Mittlere Kolbengeschwindigkeit<br>[m/s]<br>circa |
|----------------------------------|-------------------------------------------------------|--------------------------------------------------|
| Rennmotoren (Formel 1)           | 18.000                                                | 25                                               |
| Kleinmotoren (2-Takt)            | 20,000                                                | 19                                               |
| Motorradmotoren                  | 13.500                                                | 19                                               |
| Pkw-Ottomotoren                  | 7.500                                                 | 20                                               |
| Pkw-Dieselmotoren                | 5.000                                                 | 15                                               |
| Lkw-Dieselmotoren                | 2.800                                                 | 14                                               |
| Größere Dieselschnellläufer      | 2.200                                                 | 12                                               |
| Mittelschnellläufer (Diesel)     | 1.200                                                 | 10                                               |
| Kreuzkopfmotoren (2-Takt-Diesel) | 150                                                   | 8                                                |

Maximale Kolbengeschwindigkeit:

Die maximale Kolbengeschwindigkeit ist zur Bewertung und Auslegung der Kolbenringe und des Gleitsystems Zylinderlaufbahn-Kolben von Bedeutung [14].

Die maximale Kolbengeschwindigkeit vereinfacht sich durch Annahme eines unendlich langen Pleuels (λ<sub>s</sub>=0) zu:

$$
v_{K\_max} = \omega \cdot r = 2 \cdot \pi \cdot n \cdot r \tag{2.10}
$$

Wenn die Pleuellänge mitberücksichtigt wird, muss das Maximum der Gleichung (2.8) bestimmt werden. Die **Abbildung 2-9** zeigt den Einfluss der Korrektur der maximalen Kolbengeschwindigkeit durch das reale  $\lambda_s$  [14].

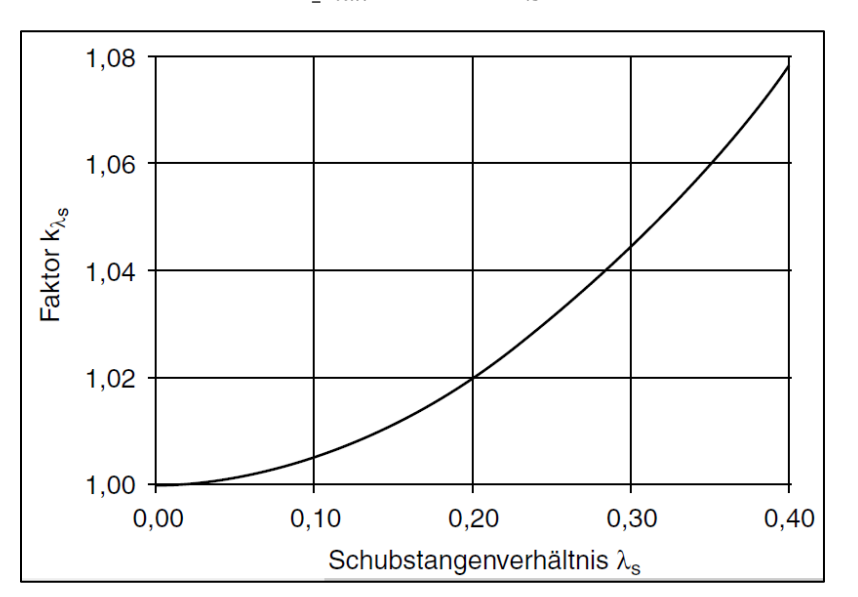

$$
v_{K\_max} = \omega \cdot \mathbf{r} \cdot k_{\lambda s} \tag{2.11}
$$

**Abbildung 2-9** Korrekturfaktor der maximalen Kolbengeschwindigkeit durch das reale Schubstangenverhältnis [14]

Kolbenbeschleunigung:

$$
a_K = \frac{dv_K}{dt} \tag{2.12}
$$

#### **Triebwerkskräfte:**

Die im Kurbeltrieb eines Verbrennungsmotors wirkenden Kräfte setzen sich aus den Massenkräften und der Gaskraft im Brennraum zusammen. Die Anteile dieser Kräfte hängen vom thermodynamischen Prozess (Otto / Diesel), vom Lastpunkt im Kennfeld (hohe / niedrige Gaskraft, hohe / niedrige Massenkräfte) und von der Auslegung (Saugmotor oder aufgeladener Motor) des Motors ab.

Die durch die Schwenkbewegung erzeugte Massenkraft des Pleuels wird vereinfacht auf oszillierende und rotierende Massenanteile aufgeteilt [14].

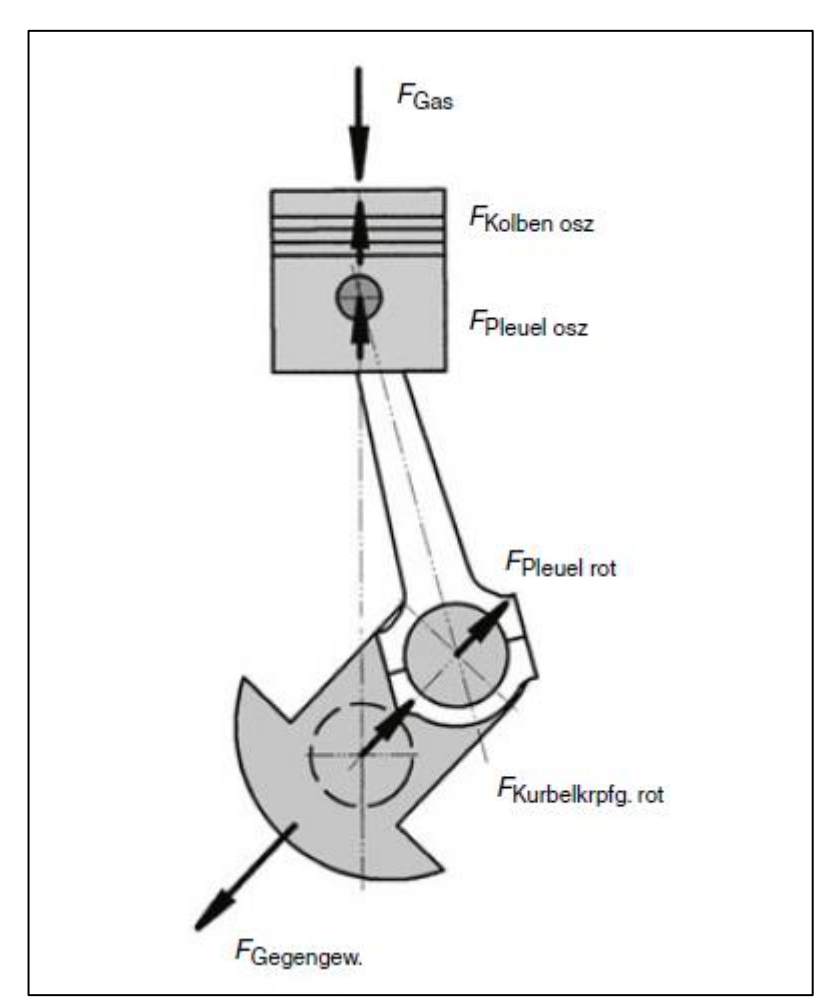

**Abbildung 2-10** Triebwerkskräfte [14]

#### Gaskraft:

Die Gaskraft wird mittels Prozessrechnung oder durch Messung (Indizieren) ermittelt [4].

$$
F_{Gas} = A_k \cdot p_G \tag{2.13}
$$

mit

 $F_{Gas}$  = auf Kolben wirkende Gaskraft [N]  $A_k =$  Kolbenfläche [mm<sup>2</sup>]  $p_G =$  Gasdruck [N/mm<sup>2</sup>]

#### Trägheitskräfte:

Eine im Kolbenmaschinenbau verwendete Bezeichnung für die Trägheitskraft ist die Massenkraft [4].

Allgemein gilt:

$$
F_m = -m \cdot a \tag{2.14}
$$

mit

 $m =$ Masse [kg]

 $a =$  Beschleunigung  $[m/s^2]$ 

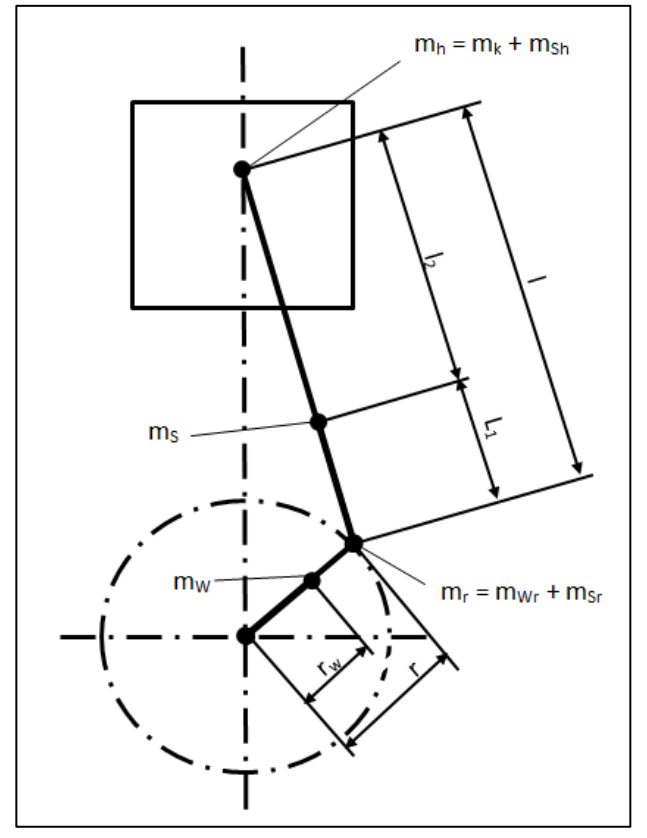

**Abbildung 2-11** Massen des Kurbeltriebs [4]

Die Massenkräfte des Pleuels werden üblicherweise in der sog. Zweipunktaufteilung auf die Kolbenbolzen- und Kurbelzapfenmitte aufgeteilt. Es wird so aufgeteilt, dass der Schwerpunkt erhalten bleibt (siehe **Abbildung 2-11**).

$$
m_S = m_{Sh} + m_{Sr} \tag{2.15}
$$

mit

 $m<sub>S</sub>$  = Masse der Pleuelstange [kg]  $m_{Sh}=\frac{l_2}{l}$  $\frac{a_2}{l} \cdot m_S$  = oszillierender Anteil der Pleuelstangenmasse [kg]  $m_{Sr} = \frac{l_1}{l}$  $\frac{1}{l} \cdot m_S$  = rotierender Anteil der Pleuelstangenmasse [kg] (2.16) (2.17)

Die exzentrische **Masse der Kurbelkröpfung** wird in den Kurbelzapfenmittelpunkt reduziert, um den Erhalt der Fliehkraft zu gewährleisten.

$$
m_{Wr} = \frac{r_W}{r} \cdot m_W \tag{2.18}
$$

mit

 $m_{Wr}$  = in die Kurbelzapfenmitte reduzierte rotierende Masse der Kurbelkröpfung [kg]  $m_W$  = Masse der Kurbelkröpfung (Kurbelwangen u. Kurbelzapfen) [kg]  $r_W$  = Abstand zwischen Kurbelwellenachse und Schwerpunkt der Kurbelkröpfung [mm]

#### *Massenkräfte der oszillierenden Massen:*

Die Summe der oszillierenden Massen beträgt entsprechend **Abbildung 2-11**:

$$
m_h = m_K + m_{Sh} \tag{2.19}
$$

mit

 $m_K$  = Kolbenmasse [kg]

Mit der Kolbenbeschleunigung aus (2.12) ergibt sich:

$$
F_h = -m_h \cdot a_K = -m_h \cdot \mathbf{r} \cdot \omega^2 \cdot \cos \alpha - m_h \cdot \mathbf{r} \cdot \omega^2 \cdot \lambda_s \cdot \cos 2\alpha
$$
 (2.20)  
\nF<sub>I</sub>  
\n
$$
F_h = F_I + F_{II}
$$
 (2.21)

mit

 $F_h$  = oszillierende Massenkräfte [N]

 $F_I$  = Massenkräfte 1. Ordnung  $\rightarrow$  Sie wirken mit der Maschinenfrequenz in Richtung der Zylinderachse.

 $F_{II}$  = Massenkräfte 2. Ordnung  $\rightarrow$  Diese Kräfte wirken mit doppelter Maschinenfrequenz in Richtung der Zylinderachse

#### *Massenkräfte der rotierenden Massen:*

Die Summe der rotierenden Massen beträgt entsprechend **Abbildung 2-11:**

$$
m_r = m_{Wr} + m_{Sr} \tag{2.22}
$$

Die mit gleichbleibendem Betrag in Kurbelrichtung wirkende Beschleunigung [4]:

$$
a_r = r \cdot \omega^2 \tag{2.23}
$$

$$
m_r \cdot a_r = m_{Wr} \cdot r \cdot \omega^2 + m_{Sr} \cdot r \cdot \omega^2
$$
  
\n
$$
F_r
$$
\n
$$
F_{Wr}
$$
\n
$$
F_{Sr}
$$
\n(2.24)

mit

 $F_r$  = Summe aller rotierenden Massenkräfte [N]

FWr = rotierende Massenkraft der Kurbelwelle [N]

FSr = rotierende Massenkraft der Pleuelstange [N]

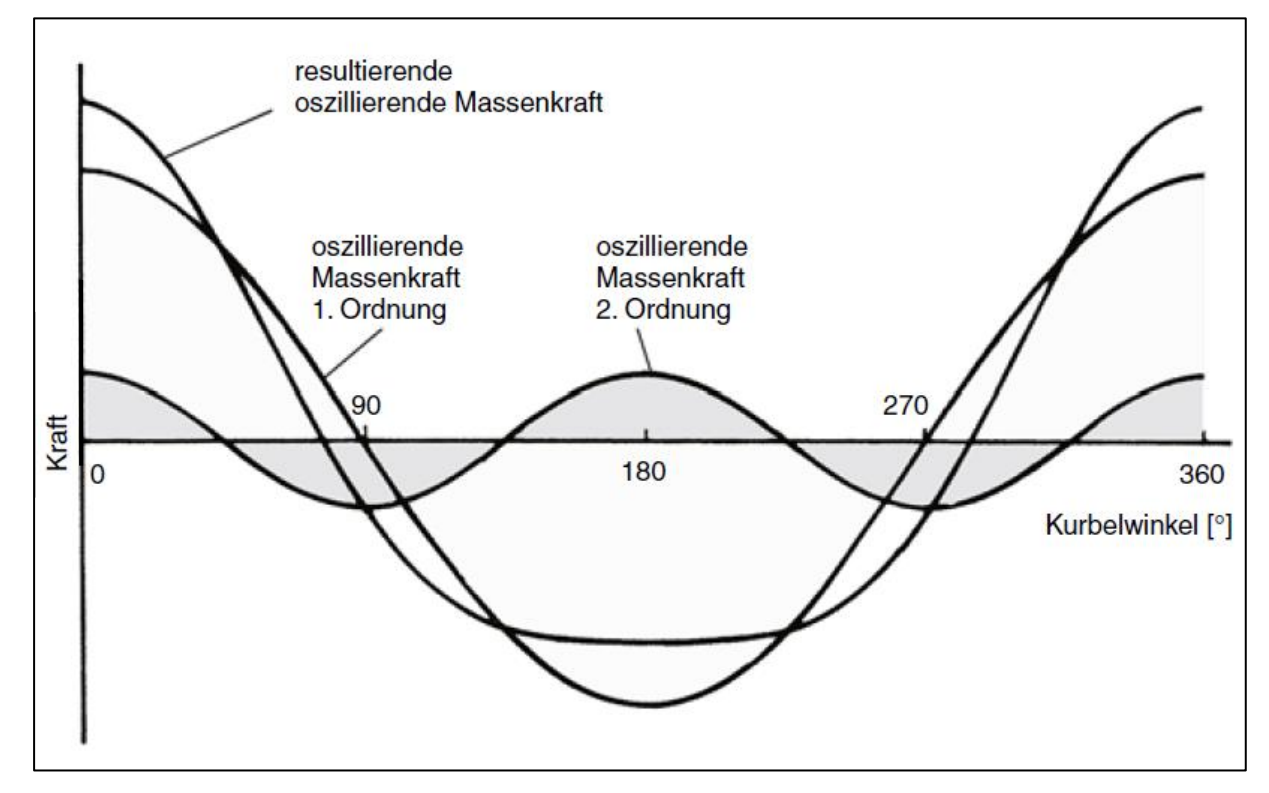

**Abbildung 2-12** Oszillierende Massenkräfte am Einzylinder-Triebwerk [14]

# **2.2 Einzylinder-Forschungsmotor**

Der optische Zugang des Forschungsmotors ermöglicht den Einblick in die innermotorischen Vorgänge. Auf dieses Thema wird im folgenden Kapitel näher eingegangen.

# **2.2.1 Stand der Technik**

Ein 1-Zyl.-Forschungsmotor wird vorwiegend zur Untersuchung und Optimierung der innermotorischen Ereignisse wie Verbrennung und Flammenausbreitung verwendet. Zur Beurteilung des Verbrennungsprozesses werden unter anderem optische Methoden eingesetzt. Für den optischen Zugang zum Brennraum wird eine Quarz-Glasbuchse eingesetzt, durch die der Einspritz- und Verbrennungsprozess erfassbar wird. Dies ermöglicht eine Untersuchung unter realen Bedingungen bevor die Motorkonzepte am Vollmotor angewandt werden [11].

Neben der Druckindizierung mit der darauf basierenden thermodynamischen Analyse werden zunehmend optische Messverfahren zur Optimierung und Beurteilung des Verbrennungsprozesses eingesetzt. Im Gegensatz zur Druckindizierung, mit der Kenngrößen wie Zündverzug, Brennbeginn und Energieumsatzpunkte ermittelt werden und wodurch nur die Auswirkungen unterschiedlicher Verbrennungskonzepte und -Parameter festgestellt werden können, ermöglicht die optische Messtechnik eine Bestimmung der Ursachen bestimmter Phänomene. Dadurch kann der Grund für eine verzögerte Entflammung, eine geringere Flammengeschwindigkeit und die hohen Abgasemissionen analysiert werden. Ebenso besteht die Möglichkeit, die Selbstzündung beim Ottomotor (Klopfen) zu untersuchen [15].

Die Einzylinder-Motorprüfstände dienen auch der Optimierung von Triebwerksteilen und der Thermodynamik. Ziel der Forschung ist es, bei höchstmöglicher Betriebslebensdauer und geringsten Emissionen die besten Wirkungsgrade zu erzielen [18].

Sie werden auch zur Erprobung unterschiedlicher Einspritzsysteme, Kolbenbauformen und Zylinderkopfbauformen eingesetzt. Ihre Einsetzbarkeit ist vielfältig und somit ihre Bedeutung bezüglich der Motorforschung sehr groß.

Eine kurze Entwicklungszeit ist wettbewerbsentscheidend. Mit den erarbeiteten Konzepten für die Variabilität des Antriebes und des Zylinderkopfes können verschiedene Motoren bzw. verschiedene Kanäle und Brennräume in kürzester Zeit untersucht werden.

Der 5405-Einzylinder-Transparentmotor der AVL List GmbH dient als Basis für die Konzepte. Der Transparentmotor hat einen Hub von 86 mm, einen Zylinderbohrungsdurchmesser von 82 mm und ein Hubvolumen von 456 cm<sup>3</sup>. Das geometrische Verdichtungsverhältnis ist  $\varepsilon = 9.6$ .

Die Strömungsmessungen finden im Schleppbetrieb des 1-Zyl.-Glasmotors statt.

Aufgabe eines Strömungsprüfstandes ist es, die Ladungsbewegung im Zylinder zu untersuchen. Sowohl für fremd- als auch für selbstzündende Motoren stellt die Ladungsbewegung einen wichtigen Parameter und Einflussfaktor für die Verbrennung dar [11].

#### **Ladungsbewegungen:**

Steigende Anforderungen an Abgas-, Kraftstoff- und Leistungsverhalten moderner Motoren verlangen die Anwendung und die Weiterentwicklung von ladungsbewegungsunterstützten Verbrennungskonzepten. Die durch Einlasskanäle induzierte Ladungsbewegung maßgebend für den Ablauf der Gemischbildung und der Verbrennung [15].

Die Verbrennung wird sowohl bei Otto- als auch Dieselmotoren wesentlich von der Ladungsbewegung beeinflusst.

Unterschieden wird zwischen:

- **Drall:** Bei der auch als Swirl bezeichneten Strömungsform liegt die Rotationsachse mehr oder weniger in der Zylinderachse. Der Drall wird durch eine spiralförmige Ausformung und / oder durch einen Tangentialkanal erzeugt und vorwiegend bei dieselmotorischer Verbrennung eingesetzt. Beim Dieselmotor führt die Wechselwirkung der Einspritzstrahlen und die durch einen Drallkanal erzeugte Luftrotation zu einer intensiven Gemischaufbereitung. Dies ist eine Voraussetzung für einen optimalen Verbrennungsablauf und eine vollständige Verbrennung.
- **Tumble:** Diese Ladungsbewegung besitzt eine zur Zylinderachse normal stehende Wirbeldrehachse, wodurch sich eine walzenförmige Wirbelstruktur ergibt. Die Tumbleströmung ist beim Ottomotor und vor allem in Mehrventilsystemen die vorherrschende Wirbelstruktur, die hauptsächlich von der Einlassgeometrie abhängig ist. Die Entstehung dieser Strömungsbewegung ist auf die ungleichmäßige Umströmung der Ventilteller während des Einlasstaktes und auf die Ablenkung der Strömung am Kolbenboden zurückzuführen. Im Gegensatz zur Drallströmung, welche während des Kompressionsvorganges eine Stabilisierung erfährt, kommt es bei der Tumbleströmung zu einem Zerfall in kleine Wirbelstrukturen aufgrund der zur Wirbelachse senkrechten Kolbenbewegung. Die Turbulenz steigt dadurch stark an und bewirkt somit eine Beschleunigung und Stabilisierung des Verbrennungsvorganges [15].

Im realen Motorbetrieb treten beide Arten als Mischform auf. Durch die Untersuchung eines Strömungsfeldes kann eine Erfassung der Ladungsbewegung vorgenommen werden. Hierfür bieten sich laseroptische Verfahren wie die **Laser-Doppler-Anemometrie (LDA)** oder die **Particle-Image-Velocimetry (PIV)** an [15].

## **2.2.2 Transparentmotor (Glasmotor)**

Für die Anwendung der laseroptischen Verfahren bietet der Transparentmotor eine hervorragende Möglichkeit. Dieser besitzt den größtmöglichen optischen Zugang zum Brennraum. Der 3D-Zugang wird über einen Glaskolben und eine gläserne Zylinderbuchse ermöglicht. Dadurch können Kameras zur Bilderfassung und externe Lichtquellen zur Beleuchtung eingesetzt werden. [15]

Der große Vorteil eines Glasmotors besteht darin, realistische Bedingungen im Brennraum abbilden zu können [25].

Eine transiente Untersuchung unterschiedlichster Kanäle und Brennräume hinsichtlich ihrer Strömungseigenschaften fordert eine Überarbeitung des 5405-Glasmotorkonzeptes. Außerdem möchte die AVL List GmbH mit diesem überarbeiteten Forschungsmotorkonzept unter realistischen Bedingungen (Einfluss durch Kolbenbewegung) Strömungsmessungen durchführen. Um Zeit für diese Untersuchungen zu sparen, wird der Forschungsmotor variabel ausgelegt. So können durch den Austausch bzw. durch die Veränderung von bestimmten Bauteilen, mit einem Motor, verschiedene Motorkonzepte dargestellt und anschließend untersucht werden. Dafür werden in den folgenden Kapiteln verschiedene Variabilitätsmöglichkeiten des Motors erläutert.

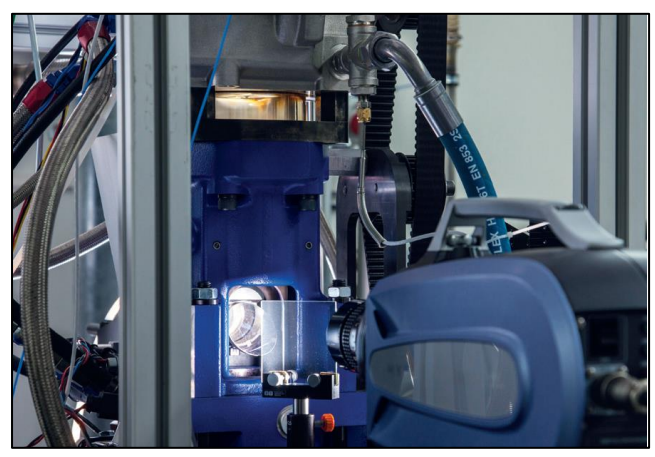

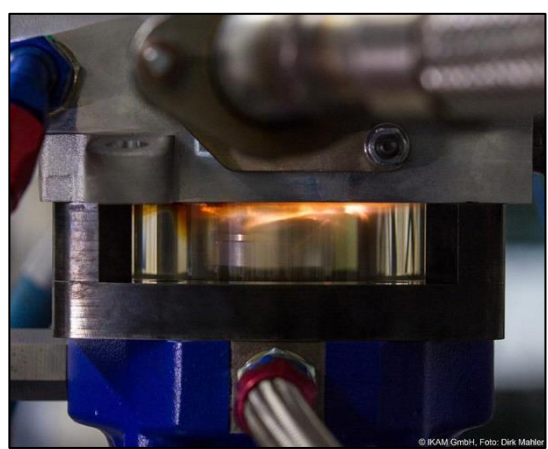

**Abbildung 2-13** Forschungsmotor [25] **Abbildung 2-14** Quarzglasbuchse [25]

Der 5405-Transparentmotor besteht aus folgenden Hauptkomponenten:

- 1. Motorlagerung
- 2. Grundplatte mit Ausgleichswellen
- 3. Kurbelgehäuse mit Kurbelwelle
- 4. Zylinderblock mit Spiegelkonsole
- 5. Spiegelgehäuse mit ortsfesten Spiegel
- 6. Verlängerung des Zylinderblocks inklusive Kolben mit Spiegelfenster
- 7. Sichtglaskäfig
- 8. Quarzglasbuchse
- 9. Zylinderkopf und Ventiltrieb
- 10. Auslasskrümmer
- 11. Einlasskrümmer

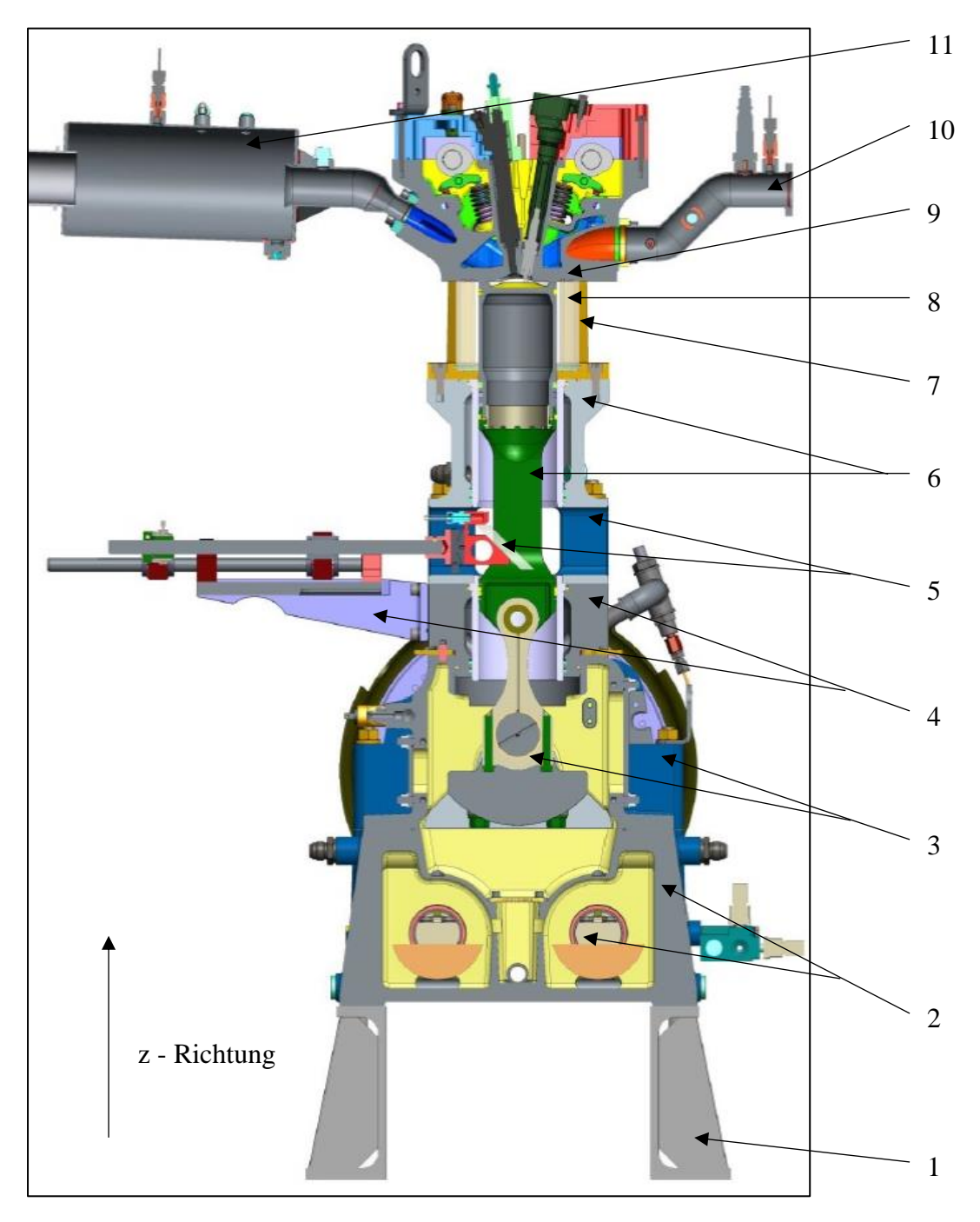

In der nachfolgenden **Abbildung 2-15** sind die einzelnen Komponenten im Schnitt dargestellt.

**Abbildung 2-15** Einzylinder-Forschungsmotor – Schnitt (AVL)

Für den größtmöglichen optischen Zugang wird neben einem Glaszylinder auch ein Glaskolben verwendet. Das Kolbenglas wird dabei an oberster Stelle des Kolbens montiert.

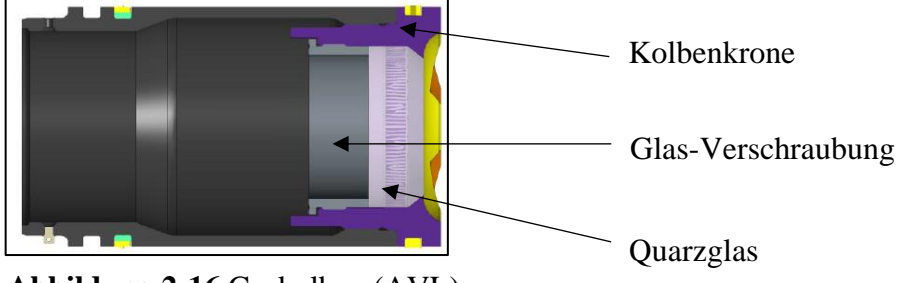

**Abbildung 2-16** Gaskolben (AVL)

# **3 Experimentelle Untersuchungen**

Dieses Kapitel beschäftigt sich mit den Berechnungen für das Konzept mit variablem Kurbeltrieb sowie für das Konzept mit elektrischem Linearantrieb.

# **3.1 Grundlegende Kurbeltrieb-Berechnungen**

Die Kurbeltrieb-Berechnung stellt die Basis für die Auslegung der Verstellgrößen dar.

# **3.1.1 Input Parameter**

Folgende Parameter dienen als Grundlage für die Kurbeltrieb-Berechnung:

- Kurbelwinkel  $\alpha$  [°]
- Verdichtungsverhältnis  $\varepsilon$
- Abstand zwischen Kurbelwellenachse und Zylinderkopfboden  $h$  [mm]
- Kolbenhöhe  $h_K$  [mm]
- $\bullet$  Pleuellänge  $l$  [mm]
- Kurbelradius  $r$  [mm]
- Motordrehzahl  $n$  [1/min]

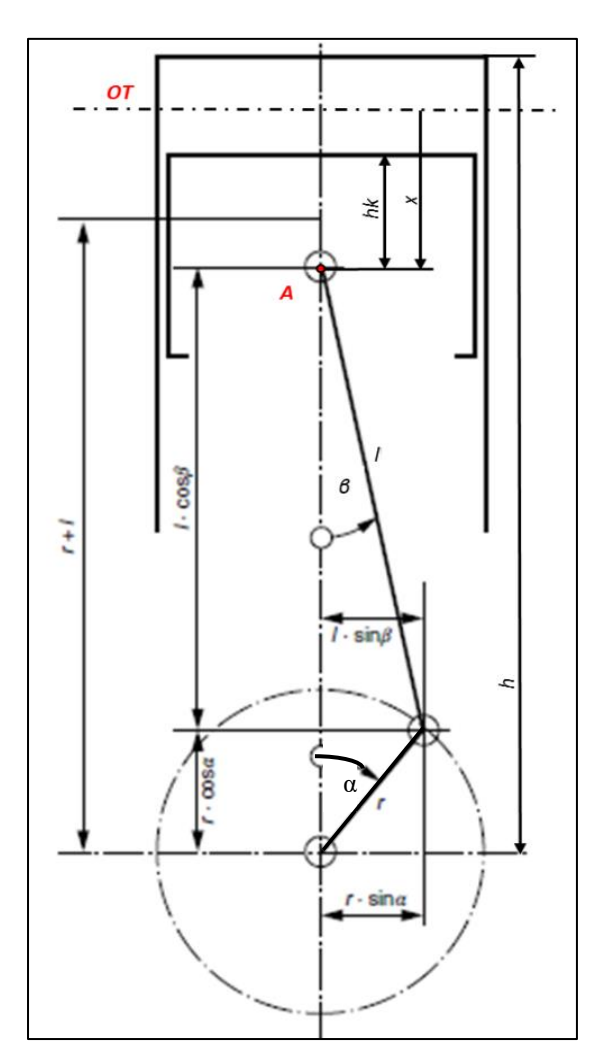

**Abbildung 3-1** Kurbeltrieb

# **3.1.2 Berechnung des Schubstangenverhältnisses bei verschiedenen Input Parametern**

Ausgehend von einer variablen Pleuellänge und einem vereinfachten zylindrischen Brennraum berechnet sich der Kurbelradius wie folgt [8]:

Mit dem Verdichtungsverhältnis:

$$
\varepsilon = \frac{V_h + V_c}{V_c} \tag{3.1}
$$

Hubvolumen und Kompressionsvolumen:

$$
V_h = \frac{\pi \cdot d_K^2}{4} \cdot s = 2 \cdot A_K \cdot r \tag{3.2}
$$

$$
V_c = \frac{\pi \cdot d_K^2}{4} \cdot h_c = A_K \cdot (h - r - l - h_K)
$$
 (3.3)

Durch Einsetzen in das Verdichtungsverhältnis ergibt sich:

$$
\varepsilon = \frac{V_h + V_c}{V_c} = 1 + \frac{V_h}{V_c} = 1 + \frac{2 \cdot A_K \cdot r}{A_K \cdot (h - r - l - h_K)} = 1 + \frac{2 \cdot r}{(h - r - l - h_K)}
$$
(3.4)

Die Umformung auf den Kurbelradius bei variabler Pleuellänge liefert:

$$
r_{l\_var} = \varepsilon \cdot \left( \frac{h - \frac{h}{\varepsilon} - 1 + \frac{1}{\varepsilon} - h_K + \frac{h_K}{\varepsilon}}{\frac{1}{\varepsilon} + 1} \right) \tag{3.5}
$$

oder die Pleuellänge bei variablem Kurbelradius:

$$
l_{r\_var} = \varepsilon \cdot \left( \frac{h - \frac{h}{\varepsilon} - r - \frac{r}{\varepsilon} - h_K + \frac{h_K}{\varepsilon}}{1 - \frac{1}{\varepsilon}} \right) \tag{3.6}
$$

Das Schubstangenverhältnis bei variabler Pleuellänge bzw. variablem Kurbelradius:

$$
\lambda_{s\_l\_var} = \frac{r_{l\_var}}{l} \qquad \text{oder} \qquad \lambda_{s\_r\_var} = \frac{r}{l_{r\_var}} \tag{3.7}
$$

# **3.2 Berechnung der Massenkräfte**

### **3.2.1 Aufteilung der oszillierenden bzw. rotierenden Pleuelmasse**

Für die Berechnung der Ausgleichsgewichte werden die Massenkräfte der bewegten Kurbeltriebsteile benötigt. Die Masse des Pleuels wird in einen oszillierenden und in einen rotierenden Anteil aufgeteilt. Die für die Massenanteilsberechnung relevanten Parameter sind folgende:

- Masse des Pleuels  $m_s$  [kg]
- Schwerpunktabstand ausgehend vom großen Pleuelauge *C* [mm]
- Länge des Pleuels *l* [mm]

Oszillierender Massenanteil des Pleuels:

$$
m_{Sh\_r\_var} = \frac{l_2}{l_{r\_var}} \cdot m_S \qquad \text{oder} \qquad m_{Sh\_l\_var} = \frac{l_2}{l_{l\_var}} \cdot m_S \tag{3.8}
$$

Rotierender Massenanteil des Pleuels:

$$
m_{Sr_{r}} = \frac{l_1}{l_{r_{r}} \cdot m_S} \cdot m_S \qquad \text{oder} \qquad m_{Sr_{r}} = \frac{l_1}{l_{r_{r}} \cdot m_S} \cdot m_S \tag{3.9}
$$

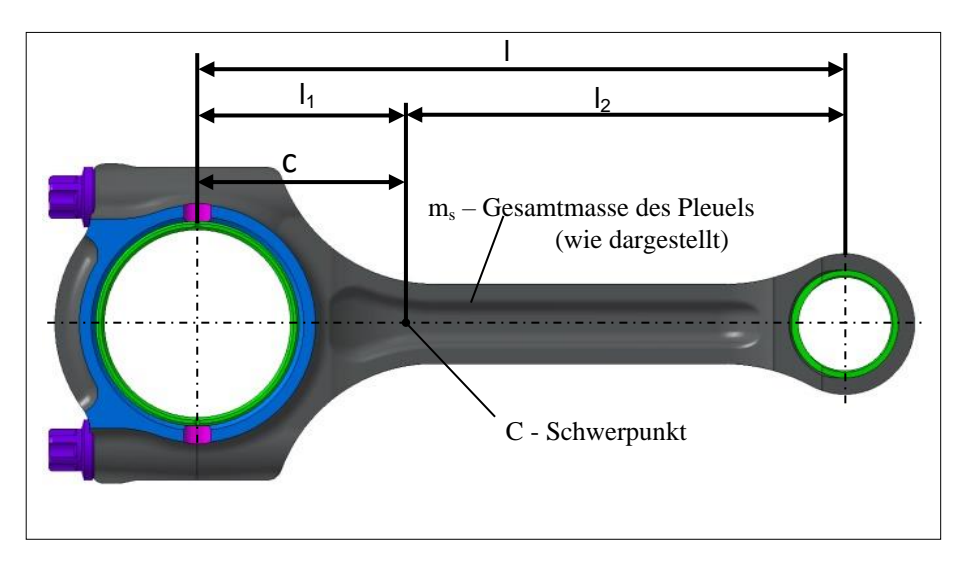

**Abbildung 3-2** Pleuellänge
# **3.2.2 Oszillierende Kolbenmasse**

Die oszillierende Kolbenmasse ist die gesamte Masse des zusammengebauten Kolbens:

• Kolbenmasse  $m_K$  [kg]

*mK* beinhaltet die Masse der Kolbenringe, des Kolbenbolzens und der Sicherungsringe. Gemeinsam mit dem oszillierenden Pleuelstangenanteil bildet er die oszillierende Masse. Es entstehen dadurch je nach Motorbauart freie Massenkräfte und / oder freie Momente, die zum Teil gar nicht oder nur mit enormen Aufwand ausgeglichen werden können [1]. Beim Einzylinder-Forschungsmotor entstehen durch die oszillierenden Massen nur freie Massenkräfte.

# **3.2.3 Rotierende Kurbelwellenmasse**

Die in den Kurbelzapfenmittelpunkt reduzierte Masse der Kurbelkröpfung ist:

Bei variablem Kurbelradius: 
$$
m_{Wr\_r\_var} = \frac{rw}{r\_r\_var} \cdot m_W
$$
 (3.10)

Bei variabler Pleuellänge: 
$$
m_{Wr\_l\_var} = \frac{r_W}{r\_l\_var} \cdot m_W
$$
 (3.11)

mit

 $m_{Wr}$  = in die Kurbelzapfenmitte reduzierte rotierende Masse der Kurbelkröpfung

 $m_W$  = Masse der Kurbelkröpfung (Kurbelwangen u. Kurbelzapfen)

 $r_W$  = Abstand zwischen Kurbelwellenachse und Schwerpunkt der Kurbelkröpfung

In der nachfolgenden **Abbildung 3-3** ist die Aufteilung der Massen dargestellt.

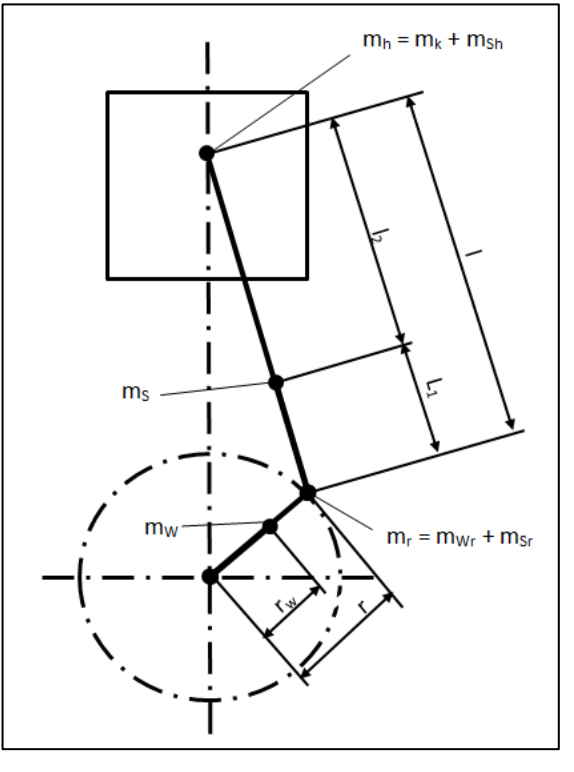

**Abbildung 3-3** Massen des Kurbeltriebs [4]

### **3.2.4 Oszillierende Massenkräfte**

Die oszillierenden Massen bei variabler Pleuellänge bzw. variablem Kurbelradius setzen sich wie folgt zusammen:

$$
m_{h_r \text{.}var} = m_K + m_{Sh_r \text{.}var} \quad \text{oder} \quad m_{h_l \text{.}var} = m_K + m_{Sh_l \text{.}var} \tag{3.12}
$$

Oszillierende Massenkräfte:

$$
F_{h_r \text{.}var} = -m_h \cdot a_K = \underbrace{-m_{h_r \text{.}var} \cdot \mathbf{r}_{r\text{.}var} \cdot \omega^2 \cdot \cos \alpha}_{\text{max}} - \underbrace{m_{h_r \text{.}var} \cdot \mathbf{r}_{r\text{.}var} \cdot \omega^2 \cdot \lambda_{s\text{.}var} \cdot \cos 2\alpha}_{\text{max}} \quad (3.13)
$$

$$
F_{I}
$$
\n
$$
F_{h_{L,var}} = -m_{h} \cdot a_{K} = -m_{h_{L,var}} \cdot r_{L_{var}} \cdot \omega^{2} \cdot \cos \alpha - m_{h_{L,var}} \cdot r_{L_{var}} \cdot \omega^{2} \cdot \lambda_{s_{L,var}} \cdot \cos 2\alpha
$$
\n
$$
F_{I}
$$
\n
$$
F_{II}
$$
\n(3.14)

 $F_I$  = Massenkräfte 1. Ordnung  $\rightarrow$  Sie wirken mit der Maschinenfrequenz in Richtung der Zylinderachse.

 $F_{II}$  = Massenkräfte 2. Ordnung  $\rightarrow$  Diese Kräfte wirken mit doppelter Maschinenfrequenz in Richtung der Zylinderachse

### **3.2.5 Rotierende Massenkräfte**

Die rotierenden Massen bei variabler Pleuellänge bzw. variablem Kurbelradius setzen sich wie folgt zusammen:

$$
m_{r_r}{}_{var} = m_{Wr_r}{}_{var} + m_{Sr_r}{}_{var} \qquad \text{oder} \qquad m_{r_l}{}_{var} = m_{Wr_l}{}_{var} + m_{Sr_l}{}_{var} \qquad (3.15)
$$

Die aus den rotierenden Massen resultierenden Massenkräfte errechnen sich folgendermaßen:

$$
F_{r_r} = \underbrace{m_{Wr_r} - \text{var} \cdot r_{r_\text{var}} \cdot \omega^2}_{\text{max}} + \underbrace{m_{Sr_r} - \text{var} \cdot r_{r_\text{var}} \cdot \omega^2}_{\text{max}} \tag{3.16}
$$

Kurbelwellenanteil Pleuelanteil

$$
F_{r\_l\_var} = \underbrace{m_{Wr\_l\_var} \cdot r_{l\_var} \cdot \omega^2}_{\text{max}} + \underbrace{m_{Sr\_l\_var} \cdot r_{l\_var} \cdot \omega^2}_{\text{max}} \tag{3.17}
$$

Kurbelwellenanteil Pleuelanteil

# **3.3 Massenausgleich beim Einzylindermotor**

Durch das Anbringen von Gegengewichten an den beiden Kurbelwangen ist ein vollständiger Ausgleich der rotierenden Massen möglich [4].

$$
F_{GG_r\_var} = F_{r_r\_var} \quad \text{bzw.} \qquad F_{GG_l\_var} = F_{r_l\_var} \tag{3.18}
$$

mit  $F_{GG_r \text{ in}}$  und  $F_{GG_l \text{ in}} = G$ egengewichtskraft bei variablem Kurbelradius und bei variabler Pleuellänge [N]

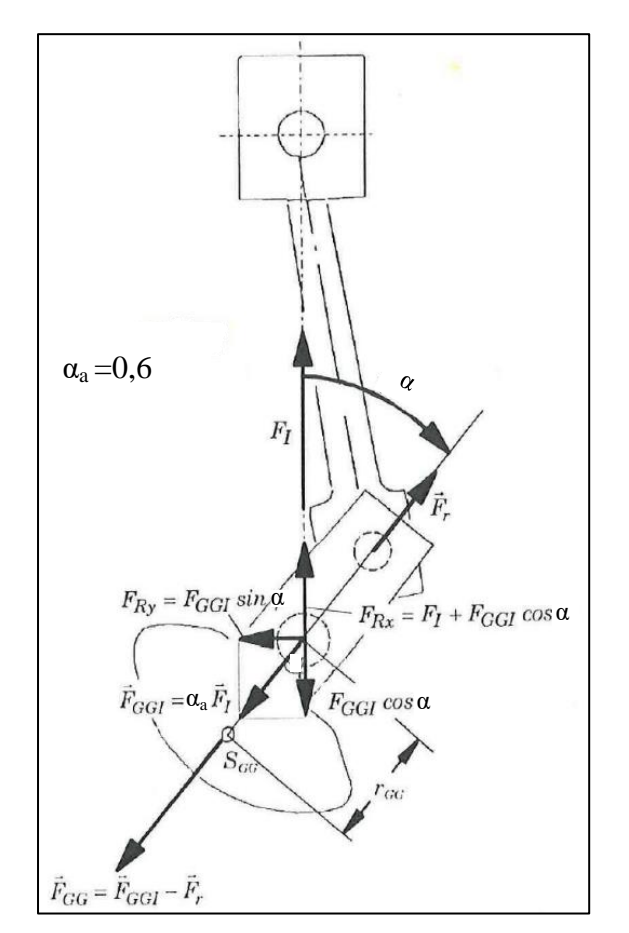

**Abbildung 3-4** Durch Gegengewichte erreichter teilweiser Ausgleich der Massenkraft 1. Ordnung [4]

#### **3.3.1 Berechnung der Gegengewichte**

Die Massen der Gegengewichte bei variablem Kurbelradius bzw. variabler Pleuellänge:

$$
\mathbf{m}_{GG\_r\_var} = m_{r\_r\_var} \cdot \frac{r_{r\_var}}{r_{GG}} \quad \text{bzw.} \quad \mathbf{m}_{GG\_l\_var} = m_{r\_l\_var} \cdot \frac{r_{l\_var}}{r_{GG}} \tag{3.19}
$$

mit

 $m_{GG\ r\ var} =$  Masse der Gegengewichte bei variablem Kurbelradius

 $m_{GG \ l \ var}$  = Masse der Gegengewichte bei variabler Pleuellänge

 $r_{GG}$  = Schwerpunktradius des Gegengewichts

 $r_{Ly\alpha r}$  = Kurbelradius bei variabler Pleuellänge

 $r_{r \text{ var}}$  = variabler Kurbelradius

Ein teilweiser Ausgleich des Anteils  $\alpha_a$  (0,2 bis 0,5) der oszillierenden Massenkraft 1. Ordnung ist mittels Vergrößerung der Gegengewichte möglich.

$$
\mathbf{m}_{GG\_r\_var} = (\alpha_a \cdot m_{h\_r\_var} + m_{r\_r\_var}) \cdot \frac{r_{r\_var}}{r_{GG}} \tag{3.20}
$$

$$
\mathbf{m}_{GG\_l\_var} = (\alpha_a \cdot m_{h\_l\_var} + m_{r\_l\_var}) \cdot \frac{r_{l\_var}}{r_{GG}} \tag{3.21}
$$

mit  $\alpha_a$  = Ausgleichsfaktor der oszillierenden Massenkraft

Allerdings entsteht dadurch eine zusätzliche oszillierende Massenkraft, welche senkrecht zur Zylinderachse wirkt (siehe **Abbildung 3-4**).

$$
F_{Ry} = \alpha_a \cdot m_h \cdot r \cdot \omega^2 \cdot \sin \alpha \tag{3.22}
$$

#### **3.3.2 Vollständiger Ausgleich beim Einzylindermotor**

Ein vollständiger Ausgleich der Massenkräfte 1. und 2. Ordnung ist bei einem Einzylindermotor durch einen Lancaster Ausgleich möglich. Hierfür wird jeweils ein Ausgleichswellenpaar für die 1. Ordnung und ein Ausgleichswellenpaar für die 2. Ordnung benötigt. Das Wellenpaar für den Ausgleich der 1. Ordnung ist symmetrisch zur Kurbelwelle angeordnet, sodass sich die horizontalen Kraftvektoren aufheben. Die zueinander gegenläufigen Ausgleichswellen drehen sich jeweils mit der Kurbelwellengeschwindigkeit. Durch das gegenläufig mit doppelter Kurbelwellen-Geschwindigkeit umlaufende Ausgleichswellenpaar werden die oszillierenden Massenkräfte 2. Ordnung ausgeglichen. Dieser Ausgleich ist sehr aufwendig und wird deshalb nur bei sehr hohen Ansprüchen eingesetzt [4].

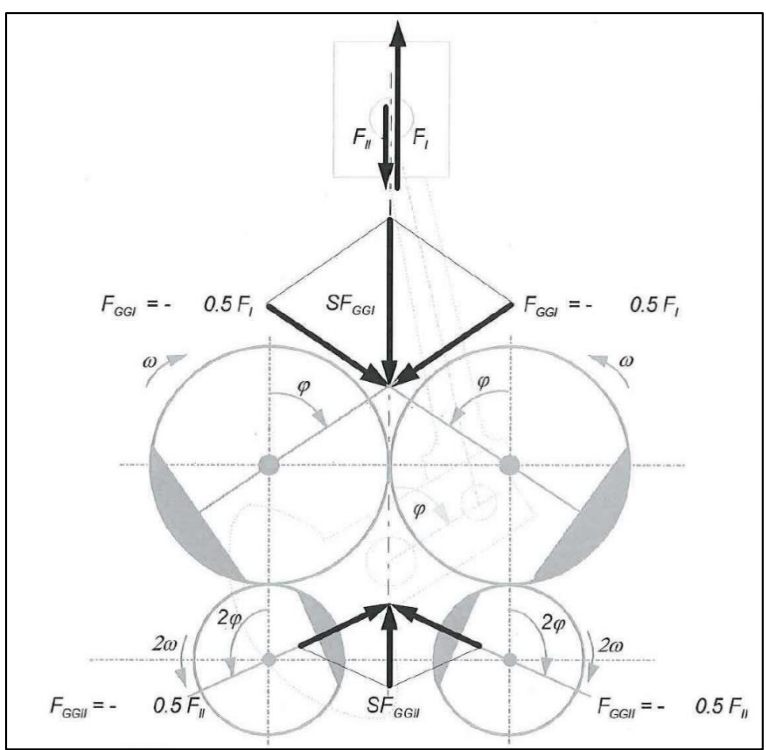

**Abbildung 3-5** Vollständiger Massenausgleich (Lancaster Ausgleich) [4]

Zum Auswuchten einer Kurbelwelle werden sogenannte Meistergewichte benötigt, um die mitauszugleichenden Massen von Pleuel und Kolben darzustellen. Diese Meistergewichte werden auf den Hubzapfen montiert [7].

$$
m_{MG_r\_\text{var}} = \left(\frac{\text{rotierende Massenbilanz} \cdot m_{S_r\_\text{var}}}{100}\right) + \frac{((m_{h_r\_\text{var}} + m_K) \cdot \text{oscilliernde Massenbilanz})}{100}
$$

(3.23)

$$
m_{MG\_L \cdot var} = \left(\frac{rotierende Massenbilanz \cdot m_{S\_L \cdot var}}{100}\right) + \frac{((m_{h\_L \cdot var} + m_K) \cdot oszilliernde Massenbilanz)}{100}
$$

(3.24)

$$
D_{r\_var} = \sqrt{\frac{(4 \cdot m_{MG\_r\_var})}{W \cdot \pi \cdot \frac{\varrho}{10^9}} + d^2}
$$
 (3.25)

$$
D_{l\_var} = \sqrt{\frac{(4 \cdot m_{MG\_l\_var})}{W \cdot \pi \cdot \frac{\varrho}{10^9}} + d^2}
$$
 (3.26)

mit

 $W =$  Meistergewichtdicke [mm]

 $D =$  Meistergewichtdurchmesser [mm]

 $d =$  Pleuellagerdurchmesser [mm]

 $m_{MG}$  = Meistergewichtmasse [kg] ;  $\rho$  = Dichte [kg/m<sup>3</sup>]

Rotierende Massenbilanz = auszugleichende rotierende Massenkräfte [%]

Oszillierende Massenbilanz = auszugleichende oszillierende Massenkräfte [%]

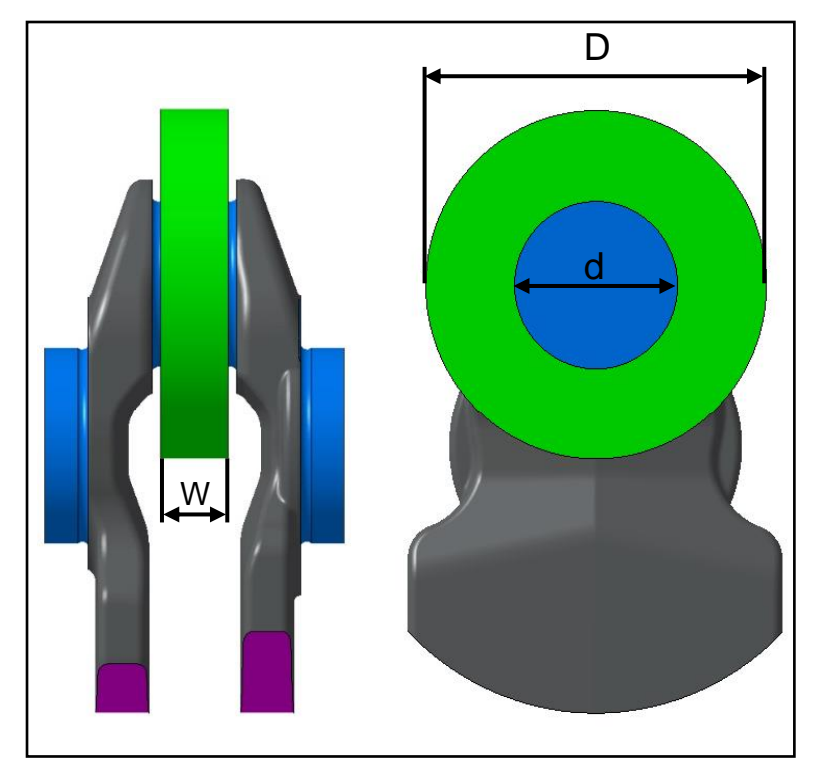

**Abbildung 3-6** Meistergewicht

# **3.4 Kinematik im Kurbeltrieb**

In der Folge werden die Berechnungen des Kolbenweges, der Kolbengeschwindigkeit und der Kolbenbeschleunigung nach Quelle [4] dargestellt.

#### **3.4.1 Kolbenweg**

*x* stellt den Weg des Punktes A vom oberen Totpunkt dar (siehe **Abbildung 3-1**):

$$
x = r + 1 - r \cdot \cos \alpha - l \cdot \cos \beta
$$
\n
$$
\sin \beta = \lambda_s \cdot \sin \alpha \to \sin^2 \beta = \lambda_s^2 \cdot \sin^2 \alpha \to 1 - \cos^2 \beta = \lambda_s^2 \cdot \sin^2 \alpha \to
$$
\n
$$
\Rightarrow \cos^2 \beta = 1 - \lambda_s^2 \cdot \sin^2 \alpha \to \cos \beta = \sqrt{1 - \lambda_s^2 \cdot \sin^2 \alpha} \to
$$
\n
$$
\Rightarrow x = r \cdot \left(1 + \frac{1}{\lambda_s} - \cos \alpha - \frac{1}{\lambda_s} \cdot \sqrt{1 - \lambda_s^2 \cdot \sin^2 \alpha}\right)
$$
\n
$$
\Rightarrow x = r \cdot \left[1 - \cos \alpha + \frac{1}{\lambda_s} \cdot \left(1 - \sqrt{1 - \lambda_s^2 \cdot \sin^2 \alpha}\right)\right]
$$
\n(3.28)

 $\rightarrow$  Durch Umformen und Taylor-Reihenentwicklung ergibt sich:

$$
x = r \cdot (1 - \cos \alpha + \frac{\lambda_s}{2} \cdot \sin^2 \alpha + \frac{\lambda_s^3}{8} \cdot \sin^4 \alpha + \frac{\lambda_s^5}{16} + \sin^6 \alpha + \cdots)
$$
 (3.29)

Die Glieder höherer Ordnung können für übliche Schubstangenverhältnisse  $\lambda_s = 0.22$  bis  $\lambda_s = 0.29$  vernachlässigt werden. Es ergeben sich folgende Formeln:

$$
x_{r\_var} = r_{r\_var} \cdot (1 - \cos \alpha + \frac{\lambda_{s.r\_var}}{2} \cdot \sin^2 \alpha) \tag{3.30}
$$

$$
x_{l\_var} = r_{l\_var} \cdot (1 - \cos \alpha + \frac{\lambda_{s\_l\_var}}{2} \cdot \sin^2 \alpha) \tag{3.31}
$$

#### **3.4.2 Kolbengeschwindigkeit**

Wird der Weg *x* nach der Zeit *t* abgeleitet, ergibt sich die Kolbengeschwindigkeit (siehe Gl. (2.6)):  $(2.32)$ 

$$
v_{K_r \text{var}} = \omega \cdot r_{r\_var} \cdot \left[ \sin \alpha + \frac{1}{2} \cdot \lambda_{s_r \text{var}} \cdot \sin 2\alpha \right]
$$
 (3.32)

$$
v_{K\_l\_var} = \omega \cdot r_{l\_var} \cdot \left[ \sin \alpha + \frac{1}{2} \cdot \lambda_{s\_l\_var} \cdot \sin 2\alpha \right]
$$
 (3.33)

### **3.4.3 Kolbenbeschleunigung**

Wird wiederum die Kolbengeschwindigkeit *v* nach der Zeit *t* abgeleitet, so ergeben sich folgende Ausdrücke für die Kolbenbeschleunigung (siehe Gl. (2.12)):

$$
a_{K_r \text{var}} = \frac{d v_{K_r \text{var}}}{dt} = \omega^2 \cdot r_{r\_var} \cdot \left[ \cos \alpha + \lambda_{s_r \text{var}} \cdot \cos 2\alpha \right] \tag{3.34}
$$

$$
a_{K\_l\_var} = \frac{d\nu_{K\_l\_var}}{dt} = \omega^2 \cdot r_{l\_var} \cdot [\cos \alpha + \lambda_{s\_l\_var} \cdot \cos 2\alpha]
$$
(3.35)

# **3.5 Grundlegende Berechnungen für den Linearantrieb**

#### **3.5.1 Berechnung der für die geforderte Verdichtung notwenigen Kraft**

Ausgehend von einem Zylinderbohrungsdurchmesser von 82 mm ergibt sich folgende Kolbenfläche  $A_K$ :

$$
A_K = \frac{d^2 \cdot \pi}{4} = \frac{(82 \text{ mm})^2 \cdot \pi}{4} = 5281 \text{ mm}^2 \tag{3.36}
$$

Unter Annahme eines maximalen Kompressionsdruckes (bei  $\epsilon = 11$ ) von:

 $p = 28$  bar

ergibt sich unter reibungsfreier Betrachtung eine für den elektrischen Linearmotor bzw. für den Motor mit variablem Kurbeltrieb benötigte Kraft von:

$$
F = \sigma \cdot A_K = 2.8 \frac{N}{mm^2} \cdot 5281 \, mm^2 = 14786.8 \, N \tag{3.37}
$$

Daraus folgend werden ca. 15 KN für einen Kompressionsdruck von 28 bar benötigt.

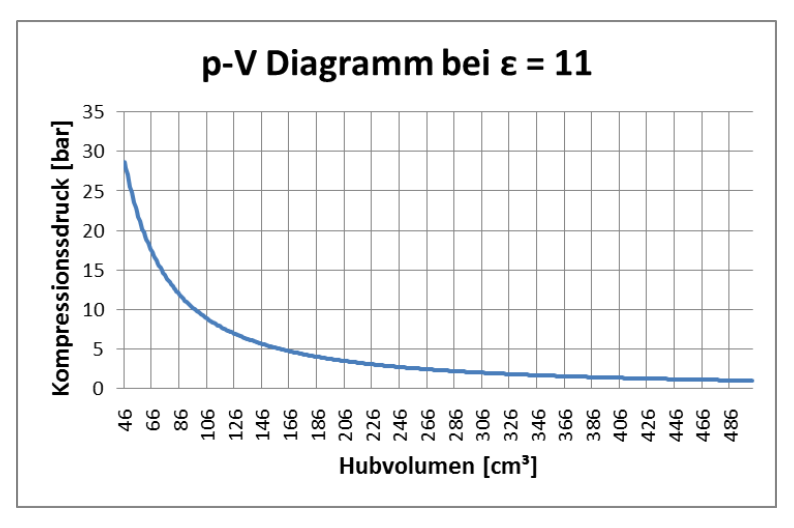

**Abbildung 3-7** Kompressionstakt des geschleppten Forschungsmotors (Annahmen: Adiabate Kompression und ideales Gas als Arbeitsmedium)

### **3.5.2 Berechnung des Pumpenvolumenstroms für eine hydraulische Linearantriebslösung:**

Um mit Hilfe eines linearen Antriebes den geforderten Kompressionsdruck von 28 bar zu erreichen, wird für die hydraulische Lösung der folgende Pumpenvolumenstrom benötigt:

$$
\dot{Q} = v \cdot A_K = 8000 \cdot 5281 = 42248000 \frac{mm^3}{s} = 42.25 \frac{dm^3}{s} = ca.42 l/s \qquad (3.38)
$$

mit  $\dot{Q}$  = Pumpenvolumenstrom [mm<sup>3</sup>/s];  $v$  = Kolbengeschwindigkeit [mm/s]

 $A_K =$  Kolbenfläche [mm<sup>2</sup>]

Wird mit einem Kolbendurchmesser von 30 mm und der daraus resultierenden Kolbenfläche  $A_{Kneu}$  von 707 mm<sup>2</sup> gerechnet, ergibt sich folgender Pumpenvolumenstrom:

$$
\dot{Q} = v \cdot A_{Kneu} = 8000 \cdot 707 = 5656000 \frac{mm^3}{s} = 5.7 \frac{dm^3}{s} = ca.6 \frac{l}{s} \tag{3.39}
$$

Laut den kontaktierten Herstellern ist es technisch kritisch, die in **Tabelle 4-1** angeführten Anforderungen  $(v, a)$  mit einem hydraulischen Linearmotor zu realisieren.

#### **3.5.3 Druckanforderungen eines Kolbens mit einem Durchmesser von 30 mm**

Durch den Einsatz eines kleineren Kolbens, welcher auf den größeren Motorkolben drückt, kann eine Reduktion des Pumpenvolumenstroms von 86 % erreicht werden. Dies bedingt jedoch eine Änderung der Druckanforderungen. Um mit dem Motorkolben mit Hilfe des kleineren Hydraulikkolbens einen Kompressionsdruck von 28 bar zu erreichen, ist folgender Hydraulikdruck notwendig:

$$
p = \frac{F}{A_{Kneu}} = \frac{15000 \text{ N}}{707 \text{ mm}^2} = 21{,}21 \text{ bar}
$$
 (3.40)

mit

 $F =$  Kolbenkraft [N]

 $A_{Kneu}$  = Kolbenfläche (Kolbendurchmesser = 30 mm) [mm<sup>2</sup>]

# **4 Ergebnisse**

# **4.1 Anforderungen an die Konzepte**

Die Anforderungen an die Konzepte sind der **Tabelle 4-1** zu entnehmen.

# **4.1.1 Anforderungsübersicht**

| Attribut                                      | Wert                            | Quelle                  | Hintergrund                                                                       |
|-----------------------------------------------|---------------------------------|-------------------------|-----------------------------------------------------------------------------------|
| Bohrungsdurchmesser (d)                       | 82 mm                           | Winklhofer Ernst (AVL)  | Basis 5405 FM<br>$m_K$ : 3 kg                                                     |
| Schubstangenverhältnis<br>$(\lambda_{\rm s})$ | $\sim 0.28$                     | Glanz Reinhard (AVL)    | Beim PKW-Motor<br>üblicherweise im<br>Bereich von 0,28 - 0,33                     |
| Zylinderdruck<br>(Glasmotor)                  | $\sim$ 28 bar                   | Lösch Siegfried (AVL)   | Realistische<br>Strömungsbedingungen<br>28 bar als maximaler<br>Kompressionsdruck |
| Verdichtungsverhältnis $(\epsilon)$           | ~27:1<br>$\overline{a}$<br>15:1 | <b>Winklhofer Ernst</b> | Otto 7 - 11:1<br>Diesel bis 15:1                                                  |
| Lebensdauer                                   | Min.<br>10<br>Jahre             | Winklhofer Ernst        | AVL 540er                                                                         |
| Drehzahl (n)                                  | 3000<br>1/min<br>maximal        | <b>Winklhofer Ernst</b> | Üblicherweise wird mit<br>2000 1/min gefahren                                     |
| Kolbenbeschleunigung<br>$(a_K)$               | 5200<br>m/s <sup>2</sup>        | Formel (3.34)           | Bei 3000 1/min                                                                    |
| max.<br>Kolbengeschwindigkeit<br>$(v_K)$      | $14,4 \text{ m/s}$              | Formel $(3.32)$         | Bei 3000 1/min                                                                    |

**Tabelle 4-1** Anforderungen an die Konzepte

# **4.2 Linearantrieb**

Aufgabe ist es, Antriebslösungen zu finden, die für die vorliegenden Anforderungen realisierbar sind. Der Linearantrieb bietet den Vorteil, beim Umbau von einem zum nächsten Motor Zeit und Kosten zu sparen. Diese Kosten- und Zeitersparnis resultiert aus einer Parametereingabe in die Steuerung anstatt eines aufwendigen Umbaus der Mechanik. Ein zusätzlicher Vorteil der Lineartechnik ist die Reduktion der Wechselwirkung zwischen Kolbenring und Zylinder. Durch die Anwendung eines Linearantriebes werden die Seitenkräfte des Kolbens minimiert. Der positive Aspekt ist die daraus resultierende Reibungsminderung.

# **4.2.1 Linearmotor**

Folgend werden verschiedene elektrische Antriebslösungen des Forschungsmotors betrachtet. Die Rückmeldungen der dazu befragten Firmen sind nach dem elektrischen Antriebsprinzip geordnet und entsprechend aufgelistet.

- **Elektromagnetischer Antrieb:**
	- o Deutsches Zentrum für Luft- und Raumfahrt (Entwickler eines Freikolbenlineargenerators):
		- Ansprechpartner: Dr. Frank Rinderknecht / Abteilungsleiter Alternative Energiewandler
		- **DLR bietet keine Lösung an.** Grund dafür sind die hohen Geschwindigkeiten bzw. Beschleunigungen.
	- o Compact Dynamics (Entwickler des elektromagnetischen Ventiltriebs DYNALINE; siehe Kapitel 4.6.2):
		- Ansprechpartner: Dipl. Ing. Friedrich Mörtl / Projektleiter Die Rückmeldung beinhaltete Folgendes: Grundsätzlich sind die Anforderungen erfüllbar. Jedoch erfordern diese eine Auslegung bzw. Entwicklung eines völlig neuen Linearmotors.
		- ≻ Kosten: Herr Mörtl bestätigt, dass der Linearmotor ca. € 300.000 € 500.000 kostet. Die dazugehörigen Umrichter und Ansteuerungen bzw. die Leistungselektronik belaufen sich auf ca. € 50.000 - € 100.000. Es existiert kein System mit diesen Leistungsdaten. Zur Ermittlung der begrenzenden elektrischen Größen ist eine Vorstudie bzw. Voruntersuchung nötig. Diese Vorstudie kostet ca.  $\epsilon$  30.000 -  $\epsilon$  40.000 und beinhaltet die mechanische und elektrische Auslegung. **Compact Dynamics erklärt den elektromagnetischen Linearmotor mit den gestellten Anforderungen als machbar.**
- o Linmot (Hersteller von elektromagnetischen Direktantrieben in tubularer Form):
	- Ansprechpartner: Ernst Blumer
	- Linmot kann in diesem Leistungsbereich keine Lösung anbieten. Auch für kundenspezifische Entwicklungen übersteigt die Leistung den Bereich um ein Vielfaches (max. Last: 2500 N; max. Geschwindigkeit: 7,3 m/s) in dem Linmot heute tätig ist. **Linmot bietet keine Lösung an.**

# **Bewertung des elektromagnetischen Antriebes:**

Die einzige Firma, die davon überzeugt ist, die angestrebten Anforderungen auf elektromagnetischer Basis erreichen zu können, ist die Firma Compact Dynamics. Die gesamten Kosten zur Herstellung eines funktionsfähigen Prototypen belaufen sich auf  $ca. € 600.000.$ 

# **Elektromechanischer Antrieb:**

- o Kwapil&CO:
	- Ansprechpartner: Reinhard Birett
	- Elektromechanisch können die notwendigen Anforderungen nicht umgesetzt werden.

## **Kwapil&CO bietet keine Lösung an.**

- o Wittenstein Cyber Motors:
	- $\triangleright$  Kontaktperson: Rhode Jan
	- Wittenstein Cyber Motors bietet im geforderten Leistungsbereich aufgrund der hohen Hubgeschwindigkeiten und der daraus resultierenden thermischen Belastung keine Lösung an.

## **Bewertung des elektromechanischen Antriebes:**

Keine der befragten Firmen bietet eine Lösung an.

# **Elektrohydraulischer Antrieb:**

# o Hainzl:

- > Ansprechpartner: Florian Lang
- Nach genauerer Berechnung ist Herr Lang der Meinung, dass eine hydraulische Lösung mit einer Frequenz von 50 Hz und den angegebenen Anforderungen nur schwer zu erreichen ist. Ausschlaggebend sind der für diese Geschwindigkeit große Hub sowie die hohen Volumenströme (= große Druckverluste im System) und Beschleunigungskräfte.
- **Hainzl bietet eine weitere Zusammenarbeit an.** Für eine weitere Betrachtung des Konzeptes werden genauere Regelparameter benötigt. Regelparameter: Geforderte Regelgenauigkeit; statische oder dynamische Regelung; Störgrößen während des Betriebes; geforderte max. Anstiegszeit der Regelkurve; max. bleibende Regelabweichung; Einsatzzeiten
- o Bosch Rexroth:
	- Ansprechpartner: Michael Zeckl
	- Die geforderte Kolbenbeschleunigung ist der Grund für eine negative Antwort der Firma Bosch Rexroth. **Bosch Rexroth bietet keine Lösung an.**

#### **Bewertung des elektrohydraulischen Antriebes:**

Die Firma Hainzl bietet eine Zusammenarbeit bezüglich der Entwicklung und Auslegung eines elektrohydraulischen Antriebes an, ist sich aber bewusst, dass die Auslegung auf Grund der geforderten Größen an ihre Grenzen stößt.

**Von allen aufgelisteten Firmen ist Compact Dynamics die einzige, welche davon überzeugt ist, eine Lösung finden zu können.**

# **4.2.2 Nutzwertanalyse der Linearmotoren**

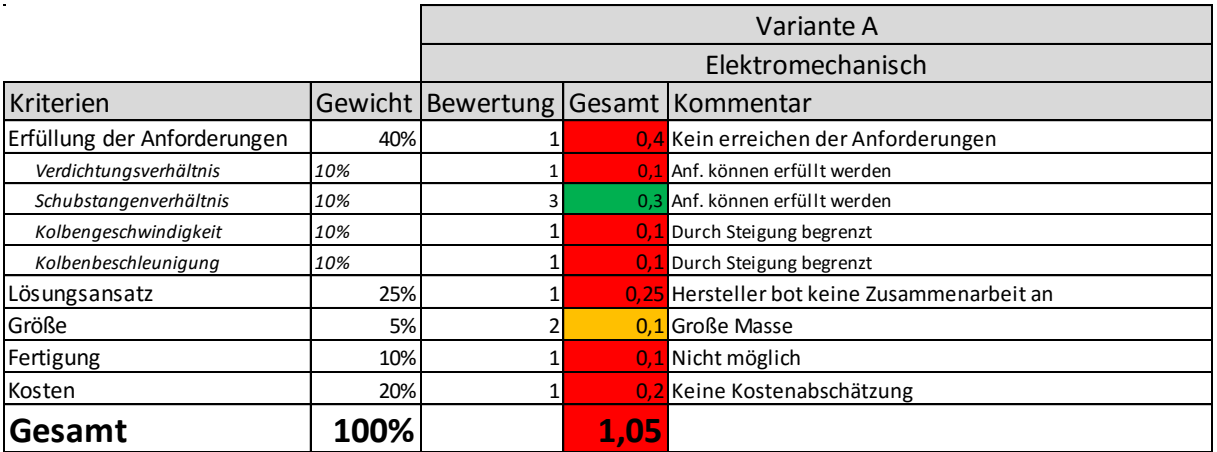

# **Tabelle 4-2** Nutzwertanalyse: elektromechanischer Linearantrieb

**Tabelle 4-3** Nutzwertanalyse: elektrohydraulischer Linearantrieb

|                             |      | Variante B     |  |                                               |  |  |
|-----------------------------|------|----------------|--|-----------------------------------------------|--|--|
|                             |      |                |  | Elektrohydraulisch                            |  |  |
| Kriterien                   |      |                |  | Gewicht   Bewertung   Gesamt   Kommentar      |  |  |
| Erfüllung der Anforderungen | 40%  |                |  | 0,8 Anforderungen nur schwer zu erreichen     |  |  |
| Verdichtungsverhältnis      | 10%  | $\overline{3}$ |  | 0.3 Anf. können erfüllt werden                |  |  |
| Schubstangenverhältnis      | 10%  | 3              |  | 0.3 Anf. können erfüllt werden                |  |  |
| Kolbengeschwindigkeit       | 10%  |                |  | 0.2 Die Frequenz ist schwierig zu realisieren |  |  |
| Kolbenbeschleunigung        | 10%  |                |  | 0.2 Schwer zu realisieren                     |  |  |
| Lösungsansatz               | 25%  | 31             |  | 0.75 Hersteller bot weitere Zusammenarbeit an |  |  |
| Größe                       | 5%   |                |  | 0.05 Große Masse + Flüssigkeitsbehälter       |  |  |
| Fertigung                   | 10%  |                |  | 0.2 Schwer steuerbar                          |  |  |
| Kosten                      | 20%  |                |  | 0.2 Keine Kostenabschätzung                   |  |  |
| Gesamt                      | 100% |                |  |                                               |  |  |

**Tabelle 4-4** Nutzwertanalyse: elektromagnetischer Linearantrieb

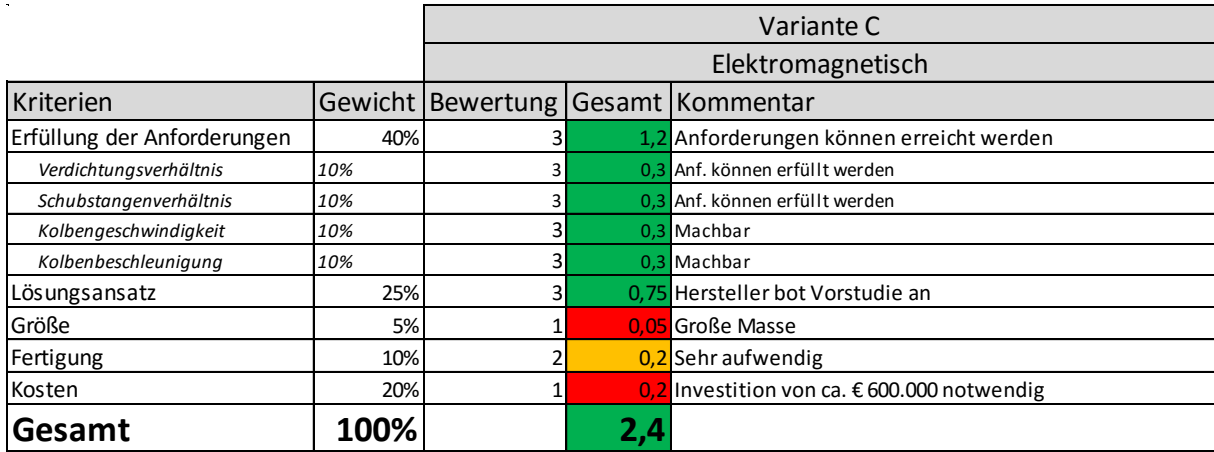

# **4.2.3 Geradführungen**

In der Kinematik werden Geradführungen als Vorrichtungen zur genauen oder angenäherten Führung von Punkten auf einer Geraden bezeichnet [19].

Grundidee ist es, eine rotatorische Bewegung in eine translatorische umzuwandeln. Hierfür wird ein Geradführungs-Konzept mittels Wattmechanismus ausgearbeitet.

# **Wattmechanismus:**

Der Wattmechanismus setzt sich aus dem Wattgestänge und dem Watt-Parallelogramm zusammen. In dieser Masterarbeit wird ausschließlich auf den Wattmechanismus eingegangen.

- Das **Wattgestänge** wandelt eine rotatorische Bewegung in eine angenähert geradlinige Bewegung um. Die algebraische Kurve 4. Ordnung ist für kleine Auslenkungen annähernd geradlinig.
- Durch das **Watt-Parallelogramm** kann die Bewegung des Wattgestänges skaliert werden [12].

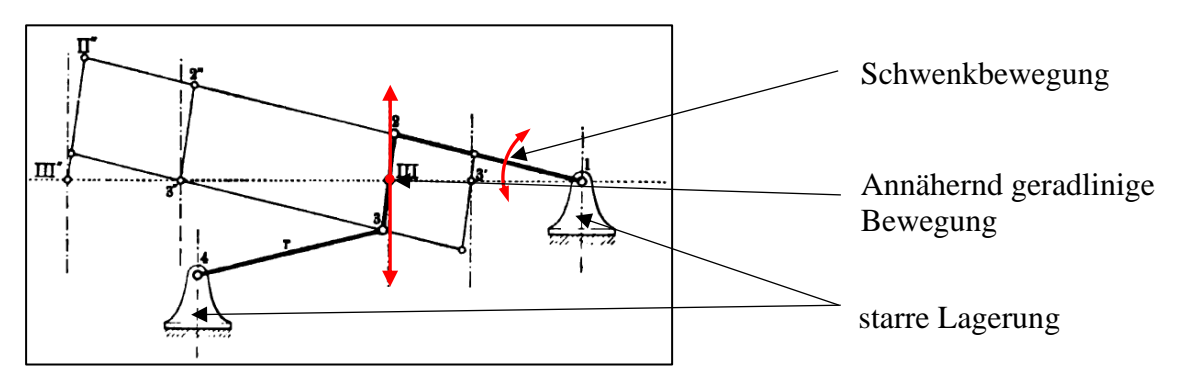

**Abbildung 4-1** Wattmechanismus von James Watt [12]

Der Wattmechanismus ist ein mechanisches Anordnungssystem, bei dem der annähernd geradgeführte Kolben minimale Seitenkräfte erfährt.

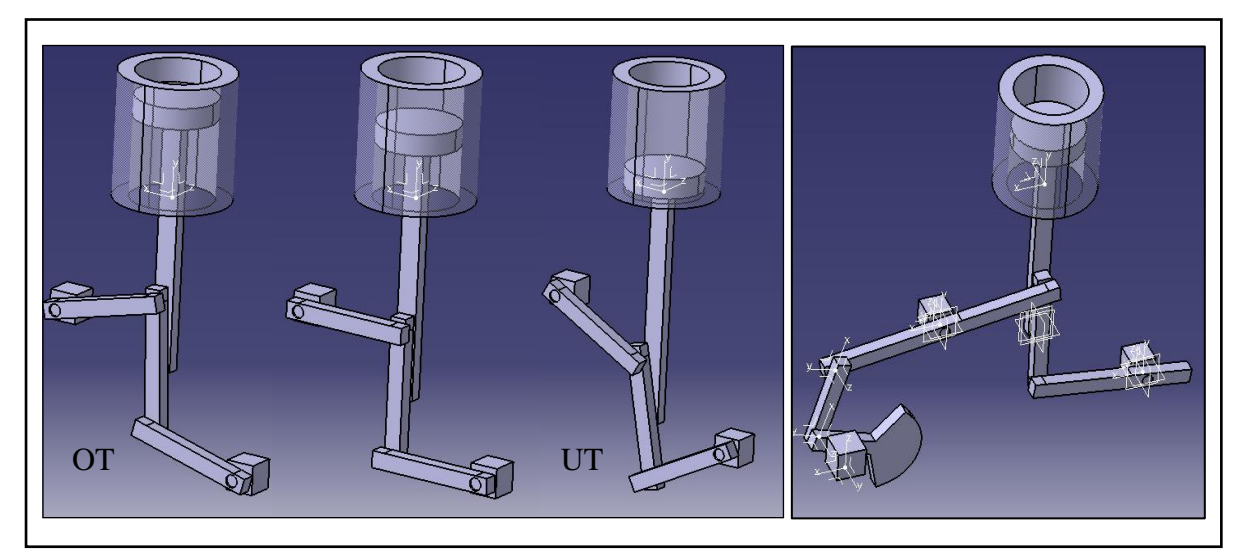

**Abbildung 4-2** CATIA V5 – Konstruktion des Wattgestänges

Dieses Gestänge kann mittels Servomotor angetrieben und somit über das Drehmoment bzw. die Geschwindigkeit geregelt werden. Durch eine Änderung des Schubstangenverhältnisses verändert sich die Kolbengeschwindigkeit in Abhängigkeit vom Kurbelwinkel. Die Drehzahl des Servomotors muss in Abhängigkeit der Kolbenstellung gesteuert werden. Auf andere Geradführungen wird hier nicht eingegangen.

# **4.3 Pleuelverstellung**

# **4.3.1 Teleskoppleuel**

Zur Gruppe der Teleskoppleuel gehören jene Pleuel, welche in ihrer Länge verstellbar sind. Die **Abbildung 4-3** zeigt verschiedene Verstellvarianten, die derzeit von Motorenherstellern erforscht werden [22].

Für die in der vorliegenden Masterarbeit behandelte Themenstellung ist eine Variabilität des Pleuels während des Betriebes nicht notwendig. Um hier ein anderes Verdichtungsverhältnis bzw. Schubstangenverhältnis darstellen zu können, muss sich die Pleuellänge nur vor Inbetriebnahme auf eine bestimmte Länge einstellen lassen können.

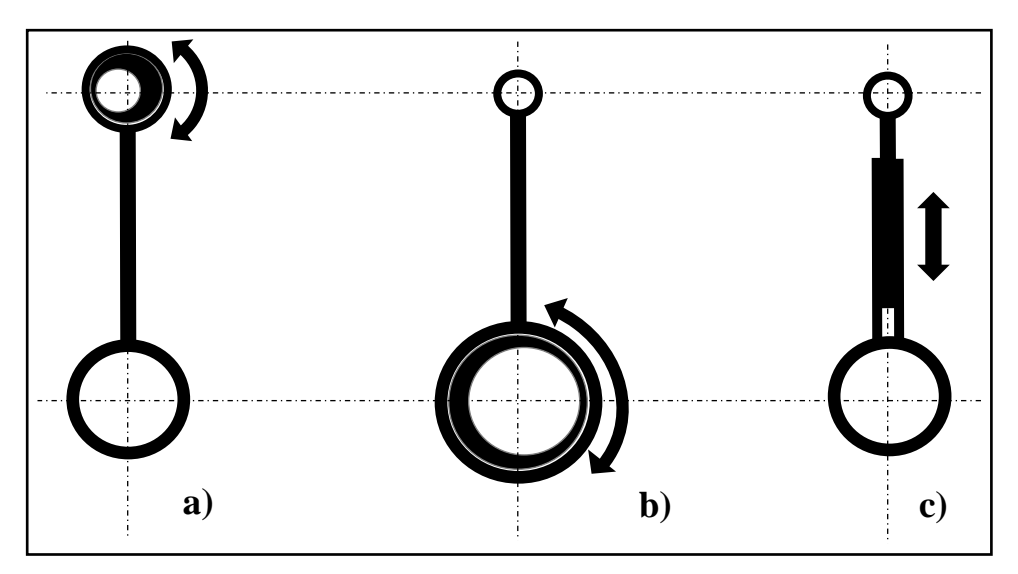

**Abbildung 4-3** Varianten für die Verstellung der Pleuellänge [22]

Die ersten beiden Varianten **a)** und **b)** arbeiten nach demselben Prinzip. Die Pleuellänge ist mittels Exzenter verstellbar. Mit Hilfe von geregeltem Öldruck wird der Exzenter in die gewünschte Position gebracht. Durch den Exzenter und den dazugehörigen Verstellmechanismus wird die Masse des Pleuels erhöht. Beim kleinen Pleuelauge hat dies eine höhere oszillierende Masse zur Folge und beim großen Pleuelauge wird die rotierende Masse erhöht. Die AVL List GmbH hat hierfür eine elegantere Lösung **c)** entwickelt. Beim variablen AVL Pleuel erhöhen sich die rotierenden bzw. oszillierenden Massen nur geringfügig. Die nachfolgende **Abbildung 4-4** veranschaulicht die Massenverteilung.

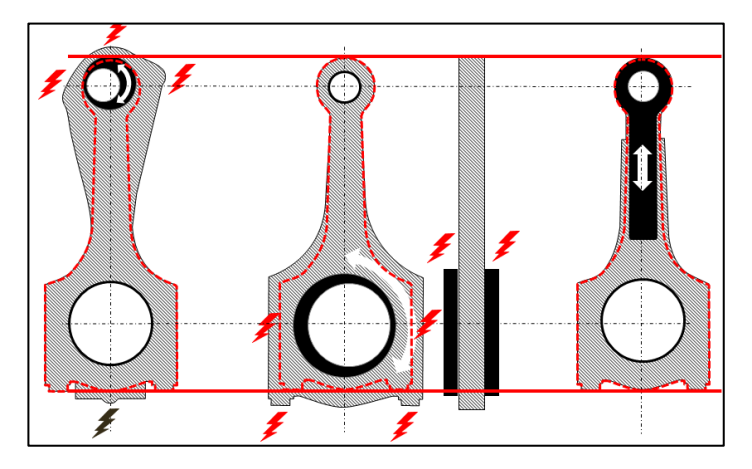

**Abbildung 4-4** Massenverteilung Pleuel [22]

#### **4.3.2 Auslegung des Verstellmechanismus:**

Aufgrund der Tatsache, dass die Varianten **a)** und **b)** mehr Masse besitzen, wird in dieser Masterarbeit die Variante **c)** näher beschrieben.

Das hier beschriebene variable Pleuel, welches sich wesentlich vom AVL VCR-Pleuel unterscheidet, funktioniert wie folgt: Abgesehen vom gleichen Funktionsprinzip (ausfahrbares Pleuel) funktioniert das variable Pleuel rein mechanisch. Ein mechanischer Verstellmechanismus ist mit Hilfe einer Gewindestange realisierbar. Hierfür wird das Pleuel in zwei Hauptteile geteilt. Der obere Teil beinhaltet das kleine Pleuelauge inklusive der Gewindestange. Der untere Teil inkludiert das große Pleuelauge und die Führung für die Gewindestange. Außerdem gehören zwei Anziehscheiben zum Verstellmechanismus. Die beiden Anziehscheiben werden dazu benötigt, um die Position der Gewindestange zu fixieren, indem diese mit einem Spezialwerkzeug gegeneinander verschraubt werden. Angesichts der Ergebnisse in Kapitel 4.8 sind die Gewindestange bzw. die Muttern als metrische ISO - Gewinde M10 x 1,5 mm auszuführen.

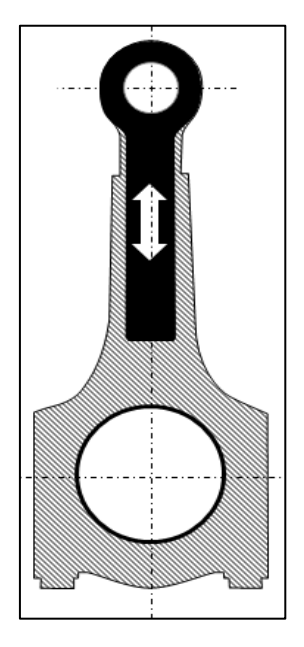

**Abbildung 4-5** Funktionsprinzip AVL VCR-Pleuel [22]

# **Werkstoffauswahl:**

Für das in dieser Masterarbeit neu konzipierte, variable Pleuel kommt ein im Automotivbereich häufig eingesetzter 42CrMo4 Vergütungsstahl zum Einsatz. Dieser Werkstoff ist aus wirtschaftlichem Aspekt günstig. Das Pleuel wird dabei aus dem Vollen gefräst. Im Anschluss an das Fräsen folgt das Schneiden eines metrischen ISO - Gewindes M10 x 1,5 mm.

Design des variablen Pleuels:

Das Konzept des variablen Pleuels funktioniert nach dem Prinzip einer Gewindestange. Mit Hilfe der beiden Anziehscheiben (a) kann der mit einem Gewinde versehene Pleuelkopf (c) in eine fixe Position gebracht werden. Dabei werden die Anziehscheiben (a) innerhalb des Pleuelschafts (b) gegeneinander verschraubt (siehe **Abbildung 4-6** bzw. **4-7**).

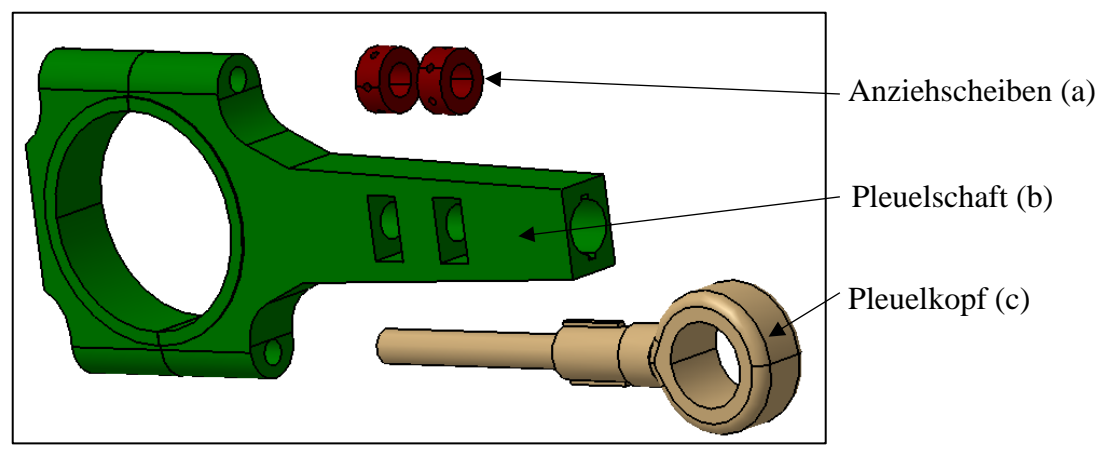

**Abbildung 4-6** Explosionszeichnung variables Pleuel

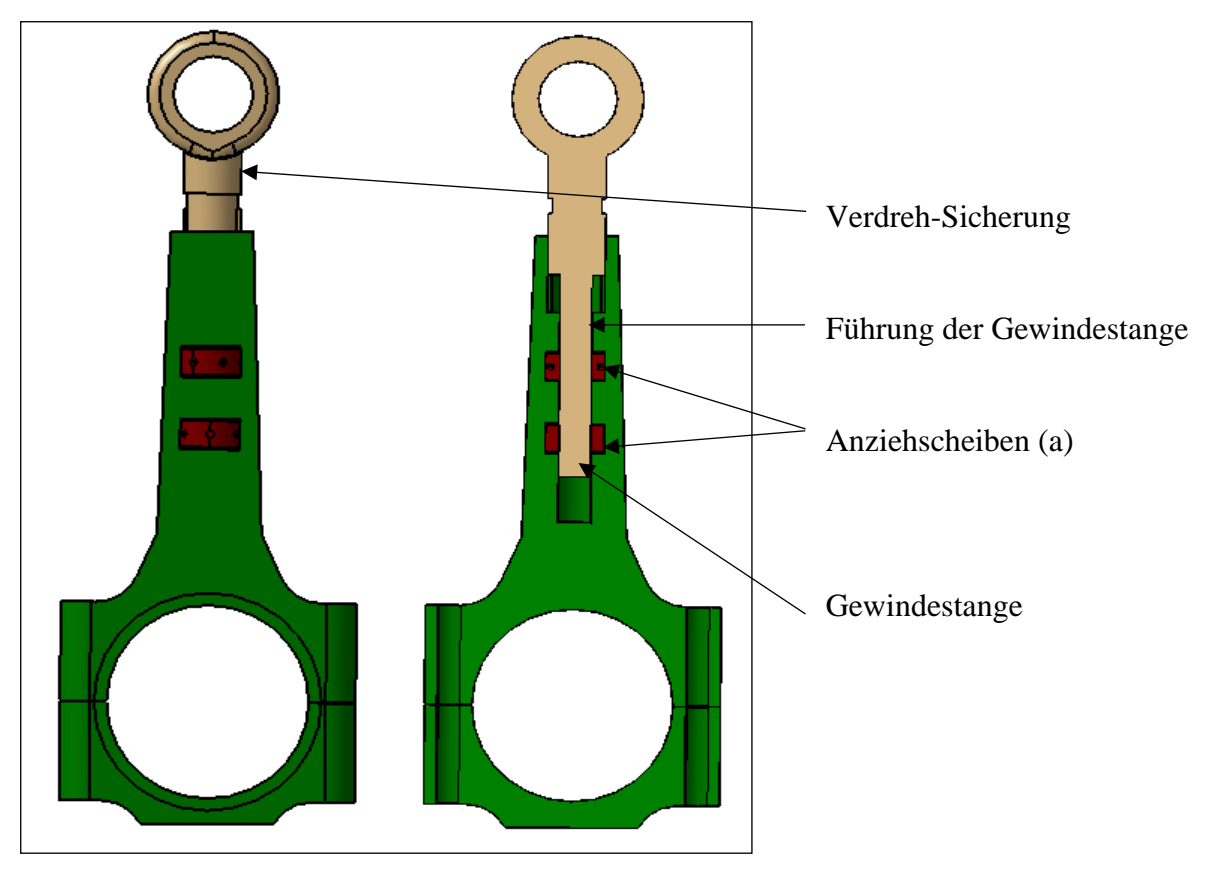

**Abbildung 4-7** Variables Pleuel Schnitt

# **4.3.3 Bewertung des mechanisch verstellbaren Pleuels**

Als Basis für die Bewertung des variablen Pleuels dienen die Anforderungen, welche in **Tabelle 4-1** ersichtlich sind. Zur Vereinfachung der Berechnungen wird von einem annähernd zylindrischen Kompressionsvolumen ausgegangen.

Einhaltung des Schubstangenverhältnisses *λs*:

Das geforderte Schubstangenverhältnis liegt bei ~ 0,28. Das variable Pleuel, welches in seiner Pleuellänge variabel ist und somit einen Einfluss auf *λ<sup>s</sup>* hat, kann ohne erheblichen Aufwand auf den gewünschten Wert eingestellt werden. Mit einem Hub von 82,3 mm und einer maximal einstellbaren Pleuellänge von 165 mm wird ein *λ<sup>s</sup>* von 0,25 erreicht. Der Minimalwert der einstellbaren Pleuellänge liegt bei 149 mm. Mit dieser Pleuellänge und einem Hub von 97,8 mm ist ein Schubstangenverhältnis von 0,33 möglich.

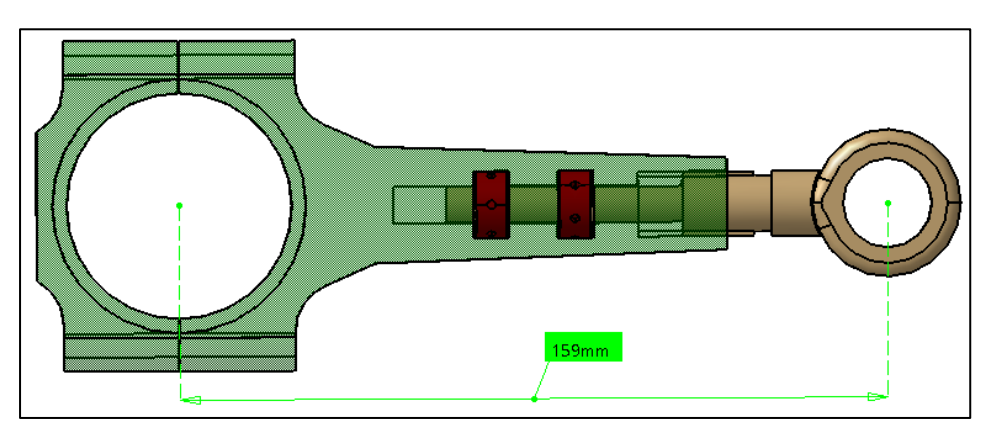

**Abbildung 4-8** Variable Pleuellänge

Erreichung der Verdichtung *ε*:

Mit einem festgelegten Bohrungsdurchmesser von 82 mm, einem Hub von 90 mm und einer Pleuellänge von 150 mm kann ein Verdichtungsverhältnis von 7 erreicht werden. Wird die Pleuellänge beispielsweise auf 159 mm erhöht, kann ein *ε* von 16 erreicht werden.

Einhaltung der Lebensdauer auf Basis der geforderten dynamischen Anforderungen:

Laut den Berechnungen in Kapitel 4.8.1 kann die geforderte Lebensdauer von 10 Jahren eingehalten werden. Bei einer Drehzahl von n = 3000 U/min und einer Kolbenbeschleunigung von  $a_K = 5200$  m/s<sup>2</sup> wird ein Sicherheitsfaktor (S) von 1,23 erreicht.

Bewertung der Masse bzw. der Massenverteilung:

Das aus 42CrMo4 gefertigte, variable Pleuel wiegt ca. 0,55 kg. Es ist nur wenige Gramm schwerer als ein konventionelles Pleuel. Ein Vorteil gegenüber anderen verstellbaren Pleuelkonzepten ist die Massenverteilung dieses Pleuels. Die Masse konzentriert sich nicht an einem der beiden Enden, sondern erstreckt sich über die gesamte Pleuellänge. Die rotierenden bzw. oszillierenden Massen ändern sich dadurch nur geringfügig.

Bewertung der Kosten:

Fertigungskosten: Die Fertigungskosten von ca. € 1.000 - € 1.500 beruhen auf der Aussage von Johann Felgitscher (AVL / der Production Engineering). Da das Pleuel aus dem Vollen gefräst wird und dazu eine CNC-Programmierung notwendig ist, beinhaltet der Preis die dafür nötigen Programmierstunden und die Materialkosten.

Rüstkosten: Um den Betrieb mit einem anderen Schubstangenverhältnis fortfahren zu können, muss das Pleuel ausgebaut und verstellt werden. Daraus resultieren die Kosten, welche für das Umrüsten anfallen. Aufgrund von ca. 2 h Arbeitszeit und einer Entlohnung von  $\epsilon$  63 / h werden diese auf ungefähr  $\epsilon$  126 beziffert.

Designkosten: Die mit Hilfe der AVL Design-Abteilung (DI Bernhard Kometter) geschätzten Kosten des verstellbaren Pleuels belaufen sich auf ca. € 27.000. Dieser Betrag beinhaltet das Konzept- und Detaildesign sowie die Fertigungszeichnung und die Abstimmung mit der Fertigung. Dabei wurde mit einem Designaufwand von 8 Wochen gerechnet.

Bewertung der Servicezugänglichkeit:

Um das Pleuel am Transparentmotor zu verstellen, muss es freigestellt werden. Dazu müssen der Zylinderkopf, der Sichtglaskäfig, die Verlängerung des Zylinderblocks, das Spiegelgehäuse inkl. Spiegelkonsole und danach der Zylinderblock abgenommen werden (siehe **Abbildung 2-15**). Danach kann das Pleuel mit Hilfe der beiden Anzieh-Scheiben verstellt werden. Um die gewünschte Pleuellänge zu fixieren, müssen die Scheiben mit Hilfe eines Spezialwerkzeuges und mit einem bestimmten Anziehdrehmoment angezogen werden.

 Bewertung der Reibung: Die Reibung bleibt unverändert, da keine zusätzlichen Lagerstellen zum Einsatz kommen.

# **4.3.4 Nutzwertanalyse des mechanisch verstellbaren Pleuels**

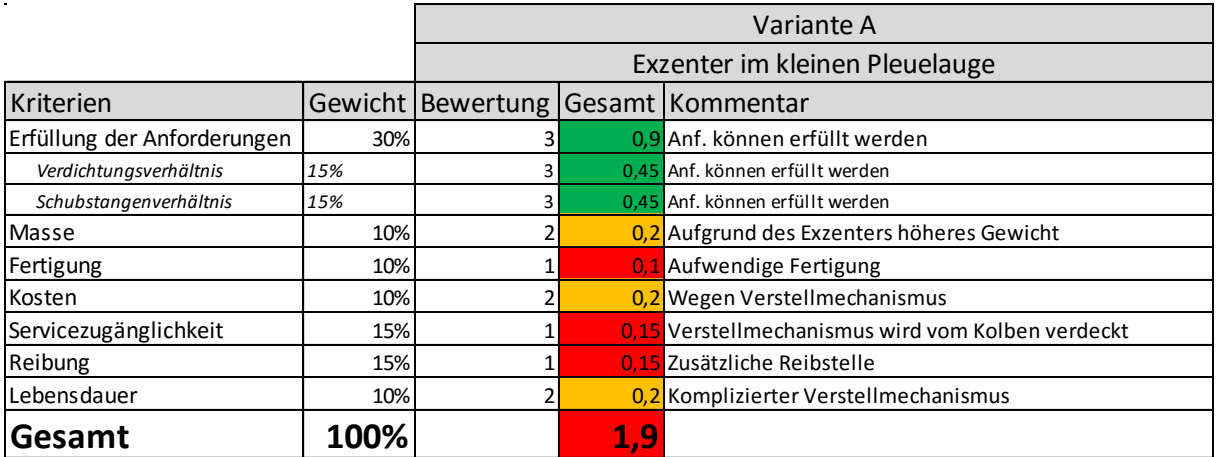

# **Tabelle 4-5** Nutzwertanalyse: Exzenter im kleinen Pleuelauge

**Tabelle 4-6** Nutzwertanalyse: Exzenter im großen Pleuelauge

|                             |      | Variante B                    |      |                                                   |
|-----------------------------|------|-------------------------------|------|---------------------------------------------------|
|                             |      | Exzenter im großen Pleuelauge |      |                                                   |
| Kriterien                   |      |                               |      | Gewicht   Bewertung   Gesamt   Kommentar          |
| Erfüllung der Anforderungen | 30%  |                               |      | 0,9 Anf. können erfüllt werden                    |
| Verdichtungsverhältnis      | 15%  |                               |      | 0.45 Anf. können erfüllt werden                   |
| Schubstangenverhältnis      | 15%  |                               |      | 0.45 Anf. können erfüllt werden                   |
| Masse                       | 10%  |                               |      | 0,2 Aufgrund des Exzenters höheres Gewicht        |
| Fertigung                   | 10%  |                               |      | 0.1 Aufwendige Fertigung                          |
| Kosten                      | 10%  |                               |      | 0.1 Wegen Verstellmechanismus (Größe entscheidet) |
| Servicezugänglichkeit       | 15%  |                               |      | 0,3 Schwierige Zugänglichkeit                     |
| Reibung                     | 15%  |                               |      | 0.15 Zusätzliche Reibstelle                       |
| Lebensdauer                 | 10%  |                               |      | 0,2 Komplizierter Verstellmechanismus             |
| Gesamt                      | 100% |                               | 1,95 |                                                   |

### **Tabelle 4-7** Nutzwertanalyse: Variables Pleuel

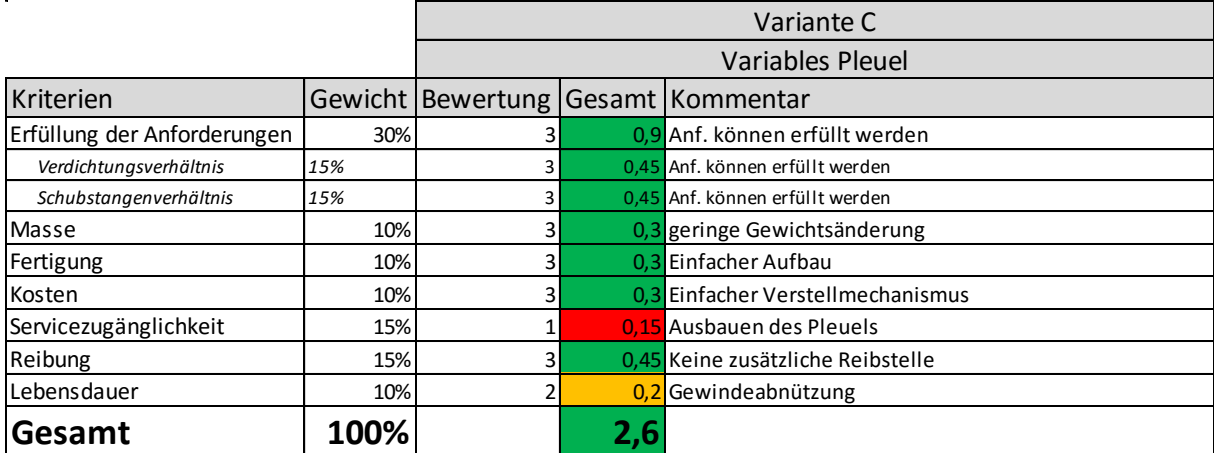

# **4.4 Hubverstellung**

Das ausgearbeitete Konzept zur Verstellung des Kurbelradius beruht auf der von *Gomecsys*  entwickelten variablen Kurbelwelle.

# **4.4.1 Exzentrischer Kurbelzapfen**

*Gomecsys* ist eine niederländische Ingenieursfirma, welche ihre eigene VCR-Technologie entwickelt hat. Nahezu alle renommierten Autohersteller befassen sich mit diesem Thema und führen Forschungsprojekte durch. Dies liegt an der Reduzierung des CO2-Ausstoßes bei gleichzeitiger Steigerung des thermischen Wirkungsgrades. Erreicht werden kann dies durch eine Erhöhung des Verdichtungsverhältnisses *ε* und die dadurch effizientere Verbrennung [14].

## Funktionsweise:

Beim *Gomecsys* System kann das Verdichtungsverhältnis *ε* (siehe Gleichung (2.2)) mittels Vergrößerung bzw. Verkleinerung des Hubes *s* (*s* = *2r*) geändert werden. Dazu wird der Kurbelradius mit Hilfe eines Exzenterzahnrades verkürzt bzw. verlängert. Mit Hilfe eines elektr. Stellmotors wird über ein Betätigungsschneckenrad das Betätigungszahnrad in die gewünschte Stellung gebracht. Am Ende der Betätigungszahnradwelle wird über das Sonnenrad das Zwischengetriebezahnrad in Rotation versetzt, welches das Exzenterzahnrad in die gewünschte Position bringt. Um eine unabhängige Variation des Ansaug-, Kompressions-, Expansions- und Auslasstaktes zu realisieren, ist es notwendig, dass sich jeder Exzenter um den Kurbelzapfen mit halber Kurbelwellengeschwindigkeit und im Drehsinn der Kurbelwelle dreht [24].

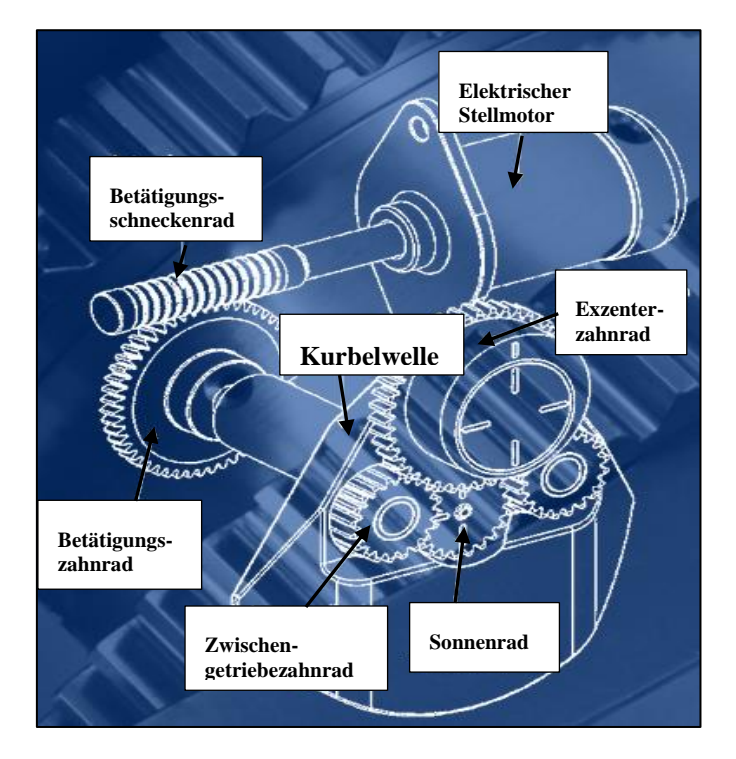

**Abbildung 4-9** Funktionsweise des VCR Gomecsys [24]

Das maximale Kompressionsverhältnis wird ausschließlich in der 90° Position erreicht. Das Minimum wird in der -45° Position erreicht (siehe **Abbildung 4-10**).

Eine Exzentrizität von 3 % des Kolbenhubes erlaubt ein Verdichtungsverhältnis von 9:1 bis 16:1. (Beispiel: Hub = 90 mm, 3 % des Hubes entsprechen 2,7 mm Exzentrizität. Die OT-Position kann dadurch um 4,6 mm verändert werden.) Bei einer 4,3-prozentigen Exzentrizität des Kolbenhubes variiert das Verdichtungsverhältnis zwischen 8:1 und 18:1. (Beispiel: Hub = 90 mm, 4,3 % des Hubes entsprechen 3,87 mm Exzentrizität. Es besteht die Möglichkeit, die OT-Position um 6,6 mm zu verändern.) [24].

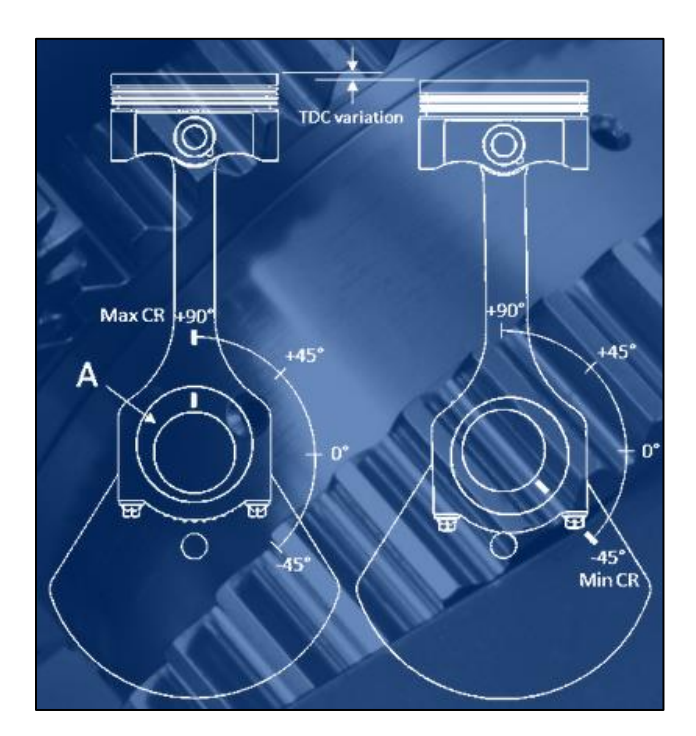

**Abbildung 4-10** Hubverstellung *Gomecsys* [24]

Der Vorteil dieses Systems liegt in der Einfachheit. Das vollständige VCR- System ist in der Kurbelwelle integriert, d.h. jeder Viertakt-Motor kann mit dieser Technik ausgestattet werden. Es muss lediglich die Kurbelwelle getauscht werden.

Ein anderer Vorteil des Systems besteht darin, dass ein verlängerter Expansionstakt die Leistung steigert und ein kürzerer Einlasstakt die Pumpverluste reduziert. Außerdem entsteht durch die verringerte Geschwindigkeit zwischen dem Exzenter und dem Pleuel bzw. dem Kurbelzapfen weniger Reibung [24].

Die Kurbelwelle von *Gomecsys* ist im Falle eines Einzylindermotors mittels Presspassung montiert.

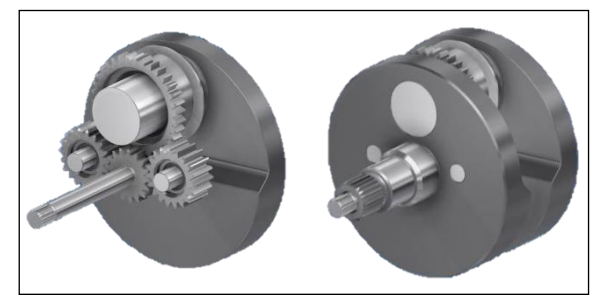

**Abbildung 4-11** Einzylinderkurbelwelle *Gomecsys* [24]

## **4.4.2 Konzept VCR-Kurbelwelle**

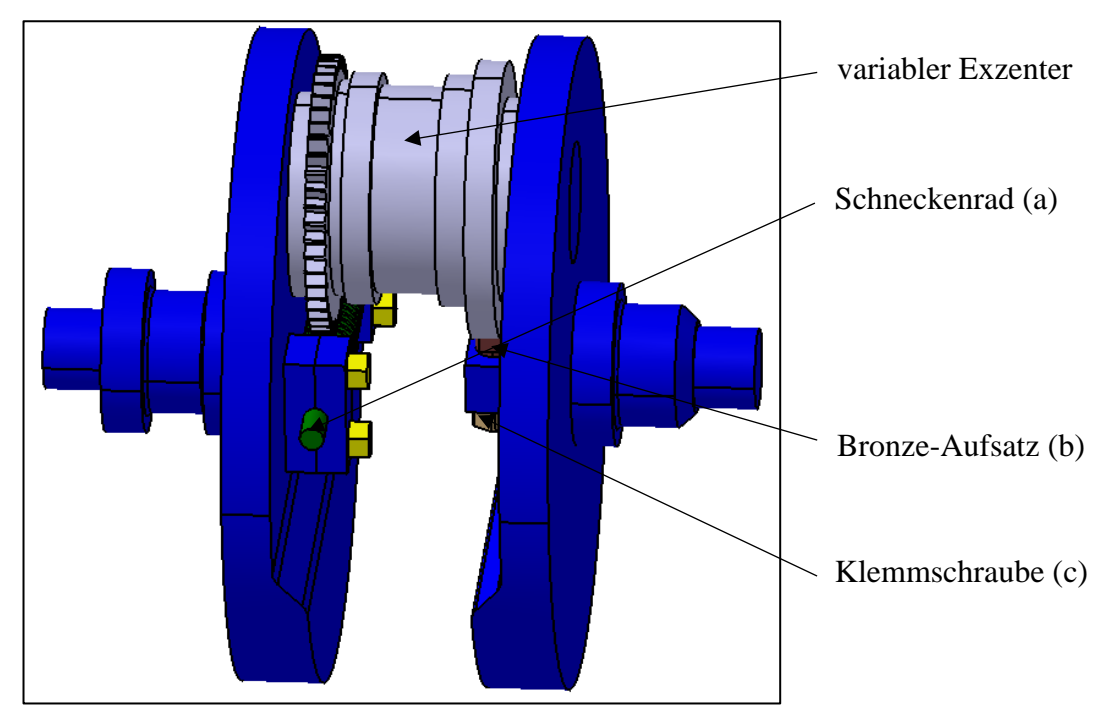

**Abbildung 4-12** VCR-Kurbelwelle

# **Aufbau und Funktion:**

Das Konzept beinhaltet einen mechanischen Verstellmechanismus, womit der Kurbelradius und somit der Hub individuell verstellbar sind. Der Hub wird über einen exzentrisch ausgeführten Hubzapfen mit inkludiertem Zahnrad verstellt. Dabei ist das Zahnrad mit einem Schneckenrad (a) im Eingriff, welches zur Verstellung des Exzenters dient. Auf der gegenüberliegenden Seite befindet sich eine Klemmschraube (c) mit einem Bronze-Aufsatz (b). Diese Klemmschraube (c) dient zur Fixierung der Exzenterposition. Damit wird verhindert, dass sich der Exzenter während des Betriebs unerwünscht bewegt.

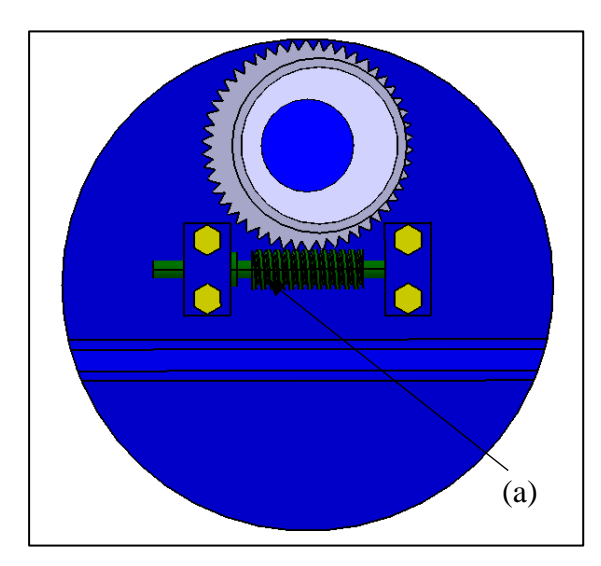

(c)

(b)

**Abbildung 4-13** Kurbelwelle linke Seite **Abbildung 4-14** Kurbelwelle rechte Seite

# **4.4.3 Bewertung der VCR-Kurbelwelle**

Die **Tabelle 4-1** dient wiederum als Basis der Bewertung**.** 

Einhaltung hinsichtlich des Schubstangenverhältnisses *λs*:

Der Hub beträgt 90 mm. Eine 4,3-prozentige Exzentrizität des Hubes bedeutet eine Verschiebung der Hubzapfendrehachse von 3,87 mm (siehe **Abbildung 4-15**). Dies erlaubt es, den Kurbelradius im Bereich von  $r_{min} = 41,13$  mm bis  $r_{max} = 48,87$  mm zu verstellen. Bei einer Pleuellänge von beispielsweise 149 mm und einem eingestellten Kurbelradius von 41,13 mm stellt sich ein Schubstangenverhältnis *λ<sup>s</sup>* von 0,28 ein. Für Minimal- bzw. Maximalwert des Schubstangenverhältnisses siehe Kapitel 4.3.3.

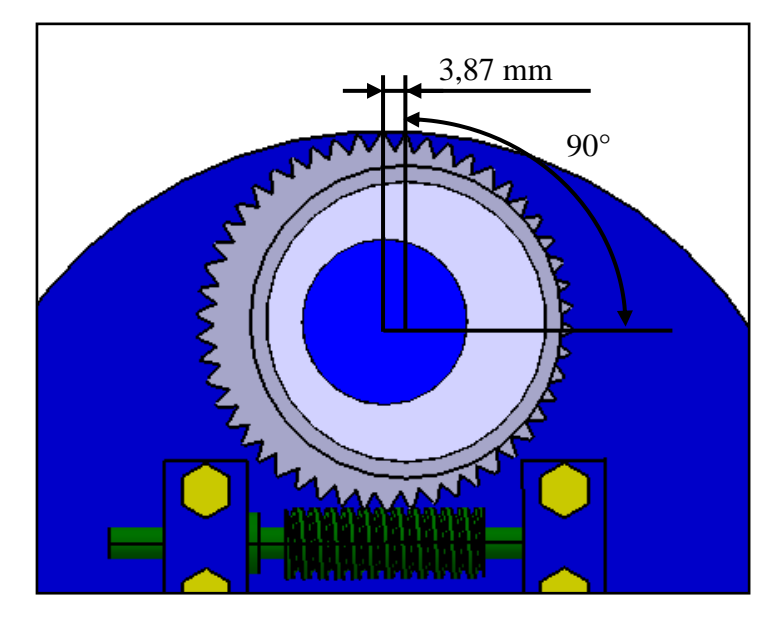

**Abbildung 4-15** 4,3-prozentige Exzentrizität (90° - Stellung des Exzenters)

Erreichung der geforderten Verdichtung:

Bei einer Pleuellänge von beispielsweise 155 mm und einem eingestellten Kurbelradius von 41,13 mm stellt sich für einen Bohrungsdurchmesser von 82 mm ein Verdichtungsverhältnis *ε* von 6,93 ein. Um bei derselben Pleuellänge ein *ε* von 16,9 zu erreichen, muss der Kurbelradius auf 48,87 mm gestellt werden.

Bewertung der Kosten:

Fertigungskosten: Laut der AVL Production Engineering-Abteilung (Johann Felgitscher) belaufen sich die Prototypenherstellungskosten der VCR-Kurbelwelle (mit 90 mm Hub) inklusive des Exzenters, des Verstellmechanismus und des Klemmmechanismus auf ca.  $\epsilon$  7.500 bis  $\epsilon$  8.500. Die aus 42CrMo4 – Vergütungsstahl hergestellte Kurbelwelle wird wie das variable Pleuel auch aus dem Vollen gefräst. Dabei wird die Kurbelwelle in zwei Hauptteile geteilt (siehe **Abbildung 4-16**).

Die Kurbelwellenhälfte ohne Kurbelzapfen wird dabei auf die Hälfte mit Kurbelzapfen aufgeschrumpft. Durch diese Zweiteilung der Kurbelwelle werden ein zusätzlicher Schrumpfvorgang und somit Kosten eingespart.

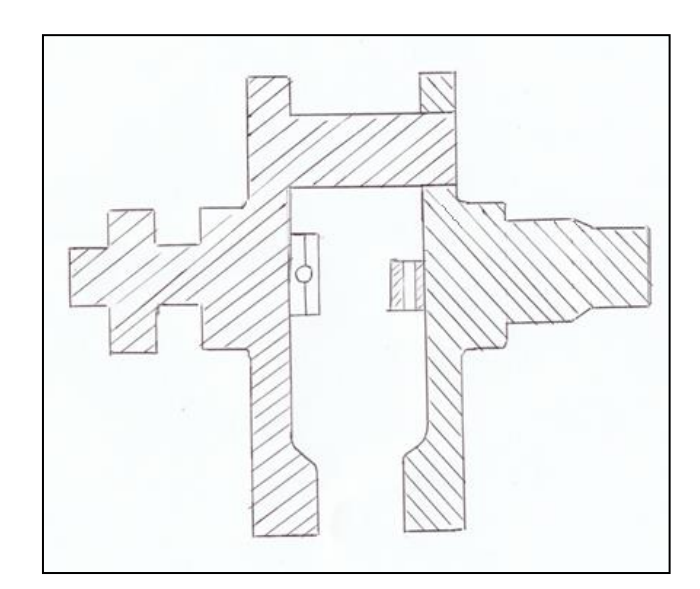

**Abbildung 4-16** Kurbelwelle geteilt

Designkosten: Die Designkosten betragen nach Abschätzung von Herrn DI Bernhard Kometter (AVL Design) ca.  $\epsilon$  33.600. Dabei wurde mit einem 10-wöchigen Arbeitsaufwand gerechnet, welcher die 3D-Konstruktion, die Fertigungszeichnung und die Abstimmung mit der Fertigung beinhaltet.

Rüstkosten: Aus einem Stundensatz von  $\epsilon$  63 / h (DI (FH) Markus Schwarzl) und einem für die Einstellung des gewünschten Kurbelradius geschätzten Arbeitsaufwand von zwei Stunden resultiert ein Betrag von € 126.

## **Die Gesamtkosten belaufen sich auf € 41.226 - € 42.226.**

• Bewertung der Reibung:

Die Reibung im System wird durch eine zusätzliche Lagerstelle zwischen Exzenter und Kurbelzapfen erhöht.

Bewertung der Servicezugänglichkeit:

Für die Verstellung des Kurbelradius muss der Seiten-Deckel aufgeschraubt, die Klemmschraube gelöst und mit Hilfe der Schneckenwelle der gewünschte Kurbelradius eingestellt werden.

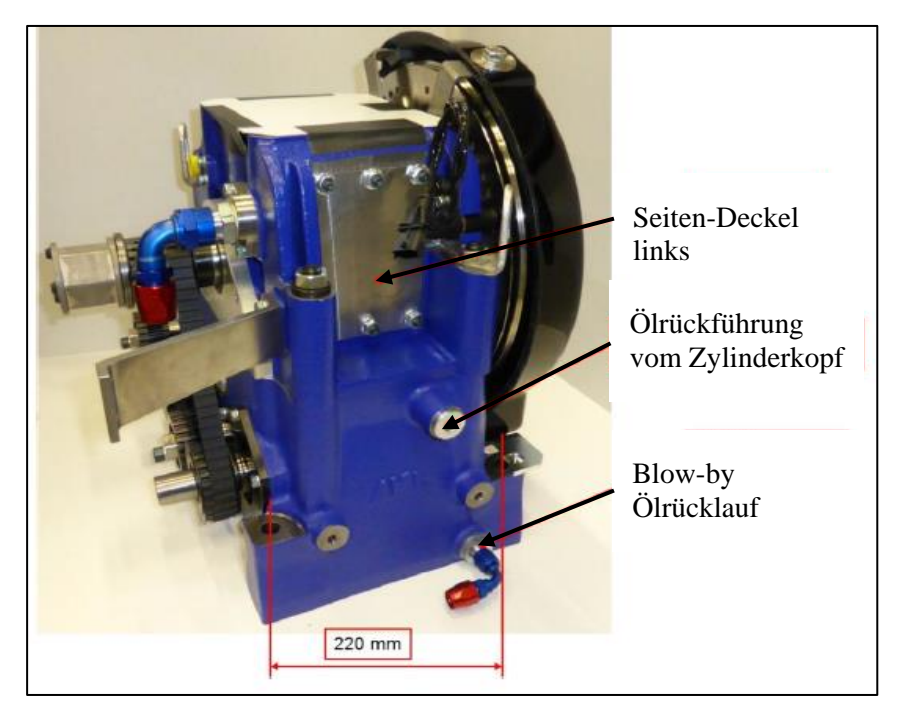

**Abbildung 4-17** Seitenansicht Forschungsmotor (AVL)

Es wird der Kurbeltrieb in die UT- oder OT-Position gebracht. Für die anschließende Messung ist es nötig, den Zylinderkopf abzumontieren. Danach wird von der Kolbenoberfläche auf die Ebene vom Kurbelgehäuse gemessen. Zusätzlich besteht die Gelegenheit, den Hub durch Messen an der UT- und OT-Position zu überprüfen. Für die Verstellung des Exzenters ist der Seiten-Deckel (siehe **Abbildung 4-17**) des Kurbelgehäuses abzunehmen.

# **4.4.4 Verstellbare Kurbelwangen**

1993 meldete Nelson Blish ein Patent an. Die "längenveränderbaren Kurbelwangen" bestehen jeweils aus einer Hauptnocke und einer Endnocke (siehe **Abbildung 4-18** auf der folgenden Seite). Dabei sind die Hauptnocken starr mit der Kurbelwelle verbunden. Die zu verstellenden Endnocken sind mittels Verbindungsstangen mit den Hauptnocken verbunden. Diese werden entweder elektrisch, hydraulisch oder mechanisch betätigt [8].

Bewertung: Infolge der aufwendigen Kurbelwellenfertigung, der schwierigen Servicezugänglichkeit und der schwer einzuhaltenden Toleranzen wird dieses Konzept nicht weiter behandelt.

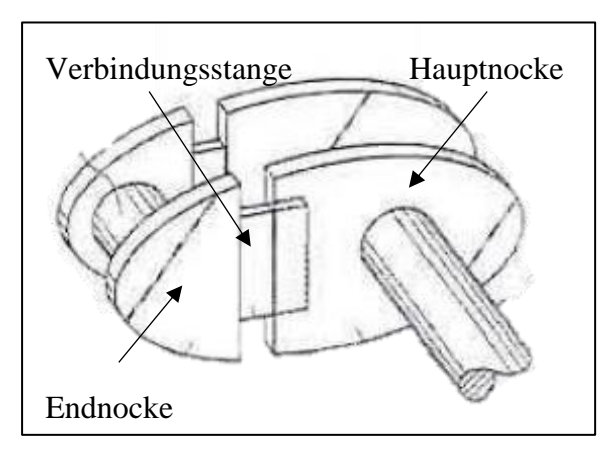

**Abbildung 4-18** geteilte Kurbelwelle [8]

# **4.4.5 Nutzwertanalyse der Konzepte mit verstellbaren Kurbelwangen**

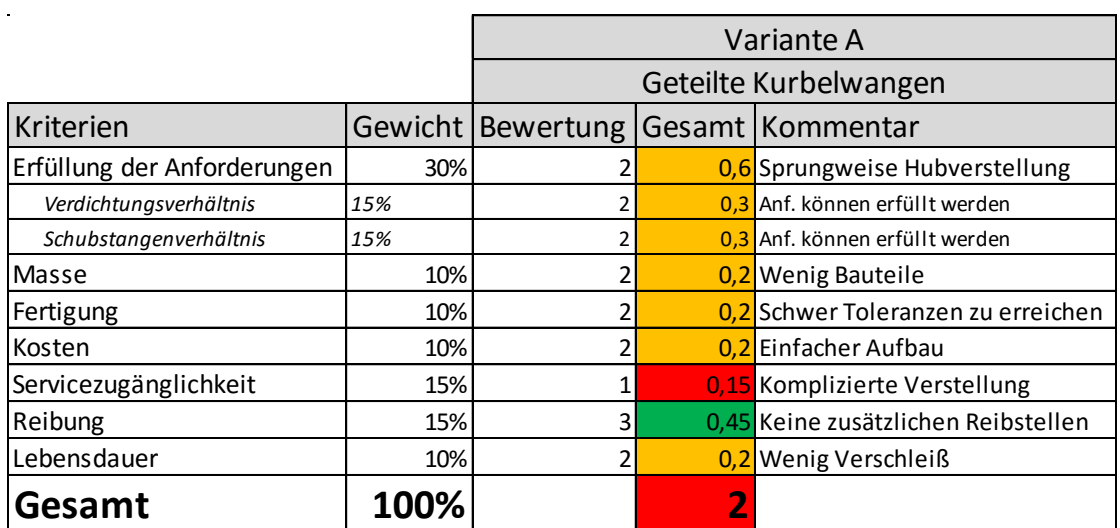

**Tabelle 4-8** Nutzwertanalyse: geteilte Kurbelwangen

**Tabelle 4-9** Nutzwertanalyse: exzentrischer Kurbelzapfen

|                             |      |   |                            | Variante B                               |  |
|-----------------------------|------|---|----------------------------|------------------------------------------|--|
|                             |      |   | Exzentrischer Kurbelzapfen |                                          |  |
| Kriterien                   |      |   |                            | Gewicht   Bewertung   Gesamt   Kommentar |  |
| Erfüllung der Anforderungen | 30%  | 3 |                            | 0,9 Präzisere Hubverstellung             |  |
| Verdichtungsverhältnis      | 15%  | 3 |                            | 0,45 Anf. können erfüllt werden          |  |
| Schubstangenverhältnis      | 15%  | 3 |                            | 0,45 Anf. können erfüllt werden          |  |
| Masse                       | 10%  |   |                            | <b>0.1</b> Viele Bauteile                |  |
| Fertigung                   | 10%  |   |                            | 0,2 Aufwändige Fertigung                 |  |
| Kosten                      | 10%  |   |                            | <b>0.1</b> Mehr Bauteile                 |  |
| Servicezugänglichkeit       | 15%  | 3 |                            | 0,45 Gute Zugänglichkeit                 |  |
| Reibung                     | 15%  |   |                            | 0,3 Zusätzliche Reibstelle               |  |
| Lebensdauer                 | 10%  |   |                            | 0,1 Viele Bewegliche Teile               |  |
| Gesamt                      | 100% |   |                            |                                          |  |

# **4.5 Anpassung des Massenausgleichs**

**Beachte:** *Wird das Schubstangenverhältnis λ<sup>s</sup> geändert, ändern sich auch die auszugleichenden oszillierenden bzw. rotierenden Massenkräfte*!

Aus diesem Grund werden im nachfolgenden Kapitel Konzepte bzw. Möglichkeiten aufgezeigt, welche in der Lage sind, die Probleme des Massenausgleichs zu kompensieren.

# **4.5.1 Massenausgleichs-Konzept mit austauschbaren Gegengewichten**

Wie in Kapitel 3.3.2 bereits erwähnt, ist es mit einem Lancaster-Ausgleich möglich, alle oszillierenden Massenkräfte eines Einzylindermotors auszugleichen. Dieser spezielle Ausgleich verfügt über zwei Ausgleichswellenpaare, die sowohl Massenkräfte 1. Ordnung als auch Massenkräfte 2. Ordnung ausgleichen. Die Massenkräfte höherer Ordnungen bleiben unberücksichtigt.

Bei allen Einzylinder-Forschungsmotoren der AVL sind die oszillierenden Massenkräfte 1. Ordnung mit einem Ausgleichswellenpaar ausgeglichen. Für eine noch störungsfreiere Messung sind bei neueren Ausführungen auch die der 2. Ordnung mit einem zusätzlichen Ausgleichswellenpaar ausgeglichen. Die oszillierenden Massenkräfte 2. Ordnung sind zwar um den Faktor von *λ<sup>s</sup>* kleiner als die der 1. Ordnung, sind aber wegen der doppelten Frequenz relativ energiereich [3]. Die Kurbelwelle sorgt für den Rotationsausgleich.

Um die durch die Verstellung des Kurbelradius bzw. der Pleuellänge veränderten, rotierenden Massenkräfte wieder auszugleichen, sind unterschiedliche Gegengewichte einzubauen. Die Montage eines Gegengewichtes erfolgt mittels zwei Schraubenverbindungen. Zwei Passstifte gewährleisten ein schnelles Wechseln der Gegengewichte (siehe **Abbildung 4-19**).

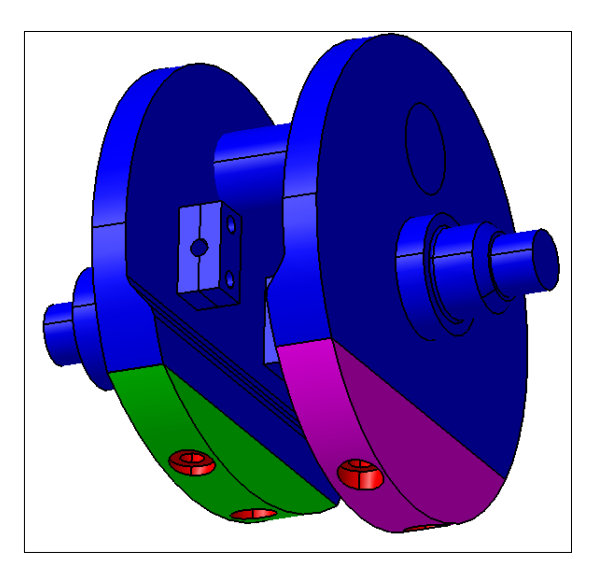

**Abbildung 4-19** austauschbare Gegengewichte (Darstellung mit zwei unterschiedlich schweren Gegengewichten)

Die Masse der Meistergewichte wird mit Hilfe des Excel-Dokuments [Kurbeltriebsberechung.xlsx](file:///C:/Users/pkolm/Documents/Masterarbeit/Kurbeltriebsberechung.xlsx) ermittelt.

Mit diesem Konzept ist es möglich, den Lancaster-Ausgleich (Kapitel 3.3.2) variabel zu gestalten.

## **4.5.2 Bewertung des Kurbelwellenkonzeptes mit austauschbaren Gegengewichten**

Bewertung der Kosten:

Fertigungskosten: Inklusive zwei Schrauben und zwei Passstiften kommt der Prototyp eines Gegengewichtes auf ca.  $\epsilon$  150 -  $\epsilon$  180. (Quelle: AVL Plant and Production Engineering / Johann Felgitscher)

Designkosten: Die Designkosten bleiben laut AVL Design-Abteilung (Kometter Bernhard) unverändert, da es kaum einen Unterschied macht, ob die Kurbelwangen geteilt sind oder nicht (siehe Kapitel 4.4.3).

Rüstkosten: Hier werden die Kosten für das Austauschen der Gegengewichte auf ca. € 32 beziffert. Diese Kosten resultieren aus einem geschätzten Arbeitsaufwand von einer halben Stunde.

#### **Die Gesamtkosten dieses Konzeptes inkl. einem Gegengewichtspaar beziffern sich damit auf ca. € 41.500 - € 42.600.**

- Bewertung der Servicezugänglichkeit: Um die Schraubenverbindungen zwischen der Kurbelwelle und den Gegengewichten lösen zu können, muss lediglich die Kurbelgehäuseabdeckung abgenommen werden. Danach werden die Gegengewichte demontiert und ausgetauscht.
- Bewertung der Lebensdauer: Aufgrund des einfachen und robusten Aufbaus kann die Lebensdaueranforderung erfüllt werden.

## **4.5.3 Massenausgleichs-Konzept mit positionsveränderbaren Gegengewichten**

Dieses Konzept ist vom mechanischen Aufbau vergleichbar mit den verstellbaren Kurbelwangen (siehe **Abbildung 4-18**). Durch die Änderung des Abstandes zwischen den Gegengewichten und der Rotationsachse entsteht ein Einfluss auf die Zentrifugalkräfte.

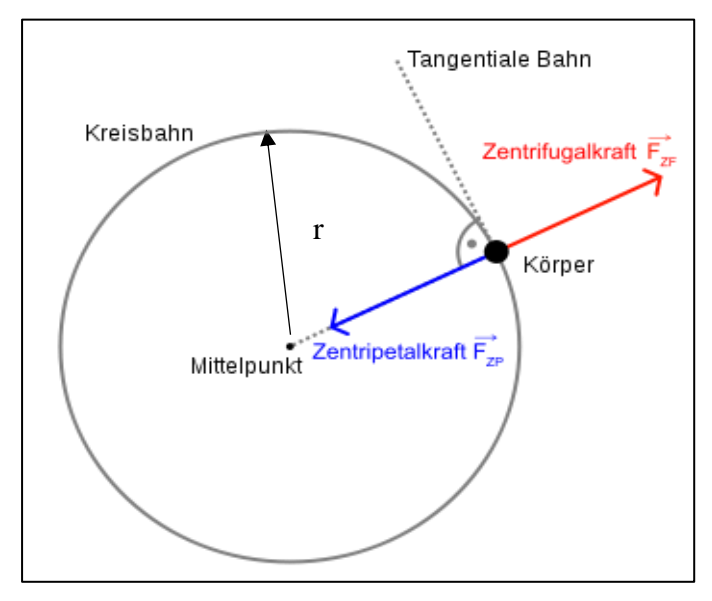

**Abbildung 4-20** Zentrifugalkraft [21]

Zentrifugalkraft (*FZf*):

$$
F_{Zf} = m \cdot r \cdot \omega^2 \tag{4.1}
$$

mit

 $m =$  rotierende Masse [kg]

 $r =$  Radius des Kreises [mm]

 $\omega$  = Winkelgeschwindigkeit [rad/s]

 Aus dieser Formel folgt, je größer der Radius bzw. der Abstand vom Mittelpunkt zur Kreisbahn, desto größer die Zentrifugalkraft.

In der nachfolgenden **Abbildung 4-21** ist ein Konzept dargestellt, welches in der Lage ist, die Gegengewichte mit Hilfe von zwei Schraubverbindungen stufenlos zu verstellen. Dazu müssen die zwei Schraubenverbindungen gelöst werden. Danach kann der gewünschte Abstand eingestellt und anschließend wieder fixiert werden.

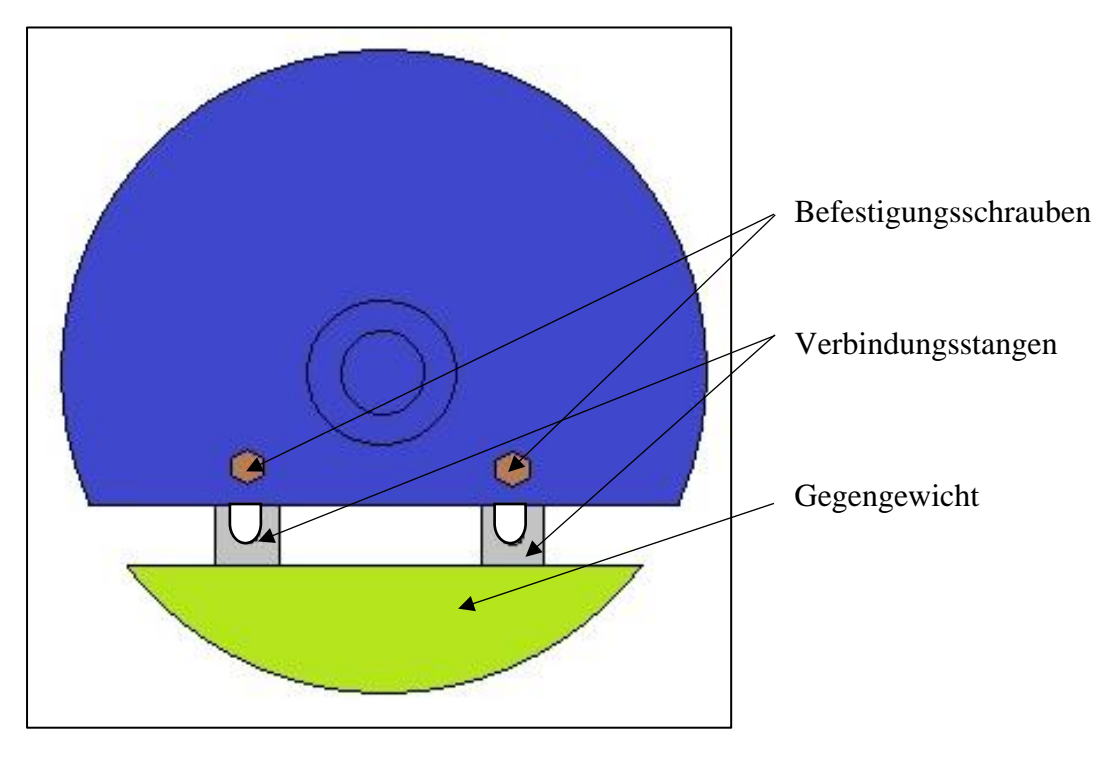

**Abbildung 4-21** Positionsveränderbare Gegengewichte

# **4.5.4 Bewertung der positionsveränderbaren Gegengewichte**

- Bewertung hinsichtlich der Kosten: Der Grund, weshalb die Fertigungskosten dieses Konzeptes größer als beim Kontrahenten sind, ist der aufwendigere mechanische Verstellmechanismus. Hier wird der Designaufwand auf 12 Wochen geschätzt. Damit betragen die Designkosten ca. € 40.320. Für die halbstündige Umrüstung wird ein Kostenaufwand von ca. € 32 angenommen.
- Bewertung hinsichtlich der Servicezugänglichkeit: Anstatt die Gegengewichte zu demontieren und auszutauschen, müssen die Gewichte nur um den berechneten Abstand ausgefahren werden. So wird der neue Betrag der rotierenden Massenkräfte kompensiert.
- Bewertung der Lebensdauer: Aufgrund der mechanischen Verbindung zwischen Gegengewicht und Kurbelwelle wird die Lebensdauer kürzer als beim ersten Konzept für die Massenverstellung ausfallen.

# **4.5.5 Nutzwertanalyse für variablen Massenausgleich**

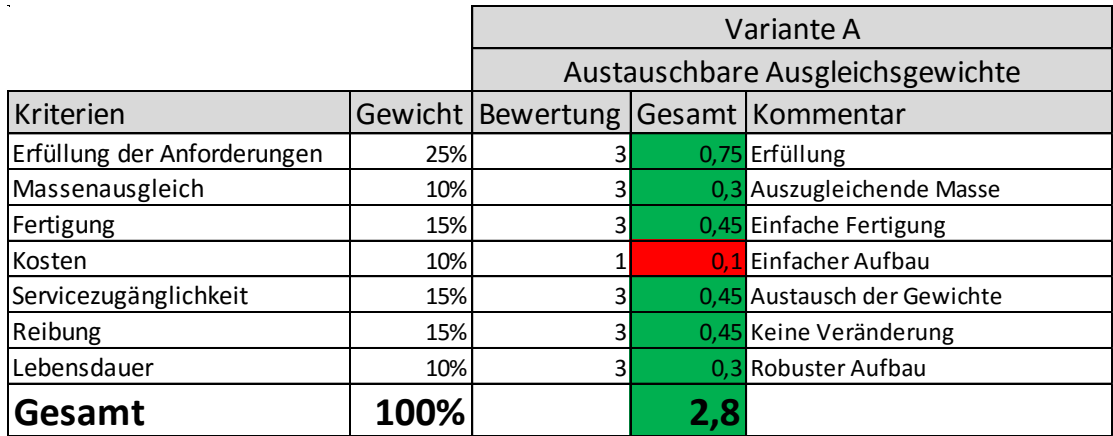

**Tabelle 4-10** Nutzwertanalyse: austauschbare Ausgleichsgewichte

**Tabelle 4-11** Nutzwertanalyse: positionsveränderbare Ausgleichsgewichte

|                             |      |   | Variante B |                                          |  |
|-----------------------------|------|---|------------|------------------------------------------|--|
|                             |      |   |            | Positionsveränderbare Ausgleichsgewichte |  |
| Kriterien                   |      |   |            | Gewicht   Bewertung   Gesamt   Kommentar |  |
| Erfüllung der Anforderungen | 25%  |   |            | 0,75 Erfüllung                           |  |
| Massenausgleich             | 10%  | 3 |            | 0,3 Auszugleichende Masse                |  |
| Fertigung                   | 15%  |   |            | 0,3 Aufwendige Fertigung                 |  |
| Kosten                      | 10%  | 3 |            | 0,3 Komplizierterer Aufbau               |  |
| Servicezugänglichkeit       | 15%  |   |            | 0.3 Einfache Verstellung                 |  |
| Reibung                     | 15%  | 3 |            | 0,45 Keine Veränderung                   |  |
| lLebensdauer                | 10%  |   |            | 0.2 Mehr Verschleiß                      |  |
| Gesamt                      | 100% |   | 2,6        |                                          |  |

# **4.6 Variabler Zylinderkopf**

#### **4.6.1 Zylinderkopf-Konzept mit austauschbaren Adaptern**

Bei diesem Konzept handelt es sich um einen Zylinderkopf, der an verschiedene Motorgrößen angepasst werden kann. Zusätzlich besteht die Option, diesen Zylinderkopf mit unterschiedlichen Rapid-Prototyping-Kanälen und unterschiedlichen Alu-Zylinderkopfböden auszustatten. Um den Aufbau des Konzeptes näher zu verstehen, sind in der nachfolgenden **Abbildung 4-22** alle Hauptbaugruppen des Zylinderkopfes veranschaulicht.

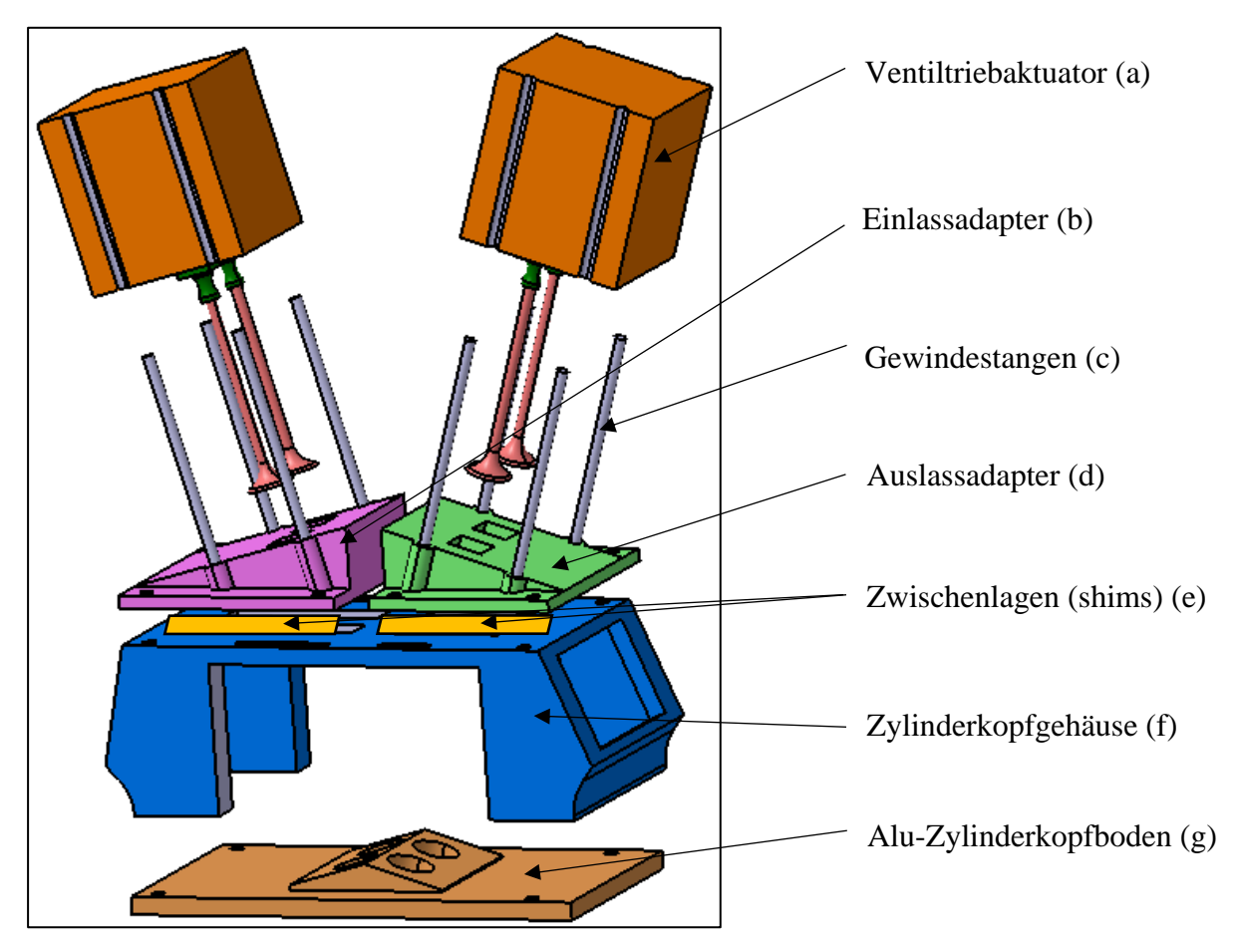

**Abbildung 4-22** Einzelteile des variablen Zylinderkopfes

Idee dieses Konzepts ist, einen Zylinderkopf zu entwickeln, welcher mit verschiedenen Rapid-Prototyping-Kanälen ausgestattet ist. Durch diese Maßnahme reduziert sich die benötigte Zeit für Untersuchungen unterschiedlicher Kanalformen und Brennraumformen. Um größere oder kleinere Kanäle zu untersuchen, reicht es die durch Rapid-Prototyping in Kunststoff hergestellten Kanäle (siehe **Abbildung 4-23**) einzubauen. Zusätzlich müsste nicht der gesamte Zylinderkopf, sondern nur der Zylinderkopfboden ausgetauscht bzw. angepasst werden. Dieser wird zum Beispiel aus Aluminium gefertigt. Eine wichtige geometrische Größe, die beim Austausch von Kanälen ebenfalls berücksichtigt werden muss, ist der Ventilwinkel. Die Forderung eines einstellbaren Ventilwinkels wurde ebenfalls realisiert. Mit der Hilfe von sogenannten Einlass- und Auslassadaptern können die Ventiltrieb-Doppelaktuatoren (a) im richtigen Ventilwinkel positioniert und verschraubt werden. Um diese Adapter nicht jedes Mal neu fertigen zu müssen, finden Zwischenlagen (engl. shims) (e)

Anwendung. Diese Zwischenlagen sind unter den Adaptern zu platzieren, um die verschiedenen Winkel bzw. Toleranzen zu realisieren.

### **4.6.2 Bewertung des Zylinderkopf-Konzeptes mit austauschbaren Adaptern**

• Bewertung hinsichtlich der Kosten:

Fertigungskosten: Eine Kostenabschätzung mit Unterstützung der AVL Production Engineering-Abteilung (Johann Felgitscher) liefert für den Prototyp des Zylinderkopf-Konzeptes einen Preis von ca.  $\epsilon$  3.400 -  $\epsilon$  3.900. Dieser Preis inkludiert die dabei benötigten Flowboxen, die mit Hilfe von Rapid-Prototyping hergestellt werden und je nach Ausführung ca. € 1.000 - € 1.500 kosten. Zusätzlich enthält dieser Preis die aus Aluminium gefertigten Einlass- und Auslassadapter (je ca.  $\epsilon$  320) und den dazu passenden Zylinderkopfboden (ca.  $\epsilon$  620) inklusive individuellem Brennraum, welcher auch aus Aluminium gefertigt wird. Außerdem beinhalten die Kosten die für die CNC-Programmierung notwendigen Programmierstunden und die Materialkosten aller Bauteile.

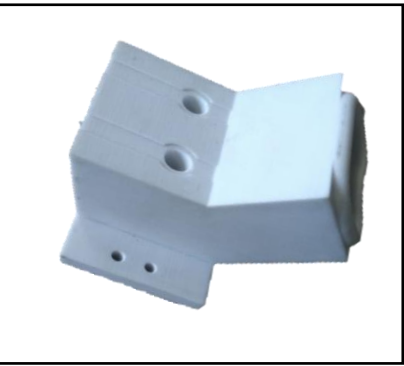

**Abbildung 4-23** Rapid-Prototyping Flowbox (AVL)

Designkosten: Herr DI Bernhard Kometter (AVL / Design) schätzt die Kosten für das Design des Zylinderkopf-Konzeptes auf ca.  $\epsilon$  20.200. In diesem Betrag sind das Konzeptdesign, das Detaildesign, die Fertigungszeichnung und die Abstimmung mit den Mitarbeitern der Fertigung inkludiert. Hierfür wird mit einem Zeitaufwand von 6 Wochen gerechnet. Bei einem angenommenen Arbeitsaufwand von ca. 4 Stunden belaufen sich die Rüstkosten auf ca. € 252.

Kosten des vollvariablen Ventiltriebes: Der elektromagnetische Ventiltrieb der Firma Compact Dynamics soll sowohl im Forschungsmotorkonzept mit variablem Kurbeltrieb als auch im Linearmotor-Konzept als Ventiltrieb eingesetzt werden Gründe dafür sind die individuelle Anpassung der Ventilhubkurven für bestimmte Anforderungen und der Wegfall der konventionellen Nockenwelle, wodurch es möglich ist, den Zylinderkopf einfacher zu gestalten und die maximale Variabilität zu erhalten.

Die Kosten für einen Doppelaktuator belaufen sich auf € 35.000. Zur Inbetriebnahme des Ventiltriebes werden zusätzlich zwei Steuergeräte benötigt, da diese zweikanalig ausgelegt sind und somit nur zwei Ventile angesteuert werden können. Ein Steuergerät kostet laut Herrn Friedrich Mörtl (Projektleiter) ca.  $\epsilon$  35.000 -  $\epsilon$  40.000. Dies ergibt einen Gesamtpreis von  $\epsilon$  140.000 -  $\epsilon$  150.000 für das Ventiltriebsystem.

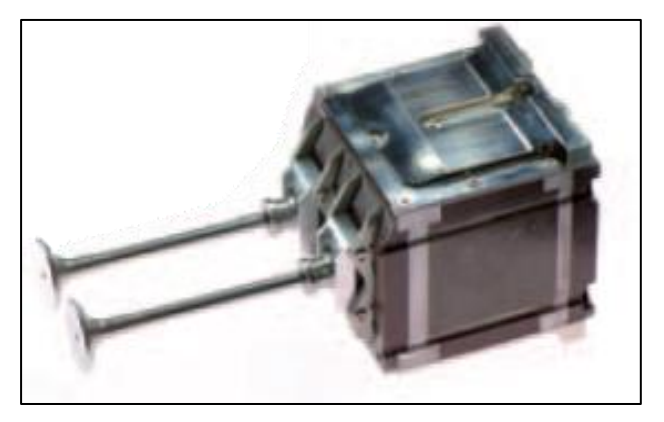

**Abbildung 4-24** EVT DYNALINE Doppelaktuator [23]

#### **Damit ergibt sich für das gesamte Konzept ein Einkaufspreis von ca. € 163.852 - € 174.352.**

Laufende Kosten: Weil die austauschbaren Adapter (b, d) und der Alu-Zylinderkopfboden (g) bei jeder kleinsten Veränderung des Ventilwinkels ersetzt und somit jedes Mal neu gefertigt werden müssten, wirkt sich dies enorm auf die laufenden Kosten aus. Um die Kosten der austauschbaren Adapter zu senken, werden anstatt der aufwendigen Adapter neue shims (e) angefertigt (siehe **Abbildung 4-22**).

Bewertung der Servicezugänglichkeit und des Zusammenbaus:

Um die Flowboxen und den Zylinderkopfboden wechseln zu können, wird der Zylinderkopf auseinander gebaut. Dazu sind als erstes die Zylinderkopfschrauben zu lösen. Danach sind die Flowboxen vom Zylinderkopfboden zu schrauben. Außerdem sind vor dem Abnehmen des Zylinderkopfbodens die Ventile auszubauen. Nun folgt die Abnahme des Zylinderkopfbodens. Im nächsten Schritt werden die neuen Flowboxen eingebaut und mit dem ebenso neu ausgetauschten Zylinderkopfboden verschraubt. Anschließend folgt die Fixierung dieser Bauteile mit dem Zylinderkopf. Jetzt besteht die Option, den Ventilwinkel anzupassen und danach die Ventile einzubauen. Zur individuellen Ventilwinkelanpassung werden die shims zwischen dem Zylinderkopf und den Einlass bzw. Auslassadaptern eingebaut. Diese Methode der Winkelanpassung ist um ein Vielfaches wirtschaftlicher als die Bestellung von neu gefertigten Adaptern.

Wichtig ist es, auf die Toleranzkette zu achten. Aufgrund vom Einsatz verschiedener Materialien mit verschiedenen Temperaturdehnungen ist die Dichtheit der Ventilsitze für die Messung von größter Bedeutung.

#### **4.6.3 Zylinderkopf-Konzept mit verstellbarem Aktuatorhalter**

Dieses Konzept hat den Vorteil, dass sich Ventilwinkelkorrekturen schnell realisieren lassen und im Gegensatz zum vorherigen Konzept nicht bei jeder neuen Ventilwinkeleinstellung neue Adapter benötigt werden. So lässt sich an Rüstzeit und den daraus resultierenden Kosten sparen. Eine Winkelkorrektur lässt sich mit dem Einsatz eines schwenkbaren Aktuatorhalters schnell und einfach realisieren. Dieser Aktuatorhalter nimmt den elektromagnetischen Ventiltrieb auf. In der nachfolgenden **Abbildung 4 – 25** wird eine Hälfte des Zylinderkopf-Konzeptes mit schwenkbaren Aktuatorhalter dargestellt.

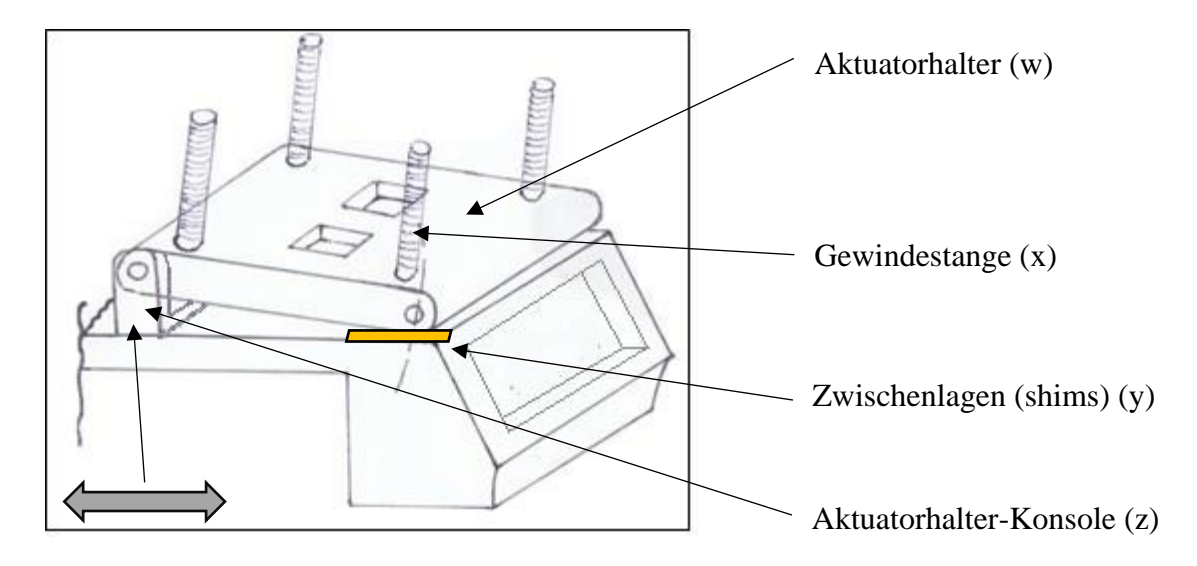

**Abbildung 4-25** Schwenkbarer Aktuatorhalter

Eine Verstellung des Ventilwinkels fordert ebenso eine Verstellung der Aktuatorhalter-Konsole (z) in Längsrichtung. Dafür ist eine abnehmbare Konsole (z) vorgesehen, die in ihrer Längsrichtung (siehe **Abbildung 4 – 25**) verschiebbar ist. So werden die Ventile genau in ihre Position gebracht. Mit Hilfe von Zwischenlagen (shims) (y) wird die Auslenkung des schwenkbaren Aktuatorhalters (w) auf den gewünschten Winkel eingestellt. Wiederum ist beim Zusammenbau auf die Toleranzkette zu achten, um etwaige Dichtheitsprobleme zu vermeiden. Mit Hilfe der Gewindestangen (x) wird der Ventiltriebaktuator befestigt. Hier müssen auf Grund einer Verstellung des Ventilwinkels nur die shims (y) und die Alu-Zylinderkopfböden (g; Abbildung 4-22) ausgetauscht werden.

Des Weiteren kann die Ventilwinkelverstellung mittels Gewindestange stufenlos erfolgen. Dieses Konzept wird in der vorliegenden Masterarbeit nur erwähnt und nicht näher behandelt.
#### **4.6.4 Bewertung des Zylinderkopf-Konzeptes mit verstellbarem Aktuatorhalter**

Bewertung hinsichtlich der Kosten:

Fertigungskosten: Die Fertigungskosten dieses Zylinderkopf-Konzeptes inkl. der Flowboxen, des Zylinderkopfbodens und der Aktuatorhalter belaufen sich auf ca.  $\epsilon$  3.700 -  $\epsilon$  4.200 (Plant and Production Engineering / Johann Felgitscher). Diese Kosten beinhalten außerdem die Materialkosten und Programmierkosten für die CNC-Maschine.

Designkosten: Die Kosten für den Designaufwand werden auf ca. € 13.500 geschätzt. Die 4-wöchige Konstruktionsarbeit beinhaltet ein 3D-Designkonzept, ein 3D-Detail-Design, eine 2D-Fertigungszeichnung und eine Abstimmung mit der Fertigung. Die Designkosten kommen auf Basis eines Stundensatzes von  $\epsilon$  84 / h zustande. Im Vergleich zum Zylinderkopf-Konzept mit austauschbaren Adaptern (neue Adapter) sind hier die Designkosten geringer.

Rüstkosten: Hier wird für einen dreistündigen Arbeitsaufwand mit einem Betrag von € 189 gerechnet.

Kosten des vollvariablen Ventiltriebes: Die Kosten für den einsatzfähigen Ventiltrieb belaufen sich auf ca. € 140.000 - € 150.000. Der Preis inkludiert folgende Komponenten:

- o 2 x Doppelaktuator (je  $\epsilon$  35.000)
- o 2 x Steuergerät (je € 35.000 € 40.000)

**Daraus resultieren die Konzept-Gesamtkosten von ca. € 157.400 - € 167.900.**

Bewertung der Servicezugänglichkeit und des Zusammenbaus:

Dieser Zylinderkopf wird für das Austauschen der Rapid-Prototyping Flowboxen (F) und des Zylinderkopfbodens (G) in wenigen Prozessschritten auseinander gebaut. Im ersten Schritt sind die Ventile (H) von den Doppelaktuatoren (A) auszubauen. Danach folgt der Ausbau der Aktuatoren, sodass es möglich wird, die Aktuatorhalter (B) in eine senkrechte Position zu bringen. Jetzt kann der Zylinderkopfboden (G) vom Zylinderkopfgehäuse (E) geschraubt werden. Im nächsten Schritt sind die Flowboxen (F) vom Zylinderkopfboden (G) zu schrauben. Anschließend sind sowohl die Flowboxen (F) als auch der Alu-Zylinderkopfboden (G) auszutauschen, um sie danach miteinander zu verschrauben. Abschließend wird ein neuer Alu-Zylinderkopfboden (G) inkl. neuer Flowboxen (F) mit dem Zylinderkopfgehäuse (E) verschraubt. Jetzt wird der Aktuatorhalter (B) mittels shims (C) an den neuen Ventilwinkel angepasst. Der letzte Arbeitsschritt konzentriert sich auf den Einbau der Ventile (H). Dabei ist darauf zu achten, dass die Ventilsitze dicht sind (siehe **Abbildung 4-26**).

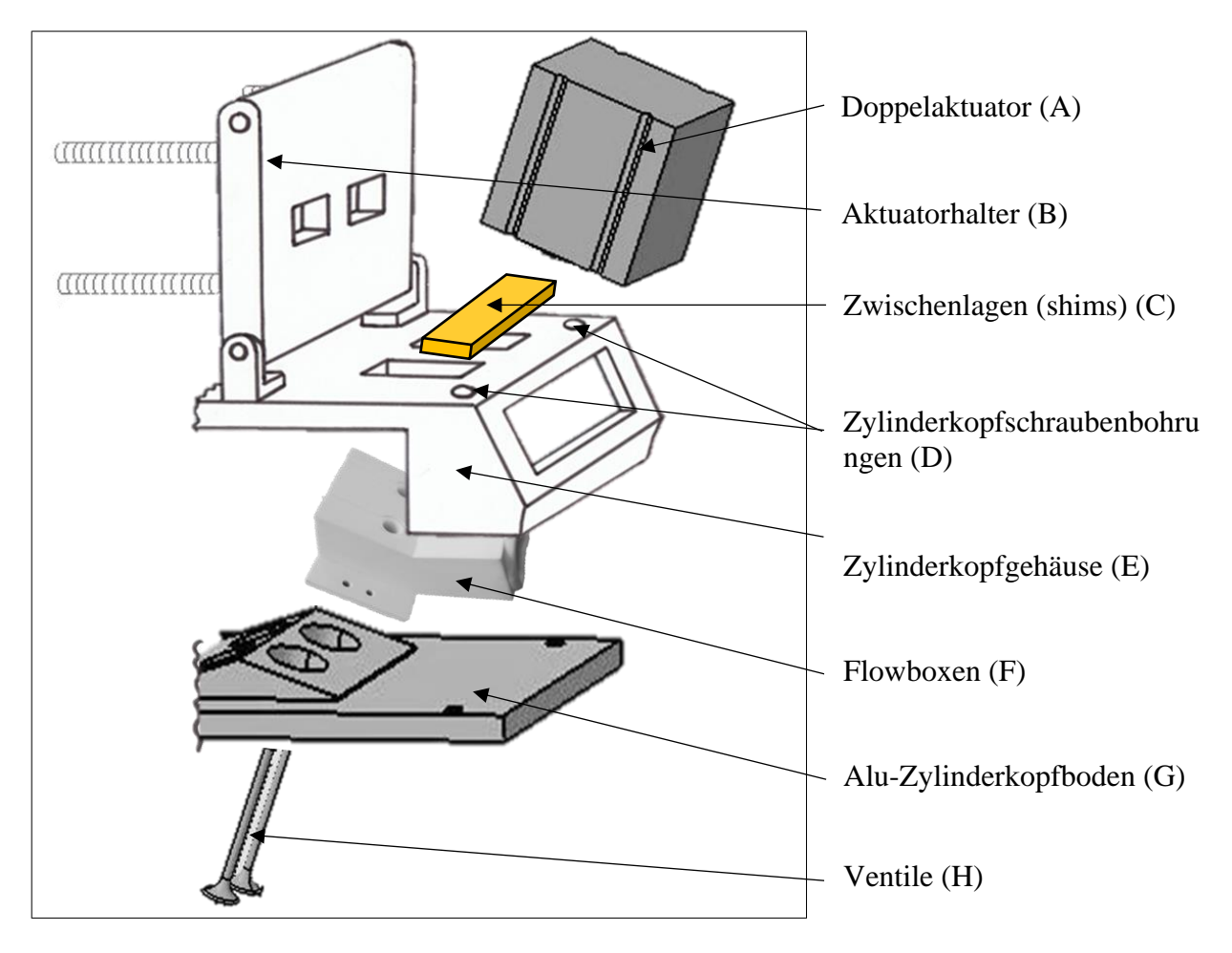

**Abbildung 4-26** Austausch von Flowboxen und Zylinderkopfboden

### **4.6.5 Nutzwertanalyse des Zylinderkopf-Konzeptes mit verstellbarem Ventilwinkel**

|                             |      |                       |     | Variante A                               |  |
|-----------------------------|------|-----------------------|-----|------------------------------------------|--|
|                             |      | Austauschbare Adapter |     |                                          |  |
| Kriterien                   |      |                       |     | Gewicht   Bewertung   Gesamt   Kommentar |  |
| Erfüllung der Anforderungen | 30%  |                       |     | 0.9 Kann Winkelbereich abdecken          |  |
| Fertigung                   | 5%   |                       |     | 0.1 Einfache Fertigung                   |  |
| <b>SKosten</b>              | 20%  |                       | 0,2 |                                          |  |
| Beschaffungskosten          | 10%  |                       |     | 0.1 Neue Adapter                         |  |
| Rüstkosten                  | 10%  |                       | 0,1 | Aufwendige Umrüstung                     |  |
| Servicezugänglichkeit       | 30%  |                       |     | 0.6 Ausbau des Ventiltriebes             |  |
| Toleranzen                  | 5% l |                       |     | 0,1 Fertigung des Adapter                |  |
| Lebensdauer                 | 10%  | 31                    |     | 0.3 Robuste Adapter                      |  |
| Gesamt                      | 100% |                       |     |                                          |  |

**Tabelle 4-12** Nutzwertanalyse: austauschbare Adapter

**Tabelle 4-13** Nutzwertanalyse: austauschbare Adapter mit shims

|                             |      | Variante C                      |     |                                              |
|-----------------------------|------|---------------------------------|-----|----------------------------------------------|
|                             |      | Austauschbare Adapter mit shims |     |                                              |
| Kriterien                   |      |                                 |     | Gewicht   Bewertung   Gesamt   Kommentar     |
| Erfüllung der Anforderungen | 30%  | 3                               |     | 0,9 Kann Winkelbereich abdecken              |
| Fertigung                   | 5%   |                                 |     | 0.05 Erhöhte Toleranzanforderungen           |
| <b>SKosten</b>              | 20%  |                                 | 0,3 |                                              |
| Beschaffungskosten          | 10%  | ำ                               |     | 0.2 Viele shims notwenig                     |
| Rüstkosten                  | 10%  |                                 |     | 0,1 Aufwendige Umrüstung                     |
| Servicezugänglichkeit       | 30%  |                                 |     | 0.3 Ausbau der shims und des Ventiltriebes   |
| Toleranzen                  | 5%   |                                 |     | 0.05 Shims zwischen Adapter und Zylinderkopf |
| Lebensdauer                 | 10%  | 3                               |     | $0.3$ Robuste Adapter + shims                |
| Gesamt                      | 100% |                                 | 1,9 |                                              |

**Tabelle 4-14** Nutzwertanalyse: verstellbarer Aktuatorhalter

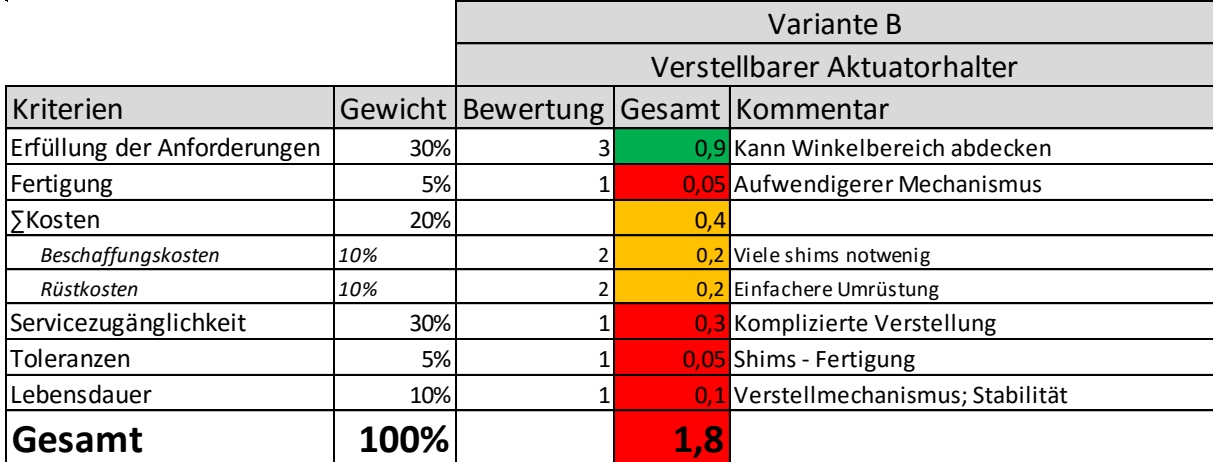

## **4.7 Gegenüberstellung: Kurbeltrieb vs. Linearmotor**

Beim variablen Kurbeltrieb handelt es sich um folgende Kombination einzelner Konzepte:

- Variables Pleuelkonzept (siehe 4.3.3)
- Kurbelwellenkonzept mit Exzenter und austauschbaren Ausgleichsgewichten (siehe 4.4.3 und 4.5.2)

Der elektrische Linearmotor ist in dieser Gegenüberstellung als elektromagnetischer Linearmotor ausgeführt.

|                             |      | Variabler Kurbeltrieb |                |                                           |  |
|-----------------------------|------|-----------------------|----------------|-------------------------------------------|--|
| Kriterien                   |      |                       |                | Gewicht   Bewertung   Gesamt   Kommentar  |  |
| Erfüllung der Anforderungen | 25%  | 31                    |                | 0,75 Erfüllung                            |  |
| Massenausgleich             | 10%  |                       |                | 0,1 Auszugleichende Massenkräfte          |  |
| Funktionalität              | 15%  |                       |                | 0,3 Aufwendige Umrüstung                  |  |
| Kosten                      | 10%  | 31                    |                | 0,3 Günstigere Variante (bis zu 71.064 €) |  |
| lService                    | 15%  |                       |                | 0,3 Häufigere Wartungen                   |  |
| Reibung                     | 15%  |                       |                | 0,15 Viele Reibstellen                    |  |
| Lebensdauer                 | 10%  |                       |                | 0,2 Mehr Verschleiß                       |  |
| Gesamt                      | 100% |                       | $\mathbf{2.1}$ |                                           |  |

**Tabelle 4-15** Nutzwertanalyse des variablen Kurbeltriebes

**Tabelle 4-16** Nutzwertanalyse des elektrischen Linearantriebes

|                             |      | Elektrischer Linearantrieb |     |                                          |  |
|-----------------------------|------|----------------------------|-----|------------------------------------------|--|
| Kriterien                   |      |                            |     | Gewicht   Bewertung   Gesamt   Kommentar |  |
| Erfüllung der Anforderungen | 25%  |                            |     | 0,75 Erfüllung                           |  |
| Massenausgleich             | 10%  |                            |     | 0,2 Keine rotierenden Massenkräfte       |  |
| Funktionalität              | 15%  |                            |     | 0,45 Einfache Parametereingabe           |  |
| Kosten                      | 10%  |                            |     | 0,1 Sehr teuer (bis zu 600.000 €)        |  |
| Service                     | 15%  |                            |     | 0,45 Seltene Wartungen                   |  |
| Reibung                     | 15%  |                            |     | 0,45 Wenig Reibstellen                   |  |
| Lebensdauer                 | 10%  |                            |     | 0,2 Elektrische Anfälligkeit             |  |
| Gesamt                      | 100% |                            | 2,6 |                                          |  |

Aus der Nutzwertanalyse ist ersichtlich, dass der Antrieb mit Linearmotor die elegantere Lösung ist. Das Zylinderkopfkonzept mit den austauschbaren Adaptern (siehe 4.6.2) kommt bei beiden Varianten zum Einsatz. Deshalb müssen diese Kosten sowohl zum Preis vom variablen Kurbeltrieb als auch zum Preis des Linearmotors addiert werden. Die Gesamtkosten des Zylinderkopfkonzeptes betragen inklusive vollvariablem Ventiltrieb bis zu ca. € 174.352.

Daraus ergeben sich folgende Zwischensummen:

- Für den variablen Kurbeltrieb inkl. variablem Zylinderkopf und Ventiltrieb:  $\epsilon$  245.416
- Für den Linearmotor inkl. variablem Zylinderkopf und Ventiltrieb:  $\epsilon$  774.352

## **4.8 Dauerfestigkeitsberechnung des variablen Pleuels**

Für die anschließenden Berechnungen von Schraubenverbindungen sei an dieser Stelle auf die VDI-Richtlinie VDI 2230 verwiesen. Folgende Literatur wird in diesem Kapitel verwendet: [17]

#### **4.8.1 Rechnerische Überprüfung der Dauerfestigkeit des variablen Pleuels**

Zum Zweck eines Festigkeitsnachweises wird der Pleuelkopf des variablen Pleuels dynamisch berechnet. Das Design des Pleuelkopfes wird in **Abbildung 4-27** veranschaulicht. Für die Dauerfestigkeitsberechnung wird das Pleuel am Schaftende fest eingespannt und der Pleuelkopf auf Zug bzw. Druck wechselnd beansprucht. Die Querkräfte sind im Verhältnis zu den Axialkräften vernachlässigbar klein. Das sinusförmige Lastkollektiv ist in **Abbildung 4- 34** dargestellt. Für die grobe Berechnung wird das Pleuel auf folgendes Design reduziert (siehe **Abbildung 4-28**). Die Überprüfung des rechnerischen Festigkeitsnachweises wird in Kapitel 4.8.4 näher erläutert.

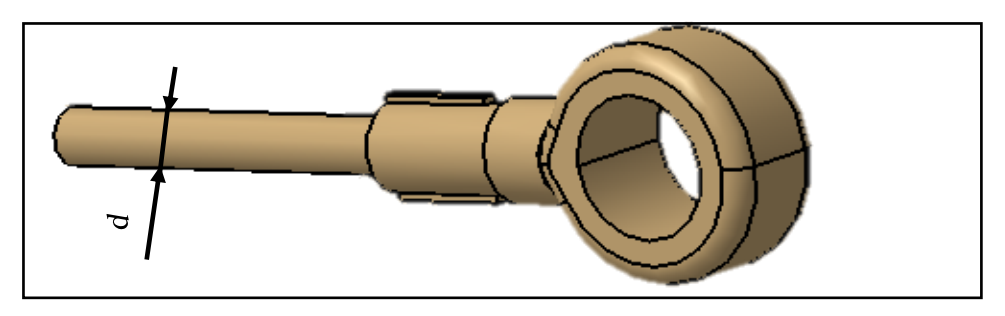

**Abbildung 4-27** Oberer Teil des in CATIA V5 konstruierten Pleuels (Pleuelkopf)

Folgende Geometrie wird für die Auslegung des Pleuels verwendet:

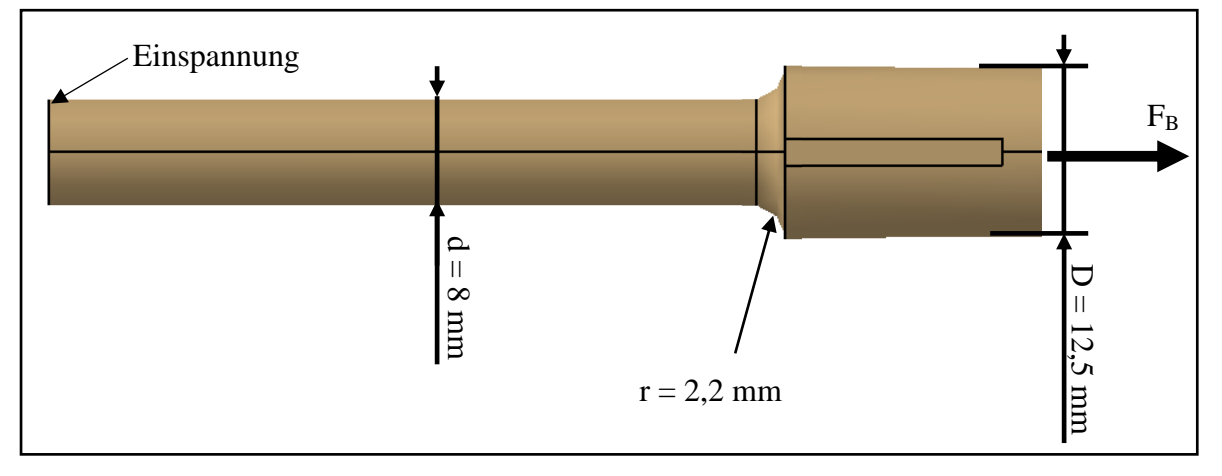

**Abbildung 4-28** Vereinfachte Geometrie für Auslegung (Pleuelkopf)

Die Kerbwirkung der Passfedern ist gegenüber der Kerbwirkung des Absatzes vernachlässigbar klein. Zur Überprüfung der Festigkeit dient folgende Betriebskraft als Grundlage:

$$
F_B = m \cdot a_K = 3.5 \text{ kg} \cdot 5200 \frac{m}{s^2} = 18200 \text{ N} \tag{4.2}
$$

mit

 $m =$  Masse von Pleuelkopf und Forschungsmotorkolben inkl. Kolbenringen, Kolbenbolzen, Lagerschalen und Sicherungsringen [kg]

 $a_K$  = maximal auftretende Kolbenbeschleunigung bei 3000 1/min [m/s<sup>2</sup>]

Die im Betrieb des Forschungsmotors maximal auftretende Belastung beträgt 18200 N. In der nachstehenden Formel wird der maximale Spannungsausschlag für Zug/Druck  $\sigma_{zda}$  der im Nennquerschnitt  $A_n$  auftritt, berechnet:

$$
\sigma_{zda} = \frac{F_B}{A_n} = \frac{18200 \text{ N}}{50,27 \text{ mm}^2} = 362,04 \frac{\text{N}}{mm^2} \tag{4.3}
$$

mit

 $A_n$  = Nennquerschnitt des Pleuels (mit d = 8mm) [mm<sup>2</sup>]  $F_B =$  Betriebskraft [N]

Weiters wird die Formzahl  $\alpha_k$  für die abgesetzte Welle ermittelt. Dafür werden folgende Verhältnisse benötigt:

$$
\frac{D}{d} = \frac{12,5 \text{ mm}}{8 \text{ mm}} = 1,56
$$

$$
\frac{r}{d} = \frac{2,2 \text{ mm}}{8 \text{ mm}} = 0,28
$$

Mit Hilfe dieser Verhältnisse kann die Formzahl  $\alpha_k$  im Formzahl-Diagramm (Roloff/Matek-Maschinenelemente TB 3-6) abgelesen werden:

 $\alpha_k = 1.4$ 

Der technologische Größeneinflussfaktor  $K_t$  wird aus der Tabelle TB 3-11a (Fachbuch Roloff/Matek-Maschinenelemente) entnommen. Für den Durchmesser d = 8 mm der abgesetzten Welle ist ein  $K_t$  von 1 zu wählen.

$$
K_t=1
$$

Die Kerbwirkungszahl  $\beta_{kzd}$  ist laut Gl. 3-15b (Roloff/Matek-Maschinenelemente):

$$
\beta_{kzd} = \frac{\alpha_k}{n_0 \cdot n} = \frac{1.4}{1.01 \cdot 1.02} = 1.36 \tag{4.4}
$$

mit

 $n_0$ ,  $n =$  Stützzahlen über G' aus TB 3-7 (Roloff/Matek-Maschinenelemente)

 $G'$  = Spannungsgefälle ( $G'$  = 1,05) aus TB 3-7c (Roloff/Matek-Maschinenelemente)

Der geometrische Größeneinflussfaktor  $K_q$  für Zug/Druck ist aus TB 3-11c (Roloff/Matek-Maschinenelemente):

$$
K_g=1
$$

Der Oberflächeneinflussfaktor  $K_{0\sigma}$  ergibt sich für eine polierte Welle aus TB 3-10 (Roloff/Matek-Maschinenelemente):

$$
K_{O\sigma}=1
$$

 (Einflussfaktor der Oberflächenverfestigung) wird aus TB 3-12 (Roloff/Matek-Maschinenelemente) entnommen. Für den Fall einer ungekerbten Welle, welche nur auf Zug/Druck beansprucht wird ist der Wert 1 einzusetzen.

$$
K_V = 1
$$

Da der ertragbare Spannungsausschlag von der Geometrie abhängt, muss der Konstruktionsfaktor  $K_{Dzd}$  ermittelt werden. Laut Gl 3.16 im Fachbuch Roloff/Matek-Maschinenelemente ergibt sich für die Annahme eines feinstbearbeiteten Pleuels:

$$
K_{Dzd} = \left(\frac{\beta_{kzd}}{K_g} + \frac{1}{K_{O\sigma}} - 1\right) \cdot \frac{1}{K_V} = 1,36\tag{4.5}
$$

Die Zug/Druck-Wechselfestigkeit  $\sigma_{zdWN}$  für das aus 42CrMo4 – bestehende Pleuel wird aus der Tabelle TB 1-1 des Roloff/Matek-Maschinenelemente entnommen.

$$
\sigma_{zdWN} = 440 \frac{N}{mm^2}
$$

Für die Gestaltwechselfestigkeit  $\sigma_{zdGW}$  in Bild 3-32 (Roloff/Matek-Maschinenelemente) muss gelten:

$$
\sigma_{zddW} = K_t \cdot \frac{\sigma_{zdWN}}{K_{Dzd}} = 323.53 \frac{N}{mm^2}
$$
\n(4.6)

Aus dem Bild 3-32 (Roloff/Matek-Maschinenelemente) ist die Formel für die Gestaltausschlagfestigkeit zu entnehmen:

mit  $\sigma_{mn} = 0$ :

$$
\sigma_{zdGA} = \frac{\sigma_{zdGW}}{1 + \psi_{\sigma} \cdot \frac{\sigma_{mv}}{\sigma_{zda}}} = 323,53 \frac{N}{mm^2}
$$
\n(4.7)

Die Dauerfestigkeit berechnet sich durch Einsetzen in die Gestaltänderungshypothese (GEH). Für reine Zug-/Druckbeanspruchung ergibt sich:

$$
GEH \quad S = \frac{1}{\sqrt{\left(\frac{\sigma_{zda}}{\sigma_{zddA}} + \frac{\sigma_{ba}}{\sigma_{bGA}}\right)^2 + \left(\frac{\tau_{sa}}{\tau_{sGA}} + \frac{\tau_{ta}}{\tau_{tGA}}\right)^2}} = 0.89 < S_{Dmin} \tag{4.8}
$$

**Das Pleuel ist nicht dauerfest! Für die Einhaltung der Mindestsicherheit (** $S_{Dmin}$  **=1,2) ist der nächst größere Durchmesser (d = 10 mm) zu wählen. Hier ergibt sich eine Sicherheit von 1,23.**

#### **4.8.2 Berechnung der Montagevorspannkraft**

In diesem Abschnitt wird die für die Schraubenverbindung des variablen Pleuels nötige Montagevorspannkraft ermittelt. In der nachfolgenden **Abbildung 4-29** wird die Verbindung veranschaulicht.

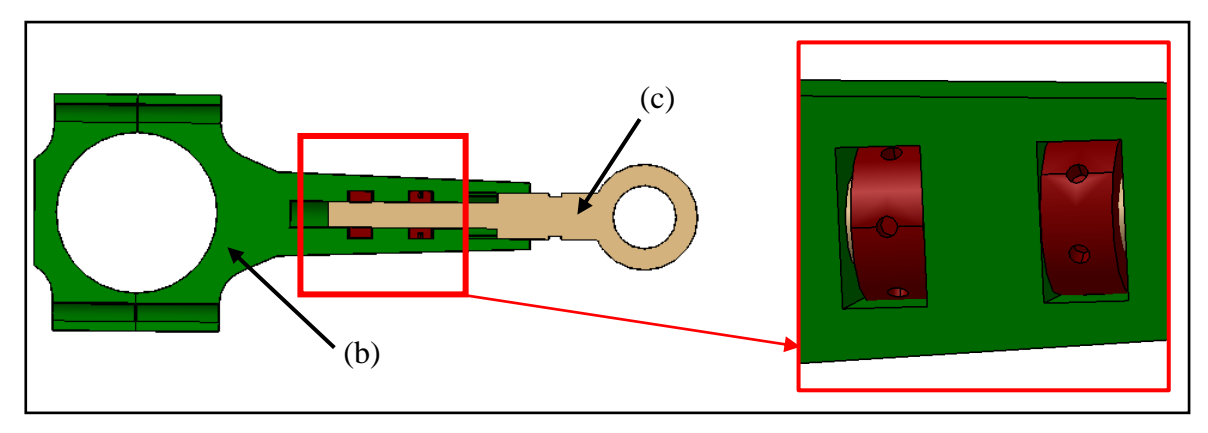

**Abbildung 4-29** Schnitt des variablen Pleuels / Schraubverbindung

Außerdem wurde der untere Pleuelteil (b) sowie der obere Pleuelteil (c) für die Berechnung vereinfacht dargestellt. Dabei wurde zur Vereinfachung der Schraubenberechnung eine Anziehscheibe (a) als starr (Schraubenkopf) und die andere als vorzuspannende Scheibe (Mutter) angenommen. (siehe **Abbildung 4-30**).

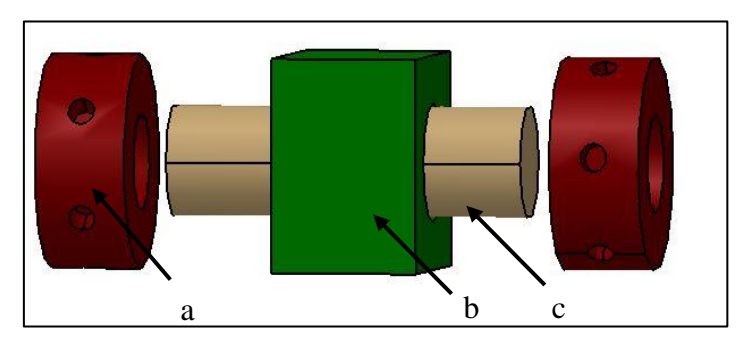

**Abbildung 4-30** Für Berechnung modifizierte Schraubenverbindung

## **Angaben für die Berechnung:**

| Schraube (ISO-Feingewinde M8 x 1):                         |                   |                                            |  |  |
|------------------------------------------------------------|-------------------|--------------------------------------------|--|--|
| Nenndurchmesser                                            | (d)               | $8 \text{ mm}$                             |  |  |
| Steigung                                                   | (P)               | $1 \text{ mm}$                             |  |  |
| Flankendurchmesser                                         | $(d_2)$           | 7,35 mm                                    |  |  |
| Kerndurchmesser                                            | $(d_3)$           | 6,773 mm                                   |  |  |
| Nennquerschnitt                                            | $(A_N)$           | 50,27 mm <sup>2</sup> (für $d = 8$ mm)     |  |  |
| Kernquerschnitt                                            | $(A_3)$           | $36 \text{ mm}^2$                          |  |  |
| Spannungsquerschnitt                                       | (A <sub>S</sub> ) | 39,2 mm <sup>2</sup>                       |  |  |
| Festigkeitsklasse                                          |                   | 12.9                                       |  |  |
| <b>Anzieh-Scheibe:</b>                                     |                   |                                            |  |  |
| Scheibendurchmesser                                        | $(d_W)$           | $15 \text{ mm}$                            |  |  |
| Schraubenkopfhöhe                                          | $(l_{SK})$        | $0.4 * 8$ mm = 3.2 mm (Roloff/Matek S.241) |  |  |
| Durchbohrter Pleuelteil (grün)                             |                   |                                            |  |  |
| Außendurchmesser des verspannten<br>Pleuelteils<br>$(D_A)$ |                   | $25 \text{ mm}$                            |  |  |
| Durchgangsbohrung                                          | $(d_h)$           | 8,4 mm                                     |  |  |
| Klemmlänge                                                 | $(l_k)$           | $11$ mm                                    |  |  |
| Werkstoffdaten (42CrMo4):                                  |                   |                                            |  |  |
| Elastizitätsgrenze                                         | $(R_{p,0,2})$     | 900 N/mm <sup>2</sup>                      |  |  |
| Elastizitäts-Modul                                         | (E)               | 210000 N/mm <sup>2</sup>                   |  |  |
| Streckgrenze                                               | $(R_e)$           | 900 N/mm <sup>2</sup>                      |  |  |
| Zugfestigkeit                                              | $(R_m)$           | 1100 N/mm <sup>2</sup>                     |  |  |

**Tabelle 4-17** Übersicht der Schraubenparameter

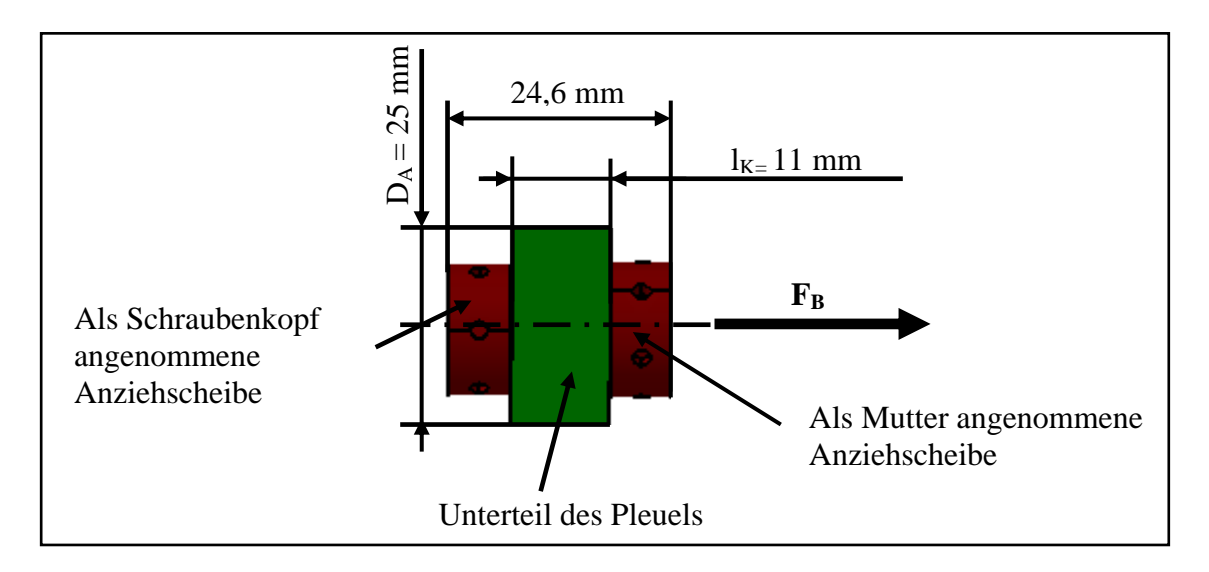

**Abbildung 4-31** Skizze des vereinfachten Pleuels mit den wichtigsten Abmessungen

Für die Berechnung der Montagevorspannkraft  $F_{VM}$  sind folgende Variablen zu ermitteln:

• Nachgiebigkeit der Schraube  $\delta_S$ 

$$
\delta_S = \delta_K + \delta_2 + \delta_G + \delta_M \tag{4.9}
$$

Nachgiebigkeit des Schraubenkopfes

$$
\delta_K = \frac{l_{SK}}{E \cdot A_N} = \frac{3.2}{210000 \cdot 50.27} = 3.03 \cdot 10^{-7} \frac{mm}{N}
$$
\n(4.10)

Nachgiebigkeit für nicht eingeschraubtes Gewinde

$$
\delta_2 = \frac{l_2}{E \cdot A_3} = \frac{11}{210000 \cdot 36} = 14{,}55 \cdot 10^{-7} \frac{mm}{N} \tag{4.11}
$$

Nachgiebigkeit für eingeschraubtes Gewinde

$$
\delta_G = \frac{0.5 \cdot d}{E \cdot A_3} = \frac{4}{210000 \cdot 36} = 5.29 \cdot 10^{-7} \frac{mm}{N}
$$
 (4.12)

Nachgiebigkeit für Muttergewinde

$$
\delta_M = \frac{0.4 \cdot d}{E \cdot A_N} = \frac{3.2}{210000 \cdot 50.27} = 3.03 \cdot 10^{-7} \frac{mm}{N}
$$
\n(4.13)

Für die Gesamtnachgiebigkeit der Schraube werden alle Nachgiebigkeiten summiert. Eingesetzt in Gl. (4.9):

$$
\delta_S = (3,03 + 14,55 + 5,29 + 3,03) \cdot 10^{-7} = 25,9 \cdot 10^{-7} \frac{mm}{N}
$$

$$
\delta_T = \frac{l_K}{E_T \cdot A_{ers}}\tag{4.14}
$$

Dazu muss der Ersatzquerschnitt des Druckkörpers ermittelt werden:

$$
A_{ers} = \frac{\pi}{4} \cdot (d_W^2 - d_h^2) + \frac{\pi}{8} \cdot d_W (D_A - d_W) \cdot [(x+1)^2 - 1]
$$
\n(4.15)

mit

 $d_W =$  Außendurchmesser der Kopfauflage

 $D_A$  = Außendurchmesser des verspannten Pleuelteils

 $d_h$  = Durchmesser des Durchgangsloches

$$
x = \sqrt[3]{\frac{l_K \cdot d_W}{D_A^2}} = 0.64
$$
, wobei l<sub>K</sub> die Klemmlänge des verspannten Pleuelteils ist

Durch Einsetzen in Gl. (4.15):

$$
A_{ers} = 220.8 \text{ mm}^2
$$

Nun kann die elastische Nachgiebigkeit des verspannten Pleuels laut (4.14) berechnet werden:

$$
\delta_T = \frac{11 \, mm}{210000 \frac{N}{mm^2} \cdot 220, 8mm^2} = 2,37 \cdot 10^{-7} \frac{mm}{N}
$$

Anschließend wird das Kraftverhältnis zur Berechnung der erforderlichen Vorspannkraft benötigt:

$$
\phi = n \cdot \phi_K = n \cdot \frac{\delta_T}{\delta_T + \delta_S} = 1 \cdot \frac{2.37 \cdot 10^{-7} \frac{mm}{N}}{2.37 \cdot 10^{-7} \frac{mm}{N} + 25.9 \cdot 10^{-7} \frac{mm}{N}} = 0.08 \tag{4.16}
$$

mit

 $n =$  Krafteinleitungsfaktor (laut Roloff/Matek - Maschinenelemente für vereinfachte Rechnung:  $n = 1$ )

 $\phi_K$  = vereinfachtes Kraftverhältnis für die Krafteinleitung in die Schraubenkopf-Ebene

$$
\phi_K = \frac{\delta_T}{\delta_T + \delta_S} = \frac{2.37 \cdot 10^{-7} \frac{mm}{N}}{2.37 \cdot 10^{-7} \frac{mm}{N} + 25.9 \cdot 10^{-7} \frac{mm}{N}} = 0.08 \tag{4.17}
$$

Der Vorspannkraftverlust durch Setzen wird wie folgt berechnet:

$$
F_Z = \frac{f_Z}{\delta_T + \delta_S} = \frac{f_Z}{\delta_T} \cdot \phi_K = \frac{8 \cdot 10^{-3} \, \text{mm}}{2,37 \cdot 10^{-7} \, \frac{\text{mm}}{N}} \cdot 0.08 = 2700.47 \, \text{N} \tag{4.18}
$$

Mit

 $f_Z$  = Setzbetrag (laut Roloff/Matek - Maschinenelemente TB 8-10 für angenommene Rautiefe der Oberfläche Rz < 10 μm)

 $f_Z = 3(f$ ür Gewinde) + 2,5(für Kopfauflage) + 2,5(für Mutterauflage) = 8µm

Nun kann die erforderliche Vorspannkraft ( $F_{Verr}$ ) berechnet werden:

$$
F_{Vert} = k_A \cdot [F_K + (1 - \phi) \cdot F_B + F_Z]
$$
\n(4.19)

mit

 $k_A$  = Anziehfaktor (laut Roloff/Matek - Maschinenelemente TB 8-11: Anziehen mit Drehmomentschlüssel)

 $F_K$  = Klemmkraft (Annahme:  $F_K$  = 5000 N; Damit ist der Verspannungszustand der Bauteile auch nach dem Setzen gewährleistet)

 $\phi$  = Kraftverhältnis laut (4.16)

 $F_B$  = axiale Betriebskraft

 $F<sub>Z</sub>$  = Vorspannkraftverlust laut (4.18)

 $F_{Vert} = 1.4 \cdot [5000 N + (1 - 0.08) \cdot 18200 N + 2700.47 N] = 34222.26 N$ 

Mit  $F_{Vzul}$  = 34700N (laut Roloff/Matek - Maschinenelemente TB 8-14)

$$
F_{Verf} < F_{Vzul} = 34222.26 \, \text{N} > 34700 \, \text{N}
$$

**Die zulässige Vorspannkraft wird eingehalten. Die Schraube ist ausreichend dimensioniert.**

#### **4.8.3 Überprüfung der Dauerhaltbarkeit des Gewindes**

Die für eine Aussage über die Dauerhaltbarkeit der Schraube benötigten Spannungen werden in den folgenden Zeilen berechnet.

*Ausschlagfestigkeit des Gewindes* (
$$
\sigma_a
$$
) =  $\phi \cdot \frac{F_{Bo} - F_{Bu}}{2 \cdot A_S}$  (4.20)

mit

 $F_{Bo}$  = obere Grenzwert der axialen Betriebskraft (bei n = 3000 1/min; a<sub>K</sub> = 5200 m/s<sup>2</sup> und m<sub>K</sub>  $= 3.5$  kg ermittelt)

 $F_{Bu}$  = unterer Grenzwert der axialen Betriebskraft (bei n = 3000 1/min; a<sub>K</sub> = -5200 m/s<sup>2</sup> und  $m<sub>K</sub> = 3.5$  kg ermittelt)

 $A<sub>S</sub>$  = Spannungsquerschnitt

Laut (4.20):

$$
\sigma_a = 0.08 \cdot \frac{18200 \, N - (-18200 \, N)}{2 \cdot 39.2 \, mm^2} = 37.14 \, \frac{N}{mm^2}
$$

Für die Dauerfestigkeit der Schraube wird folgende Vergleichsspannung benötigt:

Ausschlagf estigkeit des schlussvergütem Gewindes ( $\sigma_{A(SV)}$ ):

$$
\sigma_{A(SV)} \approx 0.85 \cdot \left(\frac{150}{d} + 45\right) \approx 0.85 \cdot \left(\frac{150}{8 \, mm} + 45\right) = 54.19 \frac{N}{mm^2} \tag{4.21}
$$

$$
\sigma_a < \sigma_{A(SV)} = 37,14 \frac{N}{mm^2} < 54,19 \frac{N}{mm^2}
$$

Die dynamische Sicherheit ergibt sich aus folgender Formel:

$$
S_D = \frac{\sigma_{A(SV)}}{\sigma_a} = \frac{54,19 \frac{N}{mm^2}}{37,14 \frac{N}{mm^2}} = 1,46
$$
\n(4.22)

**Die erforderliche Sicherheit**  $S_{Der}$  **von 1, 2 wurde eingehalten.** 

#### **4.8.4 Überprüfung der Dauerfestigkeit des variablen Pleuels mittels Salome**

Zur Kontrolle bzw. zur Überprüfung der handberechneten Ergebnisse wurde zusätzlich ein FEM-Programm eingesetzt. Hierfür wurde das Programm Salome als FE-Prä- und FE-Postprozessor benutzt. Für die anschließende Berechnung, des dynamisch beanspruchten Pleuels wurde Code Aster 12.4 als FEM-Gleichungslöser (Solver) verwendet.

- CATIA V5 Konstruktion in Salome einlesen: Um einen CATIA-File in Salome darstellen zu können, musste der CATIA-Part in eine Step-Datei umgewandelt werden.
- Vernetzung (Mesh) des Pleuels erzeugen: Für eine anschließende Berechnung des Pleuels musste die Geometrie vernetzt werden (siehe **Abbildung 4-32**). Mit Hilfe dieses Netzes wurde das Pleuel in viele einzelne Elemente zerlegt (finite Elemente). Dabei war es erforderlich, die Größe und Art der Elemente auszuwählen: Je kleiner die Elemente, desto größer der Rechenaufwand, aber desto höher die Genauigkeit. Die finiten Elemente waren in diesem Fall als Tetraeder ausgeführt. Die Ecken dieser Elemente werden als Knoten bezeichnet und sind für die Lösung des numerischen Diskretisierungsverfahrens notwendig.

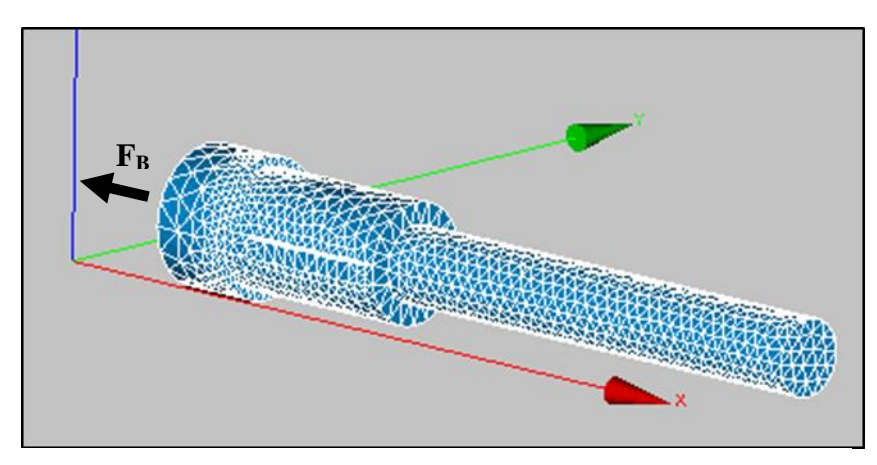

**Abbildung 4-32** Vernetzung des Pleuels

Materialdaten definieren:

Die Basis einer FEM-Analyse ist das Materialverhalten. Jeder Werkstoff reagiert unterschiedlich auf äußere Belastungen, deshalb ist es wichtig, der importierten Geometrie ein Material zuzuweisen. Für eine lineare Belastung des Bauteils sind Informationen über die Dichte  $\rho$ , den Elastizitätsmodul E und der Querkontraktionszahl  $\nu$  erforderlich. Für die Eingabe dieser Parameter musste nun in den expliziten Solver gewechselt werden. Der Grund für den Einsatz eines expliziten Solvers ist der geringere Rechenaufwand je Zeitschritt. In diesem Fall wurde das Programm Code Aster 12.4 benutzt.

Für den Vergütungsstahl 42CrMo4 sind folgende Werte einzutragen:

 $\rho = 7,85e-09$  kg/mm<sup>3</sup>  $E = 210\,000\ \mathrm{N/mm^2}$  $\nu = 0.3$ 

Kraftangriffs- und Einspannfläche definieren:

Um festzulegen, an welchem Ort das Bauteil die Belastungen erfahren soll, musste eine Kraftangriffsfläche definiert werden. Hierfür wurden im Präprozessor Salome die entsprechenden Flächen in Gruppen eingeteilt. Im Fall des zu untersuchenden Pleuels sind die Flächen in folgende Gruppen gegliedert worden:

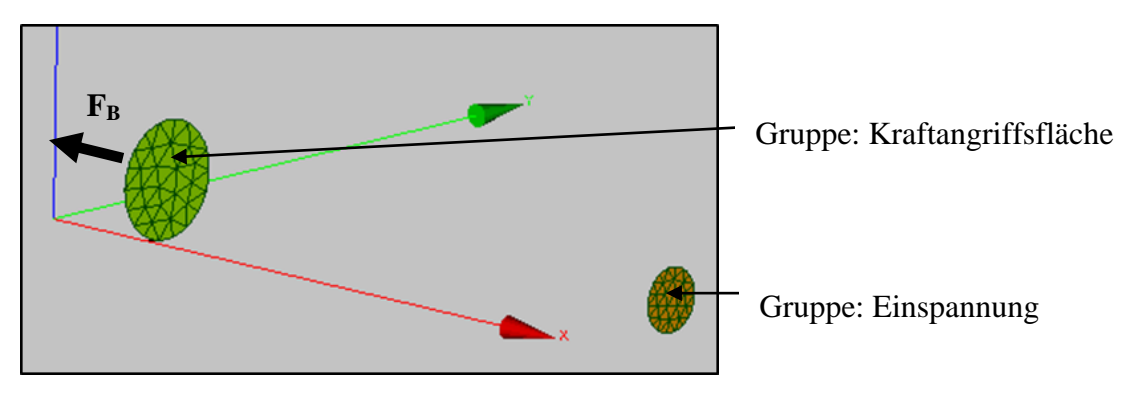

**Abbildung 4-33** Einteilung der Netzgruppen

• FEM-Berechnung mit Hilfe von Code Aster 12.4: Für eine vereinfachte Berechnung wurde das Pleuel an einem Ende fest eingespannt und an dem anderen Ende mit einer Betriebskraft beaufschlagt.

Die wechselnde Zug-/Druckbeanspruchung des Pleuels wurde mit folgender sinusförmigen Deformationskurve angenähert:

$$
F_B(t) = F_B \cdot \sin(\omega \cdot t) = F_B \cdot \sin(2 \cdot \pi \cdot f \cdot t) \tag{4.23}
$$

mit

 $F_B$  = wirkende Betriebskraft mit dem Wert 18200 N (siehe 4.8.1)

 $f =$  Frequenz mit dem Wert 50 Hz (bei n = 3000 1/U)

In der nachfolgenden **Abbildung 4-34** ist der Verlauf der Betriebskraft F<sub>B</sub> veranschaulicht.

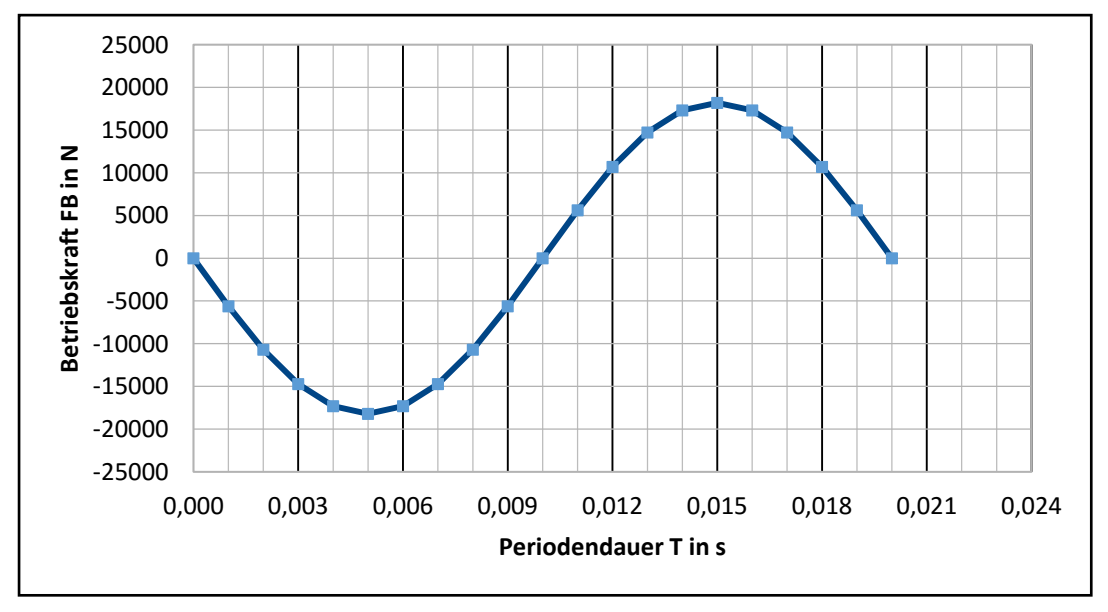

**Abbildung 4-34** Zeitlicher Verlauf der Betriebskraft

Dabei ist die Periodendauer T wie folgt definiert:

$$
T = \frac{1}{f} = \frac{1}{50 \, Hz} = 0.02 \, s \tag{4.24}
$$

Nach Festlegen der erforderlichen Randbedingungen konnte die Berechnung durchgeführt werden.

• Ergebnisse der FEM-Berechnung: Zusätzlich zum Verlauf der sinusförmigen Betriebskraft konnten auftretende Spannungen und das Ermüdungsverhalten des Pleuels festgestellt werden. Dazu wurde in den Postprozessor ParaVis gewechselt.

Ermüdung als Ergebnis der Berechnung:

In **Abbildung 4-35** ist die Schädigung (D) ersichtlich. Diese ist wie folgt definiert:

$$
D = \frac{1}{N} \tag{4.25}
$$

mit  $N =$  Anzahl der Lastspiele

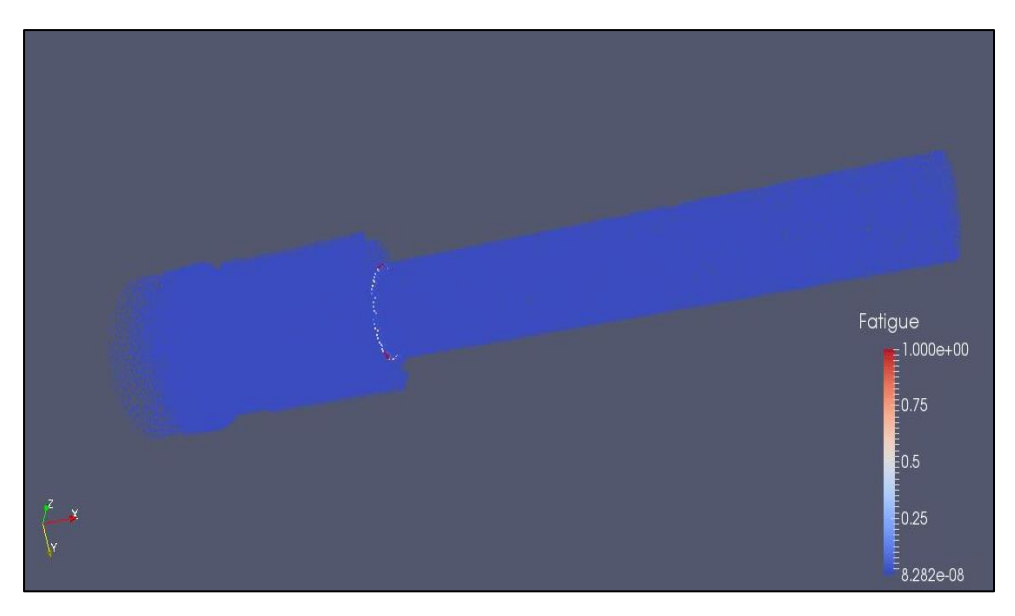

**Abbildung 4-35** Auftretende Schädigung des Pleuels

Interpretation des Ergebnisses:

Im Bereich der Kerbe ist das Pleuel nicht dauerfest. In der Kerbe treten Spannungsspitzen auf, die zu einer maximal ertragbaren Zyklenzahl von  $N = 1$  führen (Schädigung  $D = 1 / N = 1$ ), was bedeutet, dass sich in dieser Kerbe sofort ein Anriss bildet, der dann in das Innere des Bauteils fortschreitet.

Um die Risse in der Kerbe zu vermeiden, wird Folgendes empfohlen:

- o Radius an der Übergangsstelle
- o Oberflächenhärten in diesem Bereich
- o Entlastungskerbe vor Abstufung
- o Einbringung von Druckspannungen mittels Kugelstrahlen

#### Spannungen als Ergebnis der Berechnung:

Die *von Mises*-Vergleichsspannung des Pleuels ist für den Lastfall maximaler Betriebskraft (ungefähr bei Zeitschritt 5 (ca. 90°)) in der **Abbildung 4-36** dargestellt.

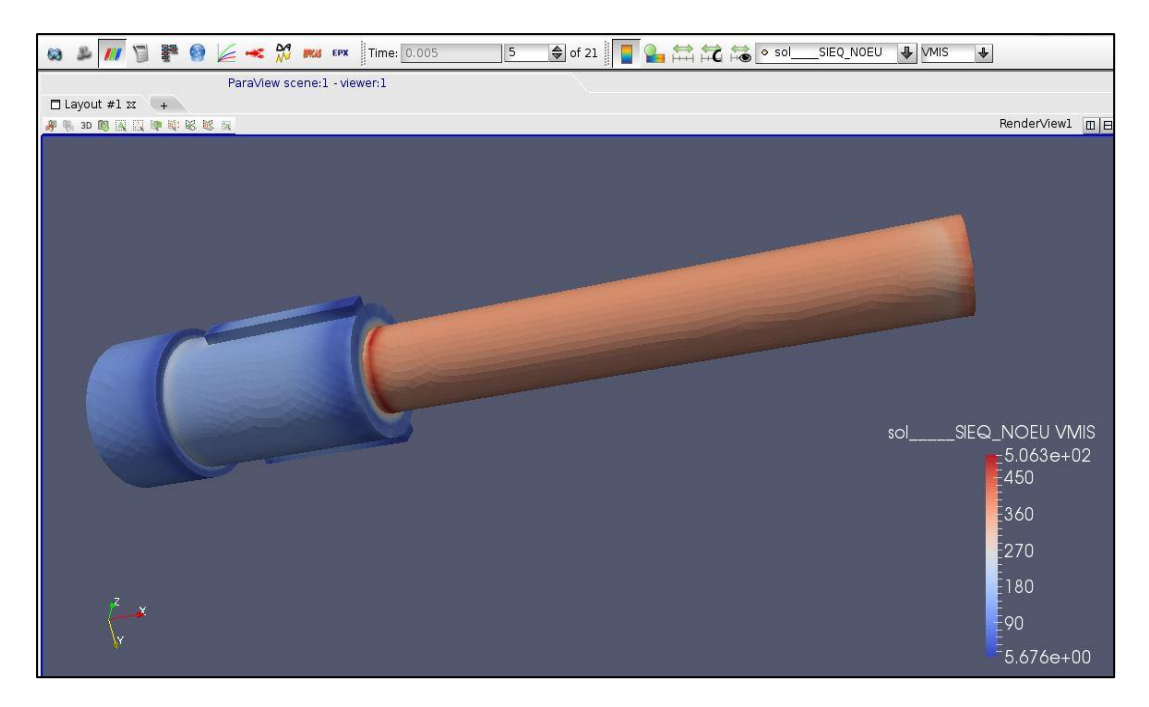

**Abbildung 4-36** Auftretende Vergleichsspannung im Pleuel

Ergebnis:

Hier ist zu erkennen, dass die Spannungsspitzen (rot) in der Kerbe auftreten. Die maximale Ausschlagspannung  $\sigma_{zda}$ , die hier auftritt, liegt bei 506,3 N/mm². Um die Spannungen an dieser Stelle zu mindern, sind einige Konstruktionsmaßnahmen vorzunehmen. Diese wurden bereits auf der vorherigen Seite aufgezählt.

Durch Einsetzen in die folgende Gleichung kann die Gestaltänderungshypothese (*GEH*) für ein rein auf Zug/Druck beanspruchtes Pleuel berechnet werden. Aufgrund des Wegfalls der Biegung und der Torsion ergibt sich:

$$
GEH \quad S = \frac{1}{\sqrt{\left(\frac{\sigma_{zda}}{\sigma_{zdGA}} + \frac{\sigma_{ba}}{\sigma_{bGA}}\right)^2 + \left(\frac{\tau_{sa}}{\tau_{sGA}} + \frac{\tau_{ta}}{\tau_{tGA}}\right)^2}} = 0.64 < S_{Dmin} \tag{4.26}
$$

mit

 $\sigma_{zda}$  = maximal auftretende Ausschlagspannung [N/mm<sup>2</sup>]  $\sigma_{z dG A}$  = Gestaltausschlagfestigkeit [N/mm<sup>2</sup>] (aus Gl. (4.7))  $S_{Dmin} =$  Mindestsicherheit von 1,2

#### **Das handgerechnete Ergebnis der Gestaltänderungshypothese wird mit dieser Berechnung bestätigt.**

## **5 Zusammenfassung und Ausblick**

Im ersten Teil der vorliegenden Masterarbeit wurde der Stand der Technik von variablen Kurbeltrieben und Linearantrieben aufgezeigt. Die bereits existierenden Verstellmechanismen für einen variablen Kurbeltrieb wurden analysiert und in dieser Masterarbeit modifiziert. Da beinahe alle serienmäßig eingesetzten Mechanismen zur Verstellung Schubstangenverhältnisses während des Motorbetriebes variiert werden können, mussten vereinfachte Lösungen bzw. Konzepte erarbeitet werden, die es ermöglichten, die Verstellung vor Inbetriebnahme des Motors durchführen zu können. Dafür wurden die Antriebskonzepte in zwei Hauptgruppen eingeteilt. Einerseits in die Gruppe des verstellbaren Kurbeltriebes und in die Gruppe des Linearantriebes. In späterer Folge wurden zusätzlich Zylinderkopfkonzepte erarbeitet.

Der nächste Schritt bestand darin, Informationen über die Machbarkeit des geforderten Linearantriebes bei verschiedenen Herstellern einzuholen, zu dokumentieren und anschließend zu bewerten. Zudem galt es, die Kosten eines solchen Antriebes und die physikalischen Grenzen herauszufinden, sowie zu beurteilen. Die Beurteilungskriterien und Anforderungen wurden mit Hilfe von Berechnungen ausgearbeitet und in Absprache mit den Betreuern festgelegt. Lediglich zwei Firmen bezeichneten diese Anforderungen als realisierbar und haben sich dazu bereit erklärt, eine Lösung auf Basis einer Zusammenarbeit auszuarbeiten.

Bei der Ausarbeitung der Konzepte eines statisch verstellbaren Kurbeltriebes stand in erster Linie der Entwurf im Vordergrund. Wenn dieser Entwurf als machbar bewertet wurde, konnte mit der Auslegung und Bewertung auf Basis der Anforderungen begonnen werden. Viele dieser Entwürfe sind zur günstigeren Veranschaulichung computerunterstützt konstruiert worden. Für die ausführlichere Bewertung mancher Konzepte wurden Festigkeitsberechnungen sowie FEM- Berechnungen mit dem Programm Salome durchgeführt. Sowohl aus der berechneten als auch aus der simulierten Festigkeitsanalyse für das variable Pleuel resultiert ein negativer Dauerfestigkeitsnachweis. Die Handlungsempfehlung seitens der Theorie legt die Anhebung auf den nächst größeren Durchmesser nahe. Dennoch empfiehlt der Autor dieser Masterarbeit eine abermalige Überprüfung der neuen Parameter mittels der oben genannten simulierten Festigkeitsanalyse. Damit ist die Dauerfestigkeitsüberprüfung für den Prototypenbau doppelt abgesichert.

Im Zuge dieser Machbarkeitsstudie sind die unterschiedlichen Konzepte gegenübergestellt und in Form einer Nutzwertanalyse verglichen worden. Die für den Linearantrieb durchgeführten Bewertungen haben gezeigt, dass die Antriebslösung mit einem elektromagnetischen Linearmotor die vorteilhafteste ist. Die durchgeführte Nutzwertanalyse des variablen Kurbeltriebes gibt Aufschluss darüber, dass die Ausführungen mit dem variablen Pleuel, der Kurbelwelle mit Exzenter und den austauschbaren Ausgleichsgewichten die wirtschaftlichsten sind. Nach Abschluss der Bewertung aller Zylinderkopfkonzepte stand die Ausführung mit austauschbaren Adaptern als Auswahl fest.

In weiterer Zukunft besteht das Interesse über die Weiterentwicklung dieser Konzepte nachzudenken. Dazu müssen die ausgearbeiteten Konzepte im Detail untersucht werden. Außerdem müssen auf Basis einer Vorstudie die technischen Grenzen zum Erreichen der Anforderungen erarbeitet und analysiert werden. In Angesicht dessen muss noch viel Entwicklungsarbeit geleistet werden, welche mit Hilfe von weiteren Diplomanden bzw. Dissertanten abgearbeitet werden könnte.

Der VSCRE (Variable Single Cylinder Research Engine) soll dem Kunden von morgen dabei helfen, Motoren bzw. Zylinderköpfe unterschiedlicher Größen hinsichtlich deren Strömungseigenschaften zu untersuchen und dabei die Entwicklungszeit zu verkürzen. Die Forschung kann in Richtung eines gefeuerten VSCRE für eine Brennverfahrensuntersuchung bei unterschiedlichen Verdichtungsverhältnissen ausgeweitet werden.

## **Anhang**

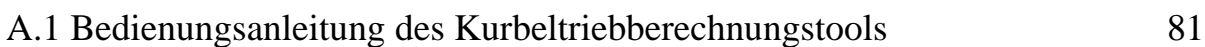

## A.1 Bedienungsanleitung des Kurbeltriebberechnungstools

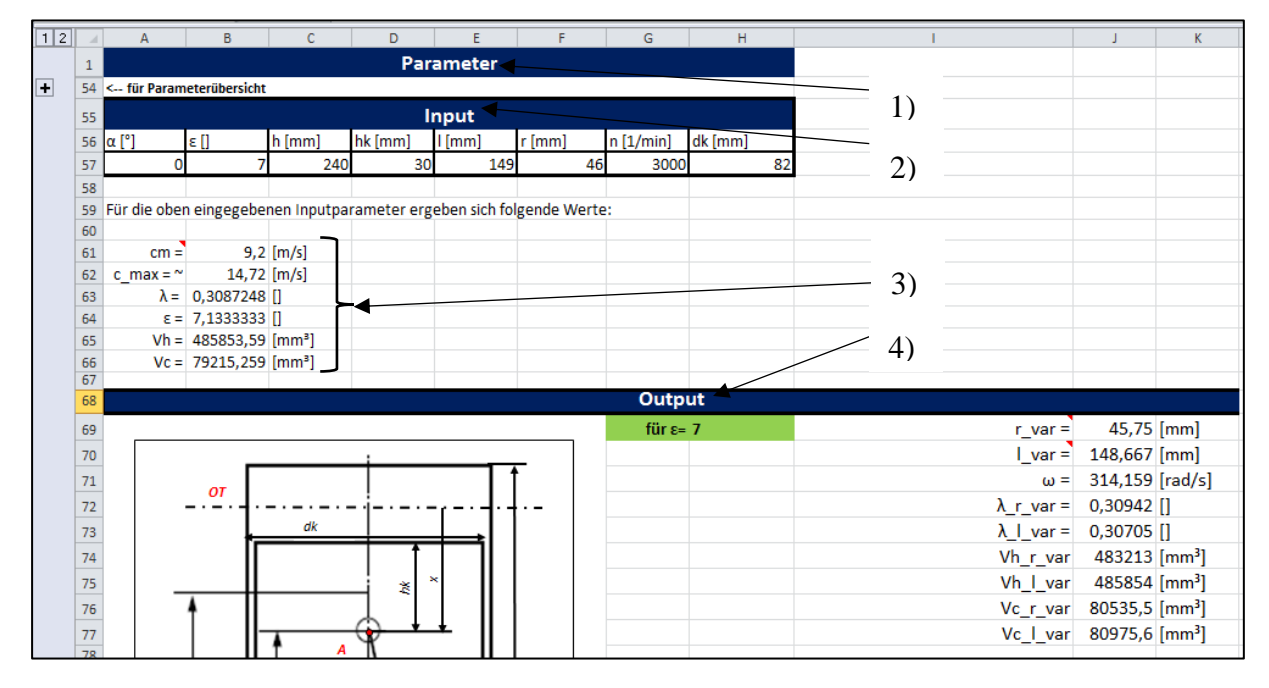

### *Übersicht der Eingabemaske:*

**A.1 – 1** Eingabemaske des Exceltools

Die Bedienungsanleitung ist in folgende Kapitel unterteilt:

- 1) Parameter: Beschreibung der im Tool vorkommenden Parameter
- 2) Input: Einzugebende Parameter für anschließende Berechnung
- 3) Übersicht wichtiger Kenngrößen auf Basis der Inputparameter
- 4) Output: Ergebnisse aller wichtigen Kenngrößen
- 1) Parameter: Klicken Sie auf das "**+**" links neben der Zeile 54, um die Parameterübersicht zu öffnen. Hier finden Sie die Beschreibungen aller vorkommenden Parameter. Aus den rechts angeführten Bildern (**Bild 1 bis Bild 4**) sind zur besseren Veranschaulichung die wichtigsten Maße zu entnehmen.

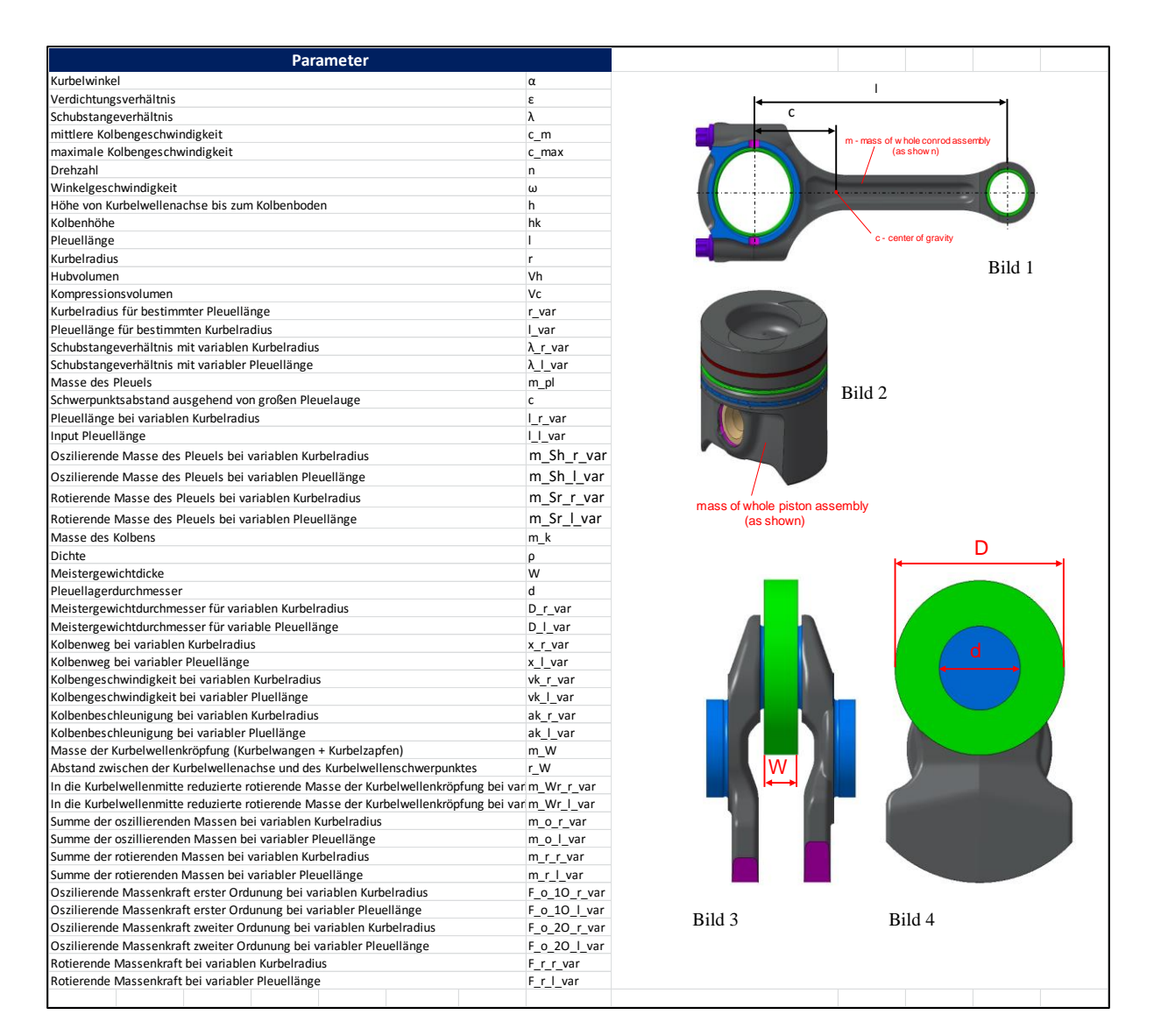

**A.1 – 2** Übersicht aller vorkommenden Parameter

2) Input: Geben Sie hier (siehe **A.1 – 3**) die Inputparameter ein, welche für die Berechnung der Kurbeltriebskinematik von Bedeutung sind.

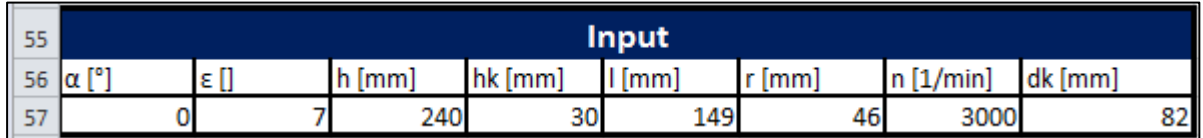

**A.1 – 3** Eingabeleiste für Inputparameter

In dem **Bild 5** und dem **Bild 6** der nachfolgenden Abbildung "**A.1 - 4**" sind alle Inputparameter beschrieben.

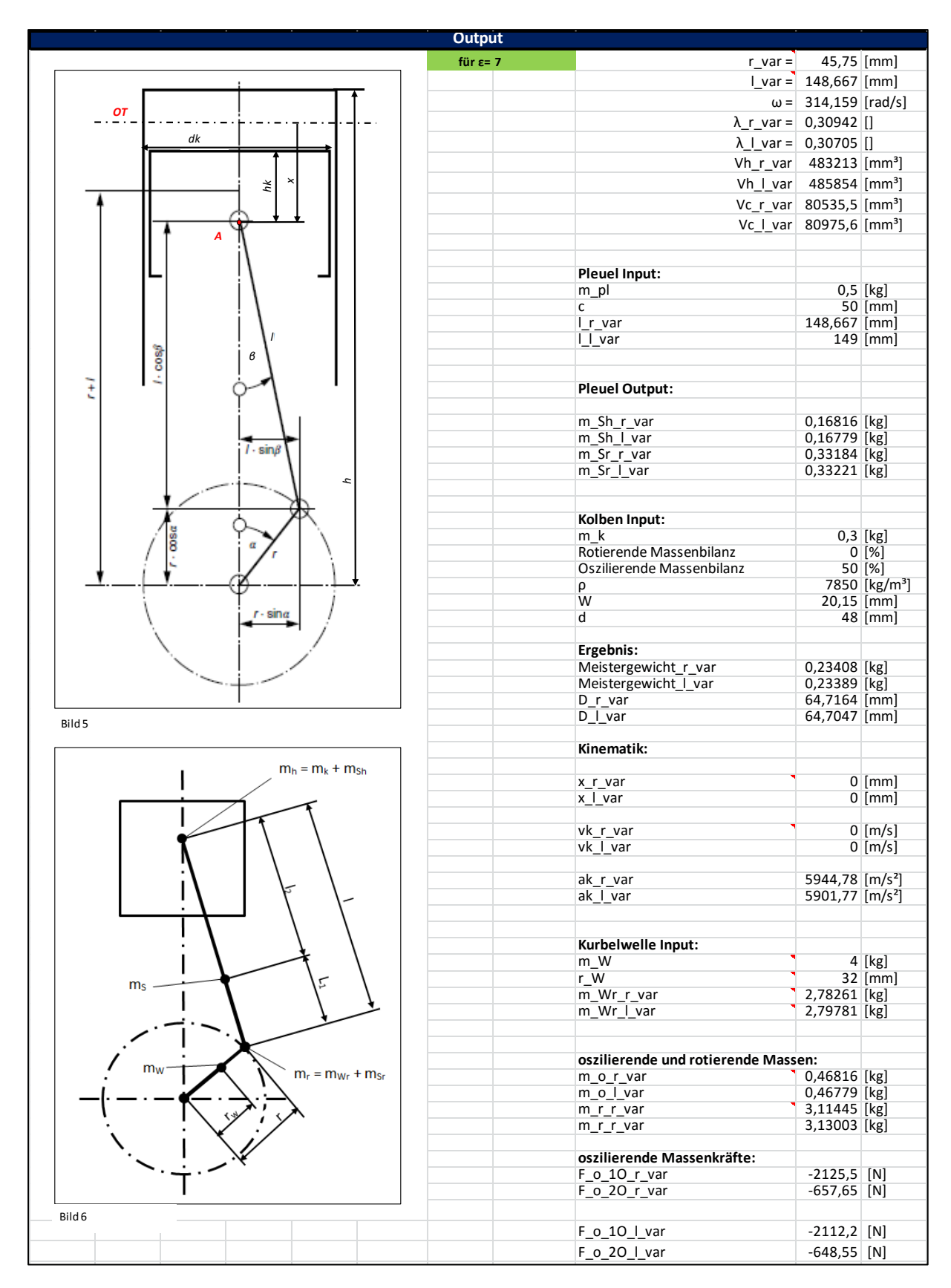

**A.1 – 4** Übersicht aller Outputparameter

Alle Berechnungen sind auf das grün markierte Verdichtungsverhältnis bezogen (siehe **A.1 – 4**). Die Ergebnisse sind sowohl auf die variable Pleuellänge *l\_var* als auch auf den variablen Kurbelradius *r\_var* bezogen.

Ein Beispiel:

Werden im Inputfenster (siehe  $A.1 - 3$ ) ein Verdichtungsverhältnis von  $\varepsilon = 7$  und alle übrigen Parameter festgelegt, so ergibt sich für den festgelegten Input-Kurbelradius *r =* 46 mm eine zur Erreichung des Input-*ε* notwendige Pleuellänge *l\_var* von 148,667 mm.

## **7 Literaturverzeichnis**

### **Bücher und Skripten**

- [1] ADELMANN Jochen, BINDER Ingolf, BING Karlheinz und DEUß Thomas: *Kolben und motorische Erprobung*; Springer Vieweg: 2. Auflage, 2015
- [2] BOHNER Max, FISCHER Richard, GSCHEIDLE Rolf, KEIL Wolfgang, LEYER Siegfried, SCHLÖGL Bernd, SAIER Wolfgang, SCHMIDT Harro, SIEGMAYER Paul, WIMMER Alois und ZWICKEL Heinz: *Fachkunde Kraftfahrzeugtechnik*; Europa Lehrmittel: 27. Auflage, 2001
- [3] BOSCH Robert: *Kraftfahrtechnisches Taschenbuch;* Springer Vieweg: 25.Auflage, 2003
- [4] EICHELSEDER Helmut: *Kolbenmaschinen*; Technische Universität Graz: Vorlesungsskript 2011
- [5] EICHELSEDER Helmut: *Verbrennungskraftmaschinen – Vertiefte Ausbildung*; Technische Universität Graz: Vorlesungsskript 2012
- [6] EICHELSEDER Helmut, KLÜTING Manfred und PIOCK Walter F.: *Der Fahrzeugantrieb - Grundlagen und Technologien des Ottomotors*; Springer – Verlag, 2008
- [7] FEDERN Klaus: *Auswuchttechnik – Band 1 :Allgemeine Grundlagen, Meßverfahren und Richtlinien*; Springer – Verlag; 2. Auflage, 1977
- [8] KEHN Uwe: *Variables Epsilon - Mittel zur Wirkungsgraderhöhung bei hochaufgeladenen Ottomotoren*; Expert – Verlag; Band 35., 2007; bezogen auf die Patentschrift F02 B 75/04 mit dem Aktenzeichen: 43 25 332.6
- [9] KÜNNE Bernd: *Köhler/Rögnitz Maschinenteile 1*; Teubner: 10.Auflage, 2007
- [10] MITSCHKE Manfred und WALLENTOWITZ Henning: *Dynamik der Kraftfahrzeuge*; Springer Vieweg: 5.Auflage, 2014
- [11] PAULWEBER Michael und LEBERT Klaus: *Der Fahrzeugantrieb - Mess- und Prüfstandstechnik*; Springer Vieweg, 2014
- [12] REULEAUX Franz: *Lehrbuch der Kinematik*; Friedrich Vieweg und Sohn: Band 2., 1900
- [13] VAN BASSHUYSEN Richard: *Ottomotor mit Direkteinspritzung*; Springer Vieweg: 3. Auflage, 2013
- [14] VAN BASSHUYSEN Richard: *Handbuch Verbrennungsmotor*; Springer Vieweg: 7. Auflage, 2015
- [15] WIMMER Andreas: *Motorenmesstechnik*; Technische Universität Graz: Vorlesungsskript 2013
- [16] WIMMER Andreas: *Thermodynamik des Verbrennungsmotors*; Technische Universität Graz: Vorlesungsskript 2012
- [17] WITTEL Herbert, MUHS Dieter, JANNASCH Dieter und VOßIEK Joachim: *Roloff/Matek Maschinenelemente*; Springer Vieweg: 21. Auflage, 2013

### **Sonstiges**

- [18] PUDENZ Katrin: *WTZ Roßlau nimmt neuen Einzylinder-Forschungsmotor in Betrieb*; https://www.springerprofessional.de/automobil---motoren/wtz-rosslau-nimmt-neueneinzylinder-forschungsmotor-in-betrieb/6583042; Zugriff am 08.03.2016
- [19] DEACADEMIC.COM: *Geradführung*; http://universal\_lexikon.deacademic.com/83574/Geradf%C3%BChrung; Zugriff am 20.03.2016
- [20] KÄFER-MESSUHREN.DE: *Tiefenmessgeräte*; http://www.kaefermessuhren.de/lang/tiefenmessgeraete.html; Zugriff am 03.07.2016
- [21] RC-NETWORK.DE: *Zentrifugalkraft*; http://www.rcnetwork.de/forum/showthread.php/148252-Linksh%C3%A4ndigerrechtsh%C3%A4ndiger-DLG; Zugriff am 04.07.2016

### **Firmen**

- [22] AVL LIST GmbH: Bezogen auf die Patentschrift AT 514071 B1 2014-10-15
- [23] COMPACT DYNAMICS: Dipl. Ing. MÖRTL Friedrich
- [24] GOMECSYS.COM: *Variable Kurbelwelle*; http://www.gomecsys.com/#home/product; Zugriff am 20.6.2016
- [25] IKAM-GmbH: *Transparentmotor*; http://www.ikammd.de/de/technologiebereiche/geschaeftsfeldantriebstechnik/komplexpruefstand/transparentmotor; Zugriff am 11.05.2016

# **8 Abbildungsverzeichnis**

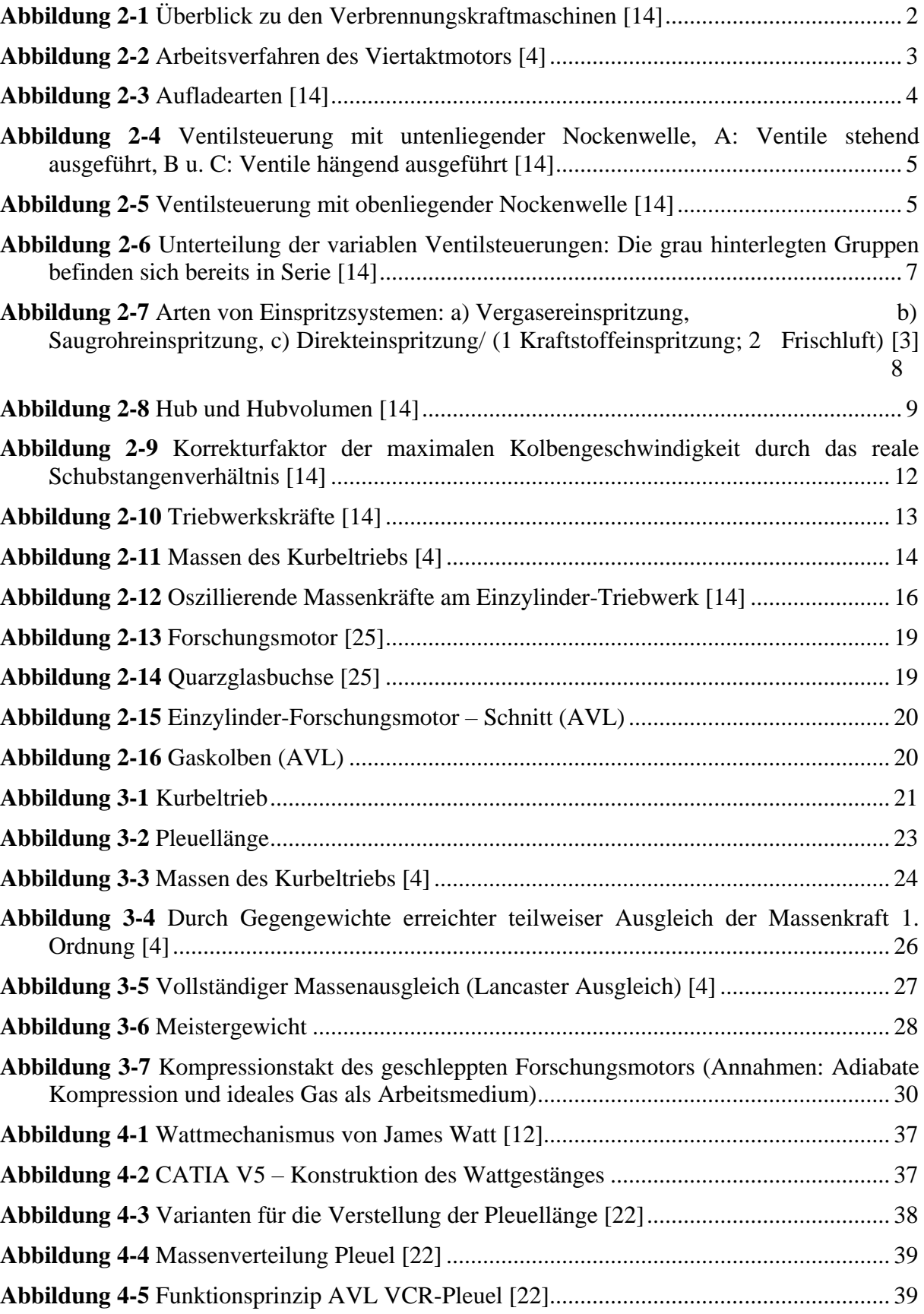

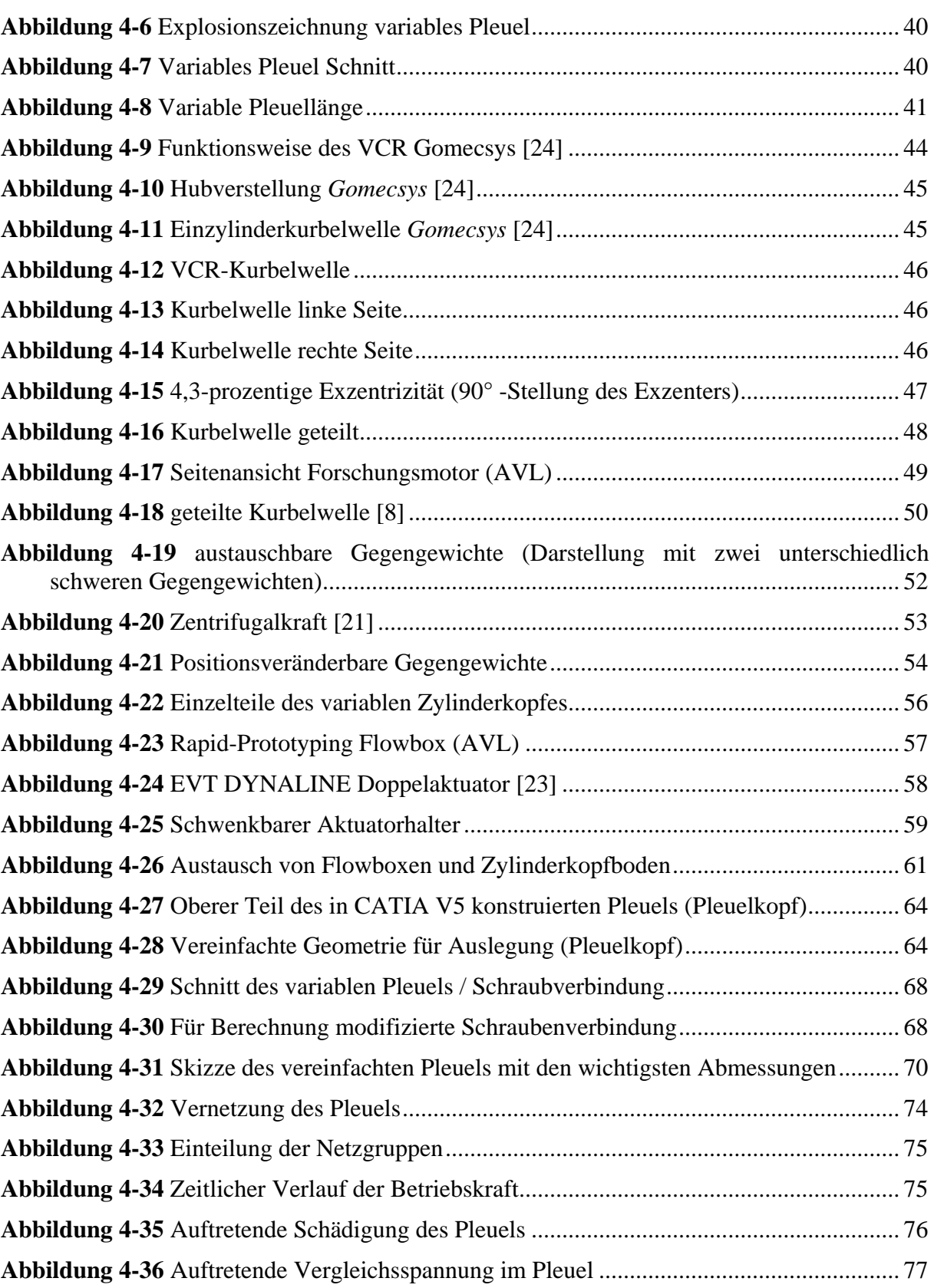